# **Analýza nákladů na základě kapacitního využití míchacích linek ve společnosti XY v divizi Příprava materiálu**

Ladislav Kolek

Bakalářská práce 2010

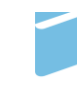

Univerzita Tomáše Bati ve Zlíně Fakulta managementu a ekonomiky Univerzita Tomáše Bati ve Zlíně

Fakulta managementu a ekonomiky Ústav podnikové ekonomiky akademický rok: 2009/2010

# ZADÁNÍ BAKALÁŘSKÉ PRÁCE

(PROJEKTU, UMĚLECKÉHO DÍLA, UMĚLECKÉHO VÝKONU)

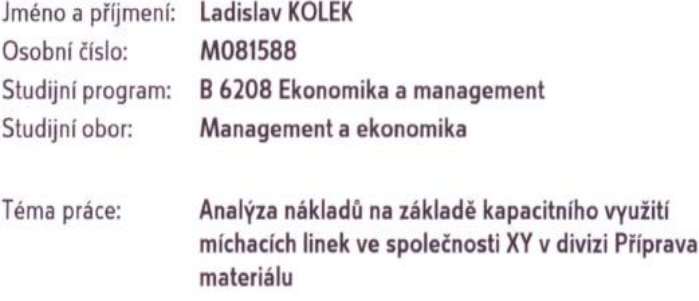

Zásady pro vypracování:

#### Úvod

#### I. Teoretická část

· Zpracujte přehled odborné literatury a určete teoretický postup a zásady pro analýzu nákladů s důrazem na stanovení bodu zvratu.

#### II. Praktická část

- · Provedte analýzu nákladů na divizi Příprava materiálu a vytvořte předpoklad vývoje nákladů v čase.
- · Zpracujte analýzu bodu zvratu, kritického využití kapacity a koeficientu bezpečnosti.
- · Navrhněte možné způsoby snížení celkových nákladů v divizi Příprava materiálu.

Závěr

Rozsah bakalářské práce: cca 40 stran Rozsah příloh: Forma zpracování bakalářské práce: tištěná/elektronická

Seznam odborné literatury:

[1] HRADECKÝ, M., KRÁL, B. Řízení režijních nákladů. 1. vyd. Praha: Prospektum, 1995. 104 s. ISBN 80-7175-025-5. [2] KAVAN, M. Výrobní a provozní management. 1. vyd. Praha: Grada Publishing spol. s r.o., 2002. 424 s. ISBN 80-247-0199-5. [3] KRÁL, B. Manažerské účetnictví. 2. rozš. vyd. Praha: Management Press, 2006. 624 s. ISBN 978-80-7261-141-6. [4] POPESKO, B. Moderní metody řízení nákladů. 1. vyd. Praha: Grada Publishing, spol. s r.o., 2009. 240 s. ISBN 978-80-247-2974-9. [5] SYNEK, M. a kol. Podniková ekonomika. 3. přeprac. a doplň. vyd. Praha: C. H. Beck, 2002. 479 s. ISBN 80-7179-796-7.

Vedoucí bakalářské práce: Ing. Zuzana Tučková, Ph.D. 6. dubna 2010 Datum zadání bakalářské práce: 21. května 2010 Termín odevzdání bakalářské práce:

Ve Zlíně dne 6. dubna 2010

doc. Dr. Ing. Drahomíra Pavelková děkanka

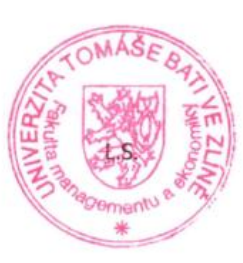

prof. Ing. Jiří Polách, CSc. ředitel ústavu

# PROHLÁŠENÍ AUTORA **BAKALÁŘSKÉ/DIPLOMOVÉ PRÁCE**

Beru na vědomí, že

- · odevzdáním diplomové/bakalářské práce souhlasím se zveřejněním své práce podle zákona č. 111/1998 Sb. o vysokých školách a o změně a doplnění dalších zákonů (zákon o vysokých školách), ve znění pozdějších právních předpisů, bez ohledu na výsledek obhajoby $\frac{D_1}{D_2}$
- beru na vědomí, že diplomová/bakalářská práce bude uložena v elektronické podobě v univerzitním informačním systému dostupná k nahlédnutí;
- na moji diplomovou/bakalářskou práci se plně vztahuje zákon č. 121/2000 Sb. o právu autorském, o právech souvisejících s právem autorským a o změně některých zákonů (autorský zákon) ve znění pozdějších právních předpisů, zejm. § 35 odst. 3<sup>2)</sup>;
- podle § 60<sup>3)</sup> odst. 1 autorského zákona má UTB ve Zlíně právo na uzavření licenční  $\bullet$ smlouvy o užití školního díla v rozsahu § 12 odst. 4 autorského zákona;
- podle § 60<sup>3)</sup> odst. 2 a 3 mohu užít své dílo diplomovou/bakalářskou práci nebo poskytnout licenci k jejímu využití jen s předchozím písemným souhlasem Univerzity Tomáše Bati ve Zlíně, která je oprávněna v takovém případě ode mne požadovat přiměřený příspěvek na úhradu nákladů, které byly Univerzitou Tomáše Bati ve Zlíně na vytvoření díla vynaloženy (až do jejich skutečné výše);
- $\bullet$ pokud bylo k vypracování diplomové/bakalářské práce využito softwaru poskytnutého Univerzitou Tomáše Bati ve Zlíně nebo jinými subjekty pouze ke studijním a výzkumným účelům  $(ii.$ k nekomerčnímu využití), nelze výsledky diplomové/bakalářské práce využít ke komerčním účelům.

Ve Zlíně 18.5.2010

Kolek Ladislav  $\mathcal{U}$ 

T) zákon č. 111/1998 Sb. o vysokých školách a o změně a doplnění dalších zákonú (zákon o vysokých školách), ve znění pozdějších právních předpisů, § 47b Zveřejňování závěrečných prací.

(2) Disertační, diplomové, bakalářské a rigorózní práce odevzdané uchazečem k obhajobě musí být též nejméně pět pracovních dnů před konáním obhajoby zveřejněny k nahlížení veřejnosti v místě určeném vnitřním předpisem vysoké školy nebo není-li tak určeno, v místě

<sup>(1)</sup> Vysoká škola nevýdělečně zveřejňuje disertační, diplomové, bakalářské a rigorózní práce, u kterých proběhla obhajoba, včetně posudků oponentů a výsledku obhajoby prostřednictvím databáze kvalifikačních prací, kterou spravuje. Způsob zveřejnění stanoví vnitřní předpis vysoké školy

pracoviště vysoké školy, kde se má konat obhajoba práce. Každý si může ze zveřejněné práce pořizovat na své náklady výpisy, opisy nebo rozmnoženiny

(3) Platí, že odevzdáním práce autor souhlasí se zveřejněním své práce podle tohoto zákona, bez ohledu na výsledek obhajoby.

2) zákon č. 121/2000 Sb. o právu autorském, o právech souvisejících s právem autorským a o změně některých zákonů (autorský zákon) ve znění pozdějších právních předpisů, § 35 odst. 3:

(3) Do práva autorského také nezasahuje škola nebo školské či vzdělávací zařízení, užije-li nikoli za účelem přímého nebo nepřímého hospodářského nebo obchodního prospěchu k výuce nebo k vlastní potřebě dílo vytvořené žákem nebo studentem ke splnění školních nebo studijních povinností vyplývajících z jeho právního vztahu ke škole nebo školskému či vzdělávacího zařízení (školní dílo).

3) zákon č. 121/2000 Sb. o právu autorském, o právech souvisejících s právem autorským a o změně některých zákonů (autorský zákon) ve znění pozdějších právních předpisů, § 60 Školní dílo:

(1) Škola nebo školské či vzdělávací zařízení mají za obvyklých podminek právo na uzavření licenční smlouvy o užití školního díla (§ 35 odst. 3). Odpírá-li autor takového díla udělit svolení bez vážného důvodu, mohou se tyto osoby domáhat nahrazení chybějícího projevu jeho vůle u soudu. Ustanovení § 35 odst. 3 zůstává nedotčeno.

(2) Není-li sjednáno jinak, může autor školního díla své dílo užit či poskytnout jinému licenci, není-li to v rozporu s oprávněnými zájmy školy nebo školského či vzdělávacího zařízení.

(3) Škola nebo školské či vzdělávací zařízení jsou oprávněny požadovat, aby jim autor školního díla z výdělku jim dosaženého v souvislosti s užitím díla či poskytmutim licence podle odstavce 2 přiměřeně přispěl na úhradu nákladů, které na vytvoření díla vynaložily, a to podle okolnosti až do jejich skutečné výše; přitom se přihlédne k výši výdělku dosaženého školou nebo školským či vzdělávacím zařízením z užití školniho dila podle odstavce 1.

# **ABSTRAKT**

Bakalářská práce se zabývá stanovováním nákladových funkcí a analýzou nákladů na základě kapacitního využití výrobní linky. Stanovením nákladových funkcí metodou grafickou a klasifikační analýzou vytváří nástroj pro plánování nákladů na analyzovaném technologickém zařízení. Srovnává tyto dvě metody a porovnává je s teoriemi o nákladových funkcích.

Další část analýzy je provedena pomocí skutečných nákladů technologického zařízení rozdělených na fixní a variabilní. Je stanovena nákladová funkce na základě skutečných dat o nákladech a výrobě za měsíc leden 2010. Pomocí této nákladové funkce je vyčíslena ztráta na technologickém zařízení, která je způsobena neefektivním využíváním technologie výroby. Následně je na praktickém příkladě ukázány další možnosti využití nákladové funkce při řešení úloh mající za cíl vyčíslit skutečné náklady ve výrobě. Pro úplnost stanovíme v této výrobě i globální nákladovou funkci, která nám udává velikost nákladů v závislosti na objemu produkce.

V poslední části analýzy se zaměříme ne výpočet kritického využití kapacity, koeficientu bezpečnosti a příspěvku na úhradu fixních nákladů. Tyto ekonomické veličiny nám poskytnou ucelenější přehled o efektivnosti výroby. V závěru stanovíme doporučení pro výrobu na daném technologické zařízení, spojenou s úsporou nákladů.

**Klíčová slova:** Celkové náklady, fixní náklady, variabilní náklady, bod zvratu, příspěvek na úhradu fixních nákladů, kritické využití kapacity, koeficient bezpečnosti, typový reprezentant, nákladová funkce, globální nákladová funkce

# **ABSTRACT**

The Bachelor Thesis deals with fixing of cost functions and analysis of costs based on capacity utilization of production line. Fixing of cost functions is realized by graphical method and classification analysis, and creates a cost planning tool for the analysed technological facility. The Thesis compares the two methods and confronts them with cost function theories.

The second part of the analysis focuses on actual costs of the technological facility, divided into fixed and variable. The cost function is set on live cost and production data from January 2010. The cost function helps to reckon the loss concerning the technological facility, which is caused by inefficient utilization of the production technology. The following practical example shows further options of the cost function and its use in solving problems, which is intended to reckon production costs. In order to have the full pucture, there is also the global cost function determined, which establishes the amount of costs depending on the volume of production.

The last part of the analysis is orientated on calculation of critical usage of capacity, safety factor and contribution to fixed cost settlement. These economic quantities supply an integrated overview of efficiency of production. At the end, recommendations concerning production of the particulat technological facility are established, and aimed at saving of costs.

**Keywords:** Total costs, Fixed costs, Variable costs, Critical point, Contribution to fixed costs, Critical usage of capacity, Safety factor, Sample representative, Cost function, Global cost function.

Tímto bych chtěl poděkovat vedoucí mé bakalářské práce paní Ing. Tučkové Zuzaně Ph.D. za její vstřícnost při vedení bakalářské práce, odborné rady a čas věnovaný konzultacím při zpracovávání mé bakalářské práce.

Prohlašuji, že odevzdaná verze bakalářské práce a verze elektronická nahraná do IS/STAG jsou totožné.

# **OBSAH**

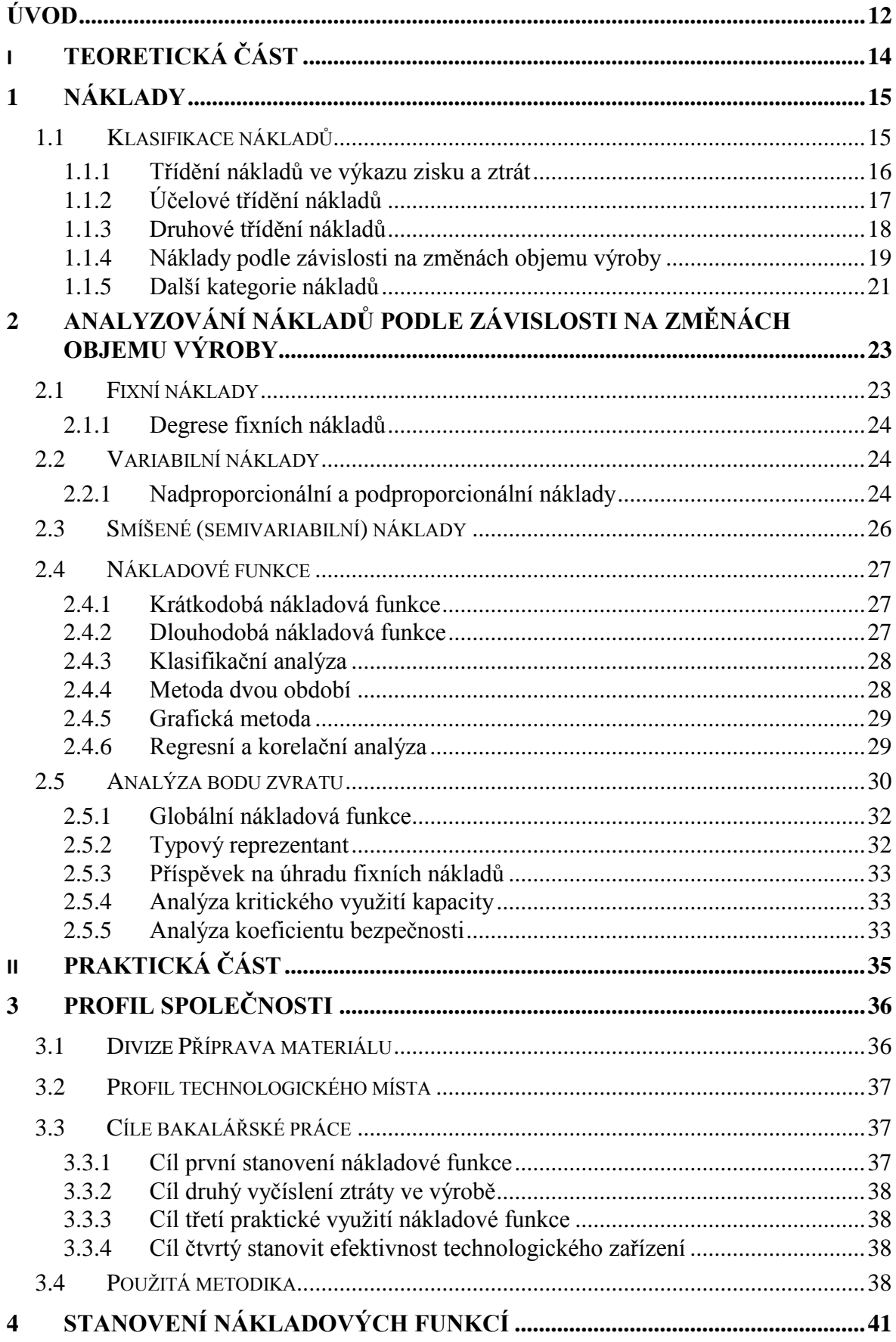

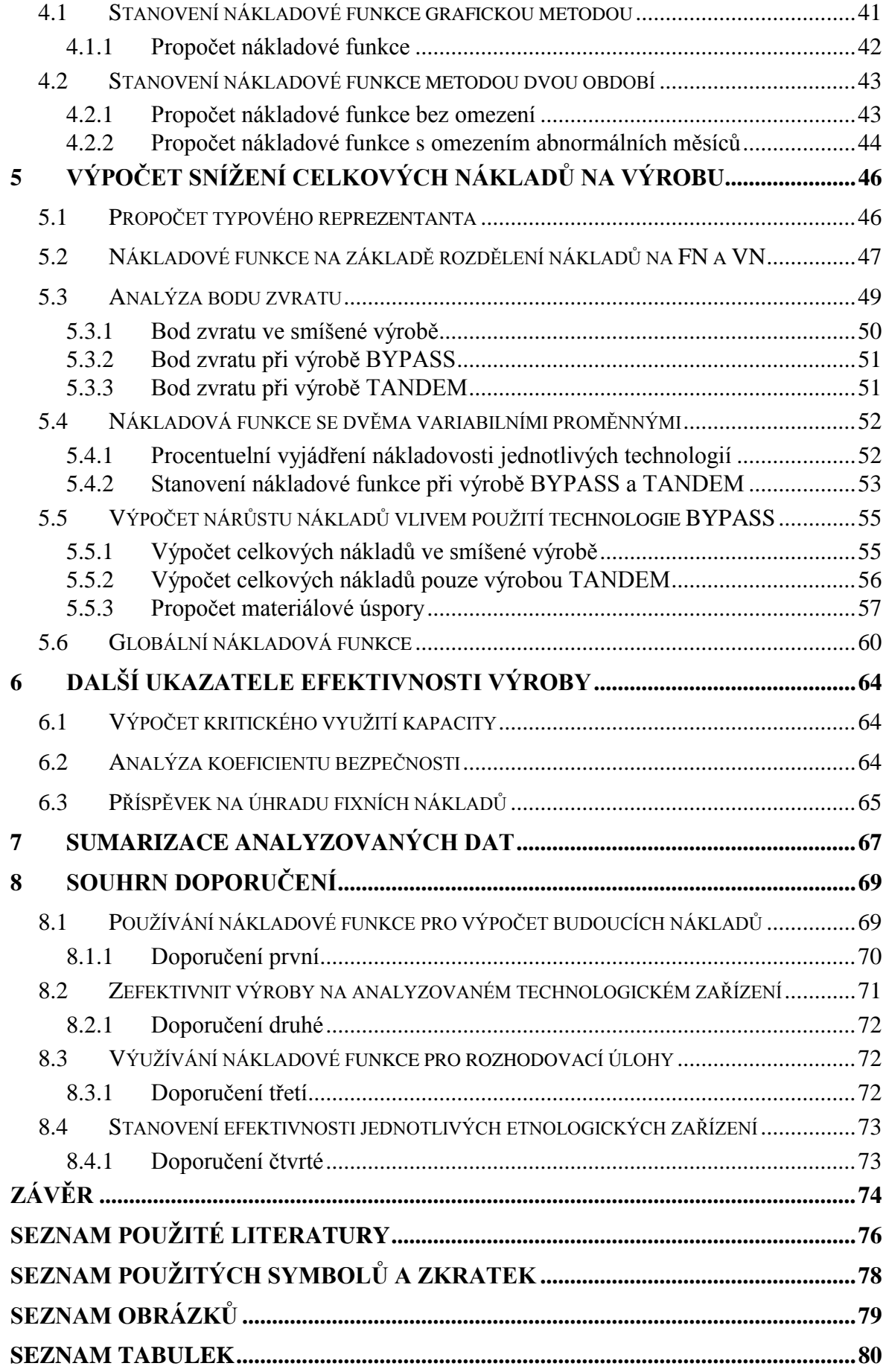

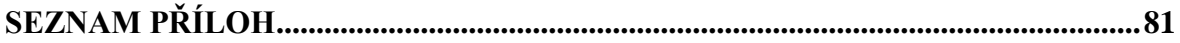

# <span id="page-11-0"></span>**ÚVOD**

V době po revoluci české firmy, ať již stávající, či nově vznikající, byly vrženy do tržního prostředí. Během krátké doby musely přejít od centrálně plánovaného hospodářství k tržnímu a osvojit si nové praktiky v řízení výroby. Základním cílem každého podniku v dnešní době je maximalizace tržní hodnoty podniku. Tohoto cíle může podnik dosáhnout díky zvýšení konkurenceschopnosti svého výrobkového portfolia na trhu, zvládnutím logistiky řízení výroby a prodeje, řízením a snižováním nákladů atd. Jedním z nejdůležitějších ukazatelů hospodaření společnosti je tvorba zisku. Zisk je tvořen rozdílem mezi výnosy a náklady a právě tato práce se zabývá problematikou snižování nákladů ve výrobě a tím pádem i zvýšení zisku.

Společnost XY, ve které je prováděna analýza, patří do mezinárodního koncernu. Skladba výrobkového sortimentu je dána požadavky zákazníků, respektive centrálním plánováním koncernu a přerozdělováním výroby mezi jednotlivé závody koncernu. Výroba ve společnosti XY je rozčleněna na několik stupňů v jednotlivých divizích, které se snaží hospodařit jako samostatný podnik. Z tohoto důvodu je patrné, že návaznost výroby je dána požadavky následujícího stupně výroby za využití metody kanban. Jednotlivé divize pak pomocí analýz nákladů nebudou řešit skladbu výrobkového sortimentu, ale spíše se zaměří na úsporu nákladů a zefektivnění výroby v jednotlivých stupních výroby. Tato práce se pak zabývá výrobou v divizi Příprava materiálu a úsporou nákladů v tomto stupni výroby.

Problematika řízení nákladů vyvstala zvláště v dnešní době, "době ekonomické krize". S nástupem krize totiž skončilo období neustálého růstu a cyklické výkyvy hospodářství se dají očekávat v daleko kratších intervalech, než tomu bylo doposud. Dalším důvodem tohoto důsledného řízení nákladů je neustále se zvětšující globalizace světa. Zvláště automobilový průmysl, ve kterém společnost XY působí, je touto globalizací nejvíce zasažen. Proto je udržení se na trhu stále obtížnější, neboť na evropský trh v tomto odvětví vstupují noví hráči z Asie a zvláště pak Číny. A i když, jak se zdá, zaostávají zatím kvalitou, jsou jejich inovační procesy vedoucí ke zvyšování konkurenceschopnosti daleko rychlejší než je možné v Evropě, a to i díky pracovním podmínkám a celkovému prostředí panujícímu v této části světa. Dalším důležitým důvodem pro snižování nákladů je skutečnost, že pokud firma neudrží své náklady v rozumné míře, může ji potkat osud jiných závodů koncernu zvláště z bývalé západní části Evropy. Ten osud spočívá v tom, že

část, nebo i celá výroba, se může odstěhovat do levnějších pracovních destinací směrem na východ.

Z tohoto důvodu, cílem mé práce je ukázat, jakým způsobem se dají eliminovat náklady vznikající ve výrobě. Pro to, abychom mohli efektivně pracovat s náklady, musíme umět spočítat budoucí náklady. Prvním cílem je stanovit nákladovou funkci, která bude reálně odpovídat vývoji nákladů a pomocí níž se spočítají budoucí náklady. Dalším cílem, který si pro tuto práci stanovím, je vyčíslení finanční ztráty, která je způsobena používáním méně efektivní technologie výroby. Cílem třetím, který si kladu pro tuto práci, je ukázat na praktickém příkladu, použití nákladové funkce. Smyslem pak je ukázat jakým způsobem si můţeme spočítat náklady vzniklé v souvislosti s prováděnými změnami ve výrobě. Posledním cílem je stanovení ukazatelů charakterizujících celkovou efektivitu zařízení. Pomocí těchto cílů vytyčených pro tuto práci, pak stanovím jednotlivá doporučení, pro eliminaci nákladů ve výrobě.

# <span id="page-13-0"></span>**I. TEORETICKÁ ČÁST**

# <span id="page-14-0"></span>**1 NÁKLADY**

Jakákoliv hospodářská aktivita podniku je spojena s náklady. Tím pádem i každé manažerské rozhodnutí souvisí s výškou nákladů a výnosů, které se v konečné míře odráží do výše zisku. Každou výrobní operaci doprovází spotřeba vzácných finančních zdrojů. Proto je nezbytné, aby každé výrobní činnosti byly velmi pečlivě zváženy ještě před jejich přijetím. Jednou ze základních znalostí výrobního manažera by měla být znalost nákladů výrobků či služeb. Zodpovídá za to, že jsou příslušně nižší než trhem respektovaná cena a jeho snahou by mělo být neustálé snižování těchto nákladů. [4]

Náklady podniku jsou peněžní částky, které podnik účelně vynaložil na získání výnosů. Rozdíl mezi výnosy a náklady tvoří hospodářský výsledek podniku: převyšují – li výnosy náklady, jde o zisk, převyšují – li náklady výnosy, jde o ztrátu. Vychází ze dvou základních pojetí nákladů. **Finanční pojetí nákladů** vymezuje náklady jako peněžní ocenění spotřeby a je určeno jak pro interní, tak pro externí uživatele. Druhým pojetím nákladů je **ekonomické pojetí nákladů**. Toto pojetí navíc zahrnuje i to, co bylo skutečně obětováno ve prospěch nejlepšího rozhodnutí, ne jen zaplaceno. [12]

Je samozřejmostí, že řízení nákladů je v dnešní době rozhodující úlohou výrobních manažerů, od které se odvíjí další rozvoj podniku. Každé rozhodnutí má za následek tvorbu specifických nákladů, vyvolaných právě tímto rozhodnutím. Z tohoto důvodu, každé rozhodnutí by měla doprovázet důsledná analýza změn, které dané rozhodnutí vyvolá. Samotné náklady jsou však natolik obšírný pojem, že je nezbytně nutné pro správné hodnocení, přistoupit k jejich dalšímu členění.

### <span id="page-14-1"></span>**1.1 Klasifikace nákladů**

Pro správné řízení nákladů, tím pádem i pro zvyšování hospodárnosti, musíme náklady umět podrobněji třídit. Třídění nákladů lze provést podle řady hledisek. Vždy by však toto třídění nákladů mělo odpovídat potřebám pro uskutečňované rozhodnutí. Základní třídění nákladů v podniku se tvoří podle druhů (druhové členění nákladů), podle účelu (účelové členění nákladů podle útvaru, nebo podle výkonů), podle závislosti nákladů na změnách objemu výroby (podle variability nákladů), třídění ve výkazu zisku a ztrát (provozní, finanční a mimořádné náklady), podle původů spotřebovaných vstupů aj. [11]

Existuje řada způsobů, jak rozčlenit náklady, jakým způsobem je přiřazovat k sobě do stejnorodých skupin tak, aby měly potřebnou vypovídací hodnotu pro daný druh řešené úlohy. Je nutné, ještě před začátkem sumarizace jednotlivých nákladů, řádně si promyslet jakou vypovídací hodnotu toto členění má mít a najít správné vztahové veličiny k řešení určitého problému. [2]

V podnikové ekonomii vstupují do výrobního procesu výrobní faktory v podobě inputů, přičemž výsledkem jsou outputy, hotové výrobky. V tomto procesu pak snažíme se nalézt vzájemnou návaznost mezi vstupem a výstupem v podobě **produkční teorie.** Jedná se v podstatě o zachycení množství výrobních faktorů potřebných k výrobě dané množství výrobků. Pro správné rozhodování je však nutné produkční teorii dále rozvinout na **teorii nákladů**. Ta je zobrazením vztahu mezi objemem výroby a náklady spotřebovanými s výrobou. Díky znalosti nákladů pak nalezneme odpovědi na relevantní otázky typu o kolik se zvýší náklady, v případě že zvýšíme produkci o deset procent. [14]

Pro potřeby této práce se budeme podrobněji zabývat účelovým tříděním nákladů, které nám pomůže dokreslit situaci ve fázové výrobě, kde jsou náklady sledovány podle jednotlivých středisek. Dále závislostí nákladů na změnách objemu výroby a podle druhového třídění, což pro provedení analýzy a pochopení návaznosti nákladů bude dostačující. V krátkosti si nastíníme i další třídění nákladů.

#### <span id="page-15-0"></span>**1.1.1 Třídění nákladů ve výkazu zisku a ztrát**

Přehled o tomto členění nákladů dostáváme z výkazu zisku a ztrát, zkráceně výsledovky. Zde jsou zachyceny takzvané tokové veličiny, což znamená, že výsledek je sledován za určité období. Členění tak umožňuje srovnání údajů v čase. Třídění nákladů z tohoto hlediska se dělí na **provozní náklady**, které vznikají na základě tvorby provozních výnosů. Patří sem běžné provozní náklady, odpisy dlouhodobého majetku a ostatní provozní náklady. Rozdíl mezi provozními výnosy a náklady je provozní výsledek hospodaření. Další skupinou jsou **finanční náklady**. Do této kategorie můžeme zařadit nákladové úroky a jiné finanční náklady. Zde se rozdíl mezi výnosy a náklady nazývá finanční hospodářský výsledek. Součtem provozního a finančního výsledku hospodaření dostaneme hospodářský výsledek za běžnou činnost. Poslední kategorií nákladů ve výkazu zisku a ztrát jsou náklady mimořádné. Výsledkem z této činnosti je mimořádný výsledek hospodaření. [15]

#### <span id="page-16-0"></span>**1.1.2 Účelové třídění nákladů**

Úlohy založené na kontrole vynaložených prostředků jsou jednou z nejdůležitějších skupin rozhodovacích úloh. Bývají založené na kontrole hospodárnosti vynaložených nákladů. Cílem těchto úloh je zjistit, zda se v podniku náklady spoří nebo naopak překračují. Pro měření skutečné spotřeby je důležité stanovení racionálního nákladového úkolu, se kterým se pojí účelnost vynaložení nákladů a s tím se pak následně poměřuje skutečná spotřeba nákladové složky. [9]

Účelové třídění nákladů může být podle útvaru. Je to sledování nákladů podle středisek. Jde o sledování nákladů podle místa vzniku a odpovědnosti. Náklady, které vznikají přímo na daném středisku a dají se jednoduše připočítat ke středisku, označujeme jako jednicové náklady střediska. Dále můžou vznikat na středisku i náklady, jež nejsou snadno připočitatelné aktivitám tohoto střediska. Tyto náklady pak můžeme připočítat pomocí určitého klíče. Takto rozpočítané náklady označujeme jako režijní náklady střediska nebo též střediskové náklady. Do účelového členění nákladů patří i třídění nákladů podle výkonů, což umožňuje zjišťování nákladů podle jednotlivých výrobků (resp. služeb), tj. podle nositele nákladů. Jde pomocí tohoto třídění zjistit výnosnost (rentabilitu) jednotlivých výrobků a tím usměrňovat i strukturu výrobního programu. Rozlišujeme dvě základní skupiny nákladů – **jednicové (přímé)** náklady, které lze hospodárně zjistit a přiřadit jednotlivým druhům výrobků a režijní (nepřímé) náklady, které jsou společně vynakládány na více druhů výrobků nebo na chod celého útvaru (dílny, provozu, podniku) a které je nutno dovést na jednotlivé výrobky pomocí přirážek nebo kalkulací. [11]

I když jednotlivé střediska by měli pracovat v rámci podniku samostatně, přeci jen spolupráce je nevyhnutelná pro celkovou úsporu nákladů. Mnohdy vznikají zbytečné náklady tam, kde se jednotlivé aktivity středisek prolínají. Může jít o například nákup dopravy, či jiných služeb. Proto i přes samostatnost jednotlivých středisek by mělo docházet k vyhodnocování nákladů napříč celé společnosti a možnosti spolupráce. Pomocné řešením s tímto problémem se naskýtá v podobě tvorby hodnotové analýzy například v podobě společných nákupů u externích dodavatelů a tím zabránění růstu neopodstatněných nákladů. [7]

Smyslem takového členění nákladů, v našem případě třídění nákladů podle útvarů, je rozdělení celkových nákladů společnosti na jednotlivé útvary a tím zvýšení možnosti jejich kontroly. V konečném důsledku to znamená, že celkové náklady se budou skládat ze součtu nákladů na jednotlivých střediscích. Je pak daleko snazší, pokud se celkové náklady zvýšily, zjistit, na kterém středisku došlo k jejich zvýšení a naopak. Tím pádem se může daleko rychleji a efektivněji reagovat na měnící se výši celkových nákladů. [6]

Další významnou úlohou, kterou lze pomocí účelového třídění nákladů řešit, je skladba výrobního sortimentu. V případě, ţe si určíme výnosnost jednotlivých výrobků, pak výrobní kapacitu můžeme poskládat od nejrentabilnějšího výrobku po ten nejméně rentabilní, v závislosti na požadavcích našich zákazníků, respektive možnostech našeho prodeje.

#### <span id="page-17-0"></span>**1.1.3 Druhové třídění nákladů**

Druhové členění nákladů znamená soustřeďování nákladů do stejnorodých skupin spojených s činností jednotlivých výrobních faktorů (materiál, práce, investiční majetek). Pomocí takového členění můžeme snadno zjistit výši materiálových nákladů, mzdové náklady apod. Toto třídění odpovídá na otázku, co bylo spotřebováno. Základními nákladovými druhy jsou:

- **Spotřeba** surovin a materiálů, paliv a energie, provozních látek.
- **Odpisy** budov, strojů, výrobního zařízení, nástrojů, nehmotného investičního majetku
- **Mzdové a ostatní osobní náklady** (mzdy, platy, provize, sociální a zdravotní pojištění).
- **Finanční náklady** (pojistné, placené úroky, poplatky aj.).

Náklady na externí služby (opravy, udržování, nájemné, dopravné, cestovné). [12] Základní význam druhového členění nákladů spočívá v tom, že je informačním podkladem při zajištění proporcí, stability a rovnováhy mezi potřebou těchto zdrojů v podniku a vnějším okolím. Pomocí takovéhoto členění pak můžeme zjistit od koho, kdy a jak musí podnik zajistit materiál, energii, ostatní externí výkony a služby a další ekonomické zdroje. Nákladové členění nám nevyjadřuje příčinu vynaložení nákladu, o to větší význam má z makroekonomického hlediska. Slouží jako podklad úhrnné materiálové spotřeby, osobních nákladů atd., například pro zjišťování národního důchodu. [6]

Druhové třídění nákladů vychází ze spotřebovávaných výrobních faktorů. V praxi toto členění bývá podrobně rozpracováno a evidence těchto nákladů se provádí v podnikovém výkazu o výnosech a nákladech, respektive o hospodářském výsledku. Jde o výkaz zisku a ztrát, zkráceně výsledovku. V tomto vykazování dochází k dvojímu třídění nákladů. Podle oblasti činnosti (provozní, finanční a mimořádné náklady) a podle nákladových druhů. Za základní nákladové druhy se pak považují položky:

- Spotřeba materiálu, energie a externích služeb.
- Osobní náklady (mzdy, platy, provize, náklady na sociální zabezpečení, sociální náklady).
- Odpisy hmotného i nehmotného dlouhodobého majetku.
- Finanční náklady (nákladové úroky aj.). [11]

Druhové členění bývá jedno ze základních členění nákladů. Díky tomu, že slouží jako podklad pro finanční účetnictví, mělo by být podrobně rozpracováno v každé firmě. Záleží pak na jednotlivých subjektech, jak důkladně provedou toto členění, ale zde je velký prostor pro úsporu nákladů. V případě, ţe si rozčleníme například náklad spotřeba materiálu na jednotlivé poddruhy (hranol buk, smrk, dub), můžeme daleko snadněji určit poloţku podílející se na vzrůstu tohoto druhu nákladů. To pak povede i k daleko snadnějšímu určení výhodnější ceny pro nákup této suroviny nebo přepočtu tohoto druhového nákladu v případě, že se pro daný materiál využije jeho substitut.

#### <span id="page-18-0"></span>**1.1.4 Náklady podle závislosti na změnách objemu výroby**

Toto členění nákladů se začalo uplatňovat systematicky ve dvacátých letech 20. století ve Spojených státech a je považováno za přerod od klasického účetnictví na účetnictví manažerské. V souvislosti s tímto nástupem třídění nákladů bylo možné zjišťovat skutečné náklady výrobku a bylo schopno poskytnout i informace budoucího vývoje. Pomocí tohoto třídění se dá zjistit změna nákladů v případě, že zvýšíme výrobu například o 10%, což umožnilo plánovat náklady směrem do budoucnosti. "*V souvislosti s rostoucí dynamikou a neurčitelností podnikatelského prostředí totiž stále roste počet progresivních firem, které informaci o závislosti konkrétní nákladové položky na změnách objemu výkonů zařazují – stejně jako informace o středisku, které ovlivňuje jeho výši, a o výkonu, který je jeho nositelem – mezi základní identifikace zobrazení nákladů v nákladovém účetnictví."* [6]

Náklady v závislosti na objemu výroby jsou velmi důležitou součástí rozhodovacích procesů. Nákladového minima dosáhneme, pokud volíme proces, který při nákladovém rozpočtu umožňuje realizaci vyššího objemu výroby. To je způsobeno při lineárním průběhu variabilních nákladů jednotkovými fixními náklady, které se při stoupajícím objemu výroby rozděluji na stále více výrobků. [14]

V závislosti na změnách objemu výroby třídíme náklady na dvě základní složky variabilní (proměnné) a fixní (stálé). Z tohoto členění plyne, že variabilní náklady se mění v závislosti na změně objemu výroby, a to jak v krátkém časovém období, tak i v dlouhodobém horizontu. Naproti tomu jsou fixní náklady neměnné v krátkém časovém období a z hlediska dlouhodobého časového horizontu se mění skokově. [11]

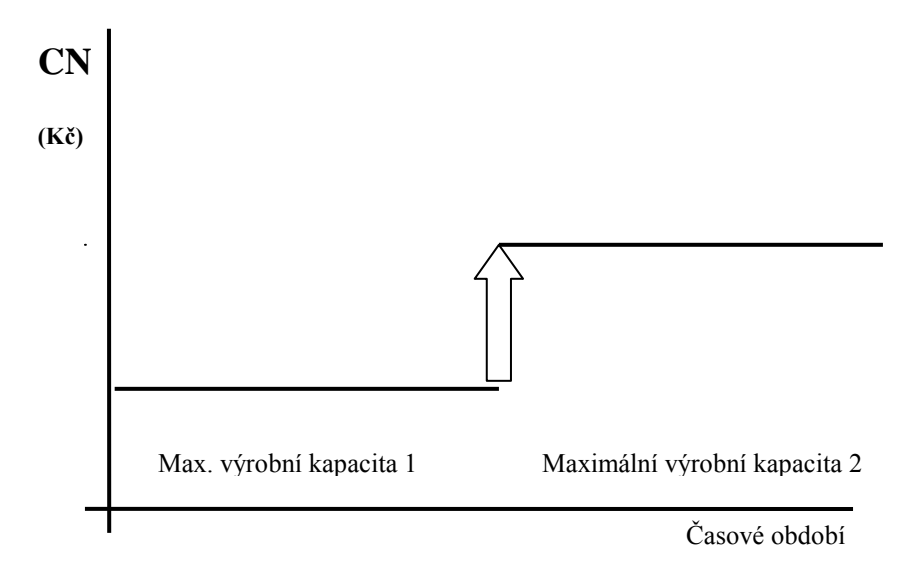

#### *Obr. 1 Průběh celkových fixních nákladů* [15]

Mezi variabilní náklady můžeme zařadit například jednicový materiál, jednicové mzdy. Do fixních nákladů pak můžeme zařadit náklady jako odpisy dlouhodobého majetku a jeho údržbu, daně, úroky. Vztah těchto dvou skupin nákladů můžeme následně zaznamenat pomocí matematické funkce, kterou nazýváme **nákladová funkce**.

# $CN = FN + b * a$

Tato nákladová funkce je platná pro proporcionální růst nákladů a vychází z toho, že náklady se s objemem výroby mění lineárně. Nákladové funkce pak slouží jako základ pro rozhodování o rozšiřování výroby, snižování nákladů, zvyšování hospodárnosti, hovoří se o úsporné formě hospodárnosti. [11]

Zpracování nákladů v závislosti na objemu výroby a vytvoření si nákladové funkce by mělo být základním pilířem v každé výrobní činnosti. Díky tomu pak můžeme snadno a rychle dostat odpověď na výši celkových nákladů, v závislosti na měnící se výši výroby, jednotlivých složek nákladů nebo v závislosti na měnící se ceně výrobku. Metoda modelování nákladů v závislosti na objemu výroby je uplatněna i v naší analýze, proto se jí budeme podrobněji věnovat v následující kapitole.

#### <span id="page-20-0"></span>**1.1.5 Další kategorie nákladů**

Zvýšené náklady vyvolané přírůstkem objemu produkce nazýváme **přírůstkové náklady**. Pokud však zvýšení nákladů propočítáme na jednu jednotku produkce, dostaneme **náklady marginální**. Znalost a využití těchto nákladů spočívá v stanovení objemu produkce zaručujícího maximální zisk. "Maximálního zisku dosáhneme při takovém objemu výroby, *když marginální tržby se rovnají marginálním nákladům".* [11]

Pro řadu úloh potřebujeme znát náklady na jedu jednotku produkce. Tyto náklady pak dostaneme jednoduchým výpočtem, když celkové náklady podělíme množstvím produkce. Výsledkem jsou pak **jednotkové (průměrné) náklady Nj**. [15]

V případě, že jdou snadno vyčíslit náklady (mají peněžní formu), jedná se náklady **explicitní,** opakem těchto nákladů jsou **náklady implicitní**. Jsou to náklady, které nemají peněžní formu a vyčíslují se pomocí nákladů oportunitních. Může jít například o mzdu, kterou by podnikatel obdržel v jiném zaměstnání. Dále rozlišujeme náklady, které jsou ovlivněny přímým rozhodnutím. Těmto nákladům říkáme **náklady relevantní** (je to například volba koupě stroje). Naproti tomu **irelevantní náklady** nesouvisí přímo s rozhodnutím (zde by těmito náklady bylo nájemné, kde bude stroj stát). **Celkové náklady** jsou součtem všech nákladů vynaložených na celkový objem produkce. V případě kapacitního členění se jedná o součet fixních nákladů a celkových variabilních nákladů. [5]

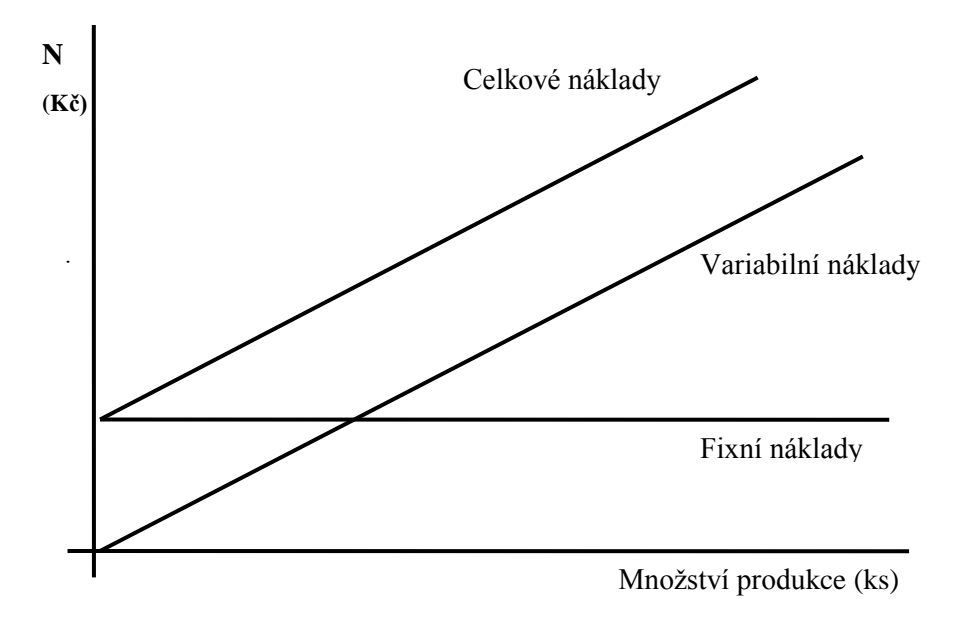

#### *Obr. 2 Průběh fixních, variabilních a celkových nákladů.* [5]

Ať už stanovujeme a rozdělujeme náklady jakýmkoliv způsobem, nejdůležitější je si nejdříve uvědomit, čeho chceme při tomto rozdělení dosáhnout. Jakou analýzu nákladů budeme provádět a které náklady jsou pro daný výpočet relevantní.

# <span id="page-22-0"></span>**2 ANALYZOVÁNÍ NÁKLADŮ PODLE ZÁVISLOSTI NA ZMĚNÁCH OBJEMU VÝROBY**

Členění nákladům ve vztahu k objemu výroby respektive objemu prováděných výkonů, je v současnosti jedním z nejvýznamnějších nástrojů pro celou řadu úkolů souvisejících s manažerským rozhodováním. Výhoda tohoto členění nákladů spočívá v tom, že nezachycuje pouze minulou spotřebu, ale pomocí těchto nákladů můžeme spočítat i předpokládaný objem nákladů v budoucnu. Další výhodou je možnost zvolení si například měnícího se ukazatele a jeho vliv na vývoj nákladů. Pomocí tohoto členění pak můžeme snadno určit, jakým způsobem se dá snížit cena výrobku v závislosti na zvýšení objemu výroby nebo zdánlivě neřešitelné úlohy, například zvýšení nákladů nemocnice v případě, že pacient podstoupí delší léčení v délce sedmi dnů, oproti plánované době. Pro tyto úlohy rozlišujeme náklady na tři základní kategorie:

- Fixní náklady
- Variabilní náklady
- Smíšené (semivariabilní) náklady [9]

# <span id="page-22-1"></span>**2.1 Fixní náklady**

Fixní náklady se nemění s měnícím se rozsahem produkce v krátkém časovém období. Jsou to takzvané kapacitní náklady vyvolané zajištěním efektivního reprodukčního procesu. Z tohoto hlediska můžeme rozlišovat dvě základní skupiny fixních nákladů. První skupinou jsou takzvané **umrtvené fixní náklady** (anglicky: Sunck Fixed Costs). Tyto náklady bývají vyvolány investiční činností ještě před zahájením výroby. Do této skupiny můžeme zařadit náklady na výstavbu nových hal, nákup strojního zařízení, informačních systémů, technologií atd. Jedinou možností jejich eliminace je zvratné investiční rozhodnutí. To je vyvoláno například prodejem strojního zařízení. Druhou skupinou jsou **vyhnutelné fixní náklady** (anglicky: Avoidable Fixed Costs). Nejsou bezprostředně spojeny s investiční činností a lze je částečně měnit v závislosti na čase nebo objemu výroby. Do těchto fixních nákladů můžeme zařadit časové mzdy mistrů, náklady na vytápění hal atd. [6]

#### <span id="page-23-0"></span>**2.1.1 Degrese fixních nákladů**

Při tomto jevu se vychází ze základní vlastnosti fixních nákladů. Touto vlastností je skutečnost, že se fixní náklady v krátkém časovém období nemění. Druhou skutečností působící na degresi fixních nákladů je měnící se objem výroby. Z těchto dvou faktorů vyplývá, že pokud zvyšujeme objem vyráběné produkce a fixní náklady jsou stejné, pak s růstem objemu produkce klesá podíl fixních nákladů na jednu vyrobenou jednotku. Tímto způsobem pak snižujeme celkové náklady na jednu vyrobenou jednotku produkce. [11]

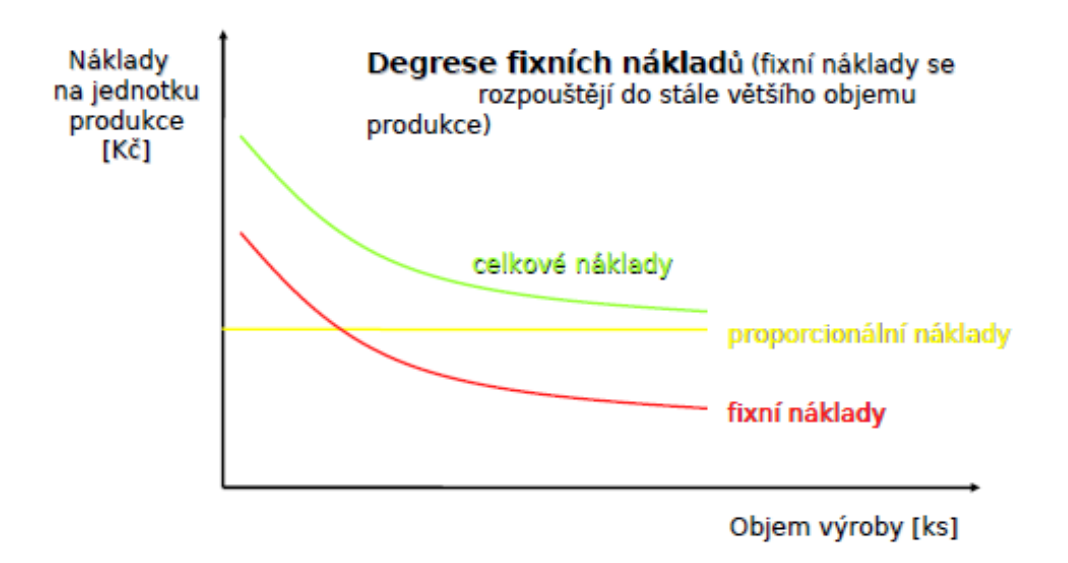

*Obr. 3 Degrese fixních nákladů* [15]

#### <span id="page-23-1"></span>**2.2 Variabilní náklady**

Tyto náklady jsou spojeny s jednotkou výkonu, která tyto náklady vyvolala. Dá se tedy říci, ţe v případě nulové produkce jsou i tyto náklady nulové. Nejlíp kvantifikovatelnou položkou u variabilních nákladů jsou náklady proporcionální. Tento druh variabilních nákladů se vyvíjí lineárně s růstem objemu výroby. A pro tento druh nákladů platí lineární nákladová funkce. [6]

#### <span id="page-23-2"></span>**2.2.1 Nadproporcionální a podproporcionální náklady**

V případě, že nám začnou růst náklady rychleji než objem produkce, hovoříme o nákladech nadproporcionálních. To může být způsobeno například přesčasovou prací a příplatky s tím spojenými. Mohlo by se zdát, že jde o neefektivní řízení nákladů při jejich vzniku, ale nejde tuto myšlenku zobecnit. Podnik by se neměl za každou cenu těmto nákladům vyhnout, protože vyšší růst těchto nákladů může někdy zabránit vyšším ztrátám, respektive zabránit snížení efektivnosti. V praxi se však můžeme setkat i s náklady rostoucími pomaleji než objem produkce. V takovém případě hovoříme o nákladech podproporcionálních. Příkladem těchto nákladů může být vyšší efektivita využití strojního zařízení v závislosti na čase. [6]

Vlivem proporcionality nákladů pak můžeme sestavit i různé nákladové funkce, do kterých se promítá proporcionalita nákladů. V praxi se používají tyto matematické funkce:

- **Proporcionální náklady** (lineární funkci) **y = a +b\*x**
- **Nadproporcionální náklady** (kvadratickou funkci) **y = a + bx + cx²**
- **Podproporcionální náklady** (kvadratickou funkci)  $y = a + bx cx^2$
- Kde: y celkové náklady
	- x objem produkce
	- a fixní náklady

b,c - variabilní náklady na jednotku produkce [12]

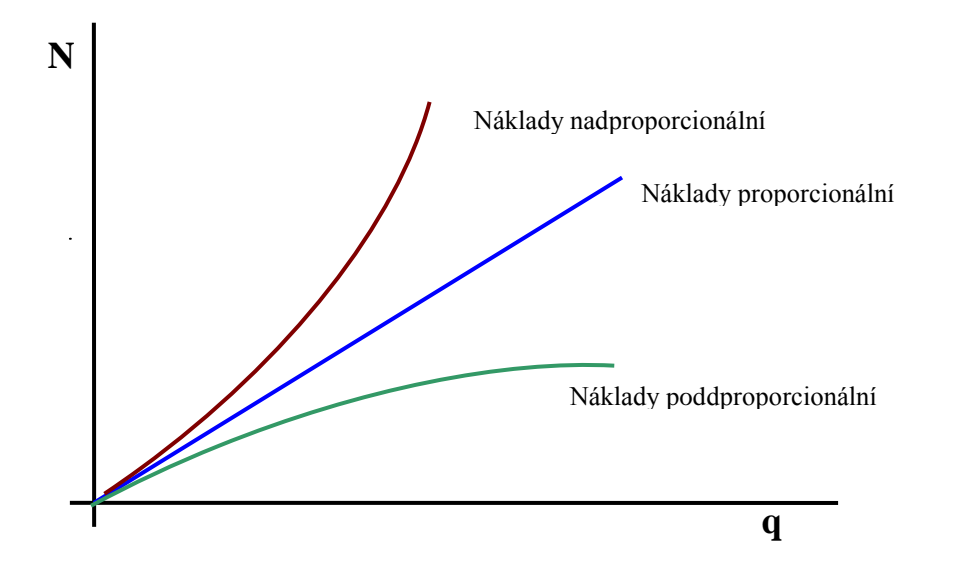

#### *Obr. 4 Průběh jednotlivých typů celkových variabilních nákladů* [15]

Na dalším obrázku je pak zachycen průběh nákladů jednotkových variabilních nákladů v závislosti na proporcionalitě, přepočítané na jednotku vyrobené produkce. [15]

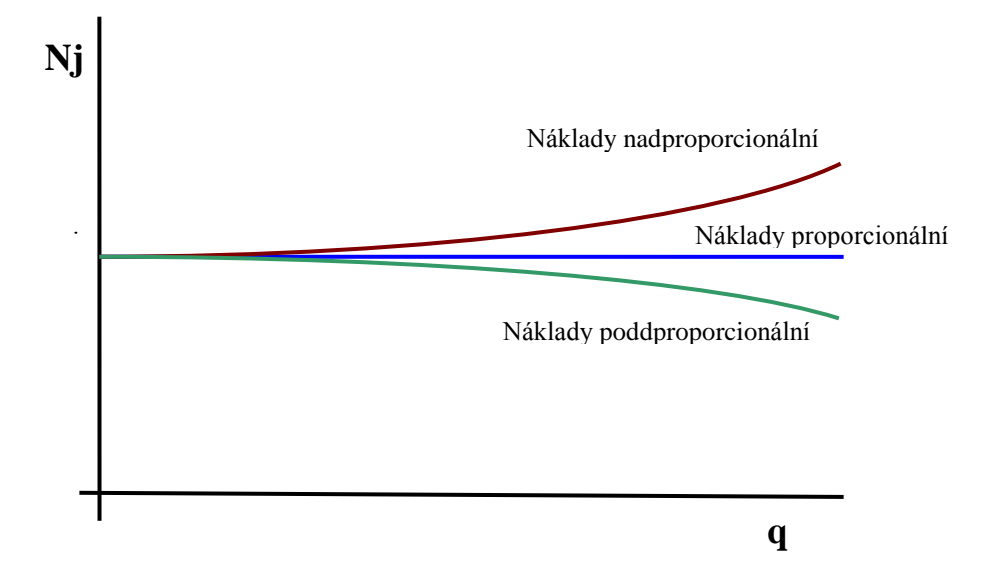

*Obr. 5 Průběh jednotlivých typů jednotkových variabilních nákladů* [15]

### <span id="page-25-0"></span>**2.3 Smíšené (semivariabilní) náklady**

Rozčlenění nákladů na variabilní a fixní však v praxi bývá mnohem obtížnější, neboť mnohé spotřeby nákladů můžou splývat v jednu. Jedná se například o již zmiňovanou nákladovou položku spotřeba elektrické energie. Zde se může jednat jak o položku fixní, tak i variabilní. V případě, že se jedná o spotřebu elektrické energie z výrobní haly a není evidována podrobná spotřeba na elektrický otop haly (fixní náklad) a spotřeba na výkon výrobní linky v závislosti na počtu vyrobených kusů (variabilní náklad), pak tyto dva rozdílné náklady splývají v jeden. Je pak obtížné tento druh nákladu přiřadit. Měla by se vzít v úvahu skutečnost, jaká nákladová položka převládá. Jde - li o spotřebu elektrické energie, která je jen z malé části vyvolána strojním zařízením a z větší části na otop haly, přikloníme se k nákladu fixnímu a naopak. Po rozdělení nákladů na fixní a variabilní pak součtem těchto dvou skupin nákladů nám vyjdou celkové náklady na výrobu. *"Fixní složka působí již od nulového bodu objemu a k ní se postupně se zvyšujícím se objemem přiřazují variabilní náklady. Typickým zástupcem je například spotřeba energie".* [8]

## <span id="page-26-0"></span>**2.4 Nákladové funkce**

#### <span id="page-26-1"></span>**2.4.1 Krátkodobá nákladová funkce**

Charakterizují průběh nákladů v krátkém časovém období, kdy fixní náklady jsou neměnné a mění se pouze variabilní náklady v závislosti na objemu výroby. Této funkce je možné využít při řešení optimalizačních úloh objemu výroby, výpočet bodu zvratu atd. Vlivem proporcionality nákladů je vzniklá nákladová funkce zpočátku klesající, později rostoucí. Pro její charakteristiku je typické obrácené písmeno S. [12]

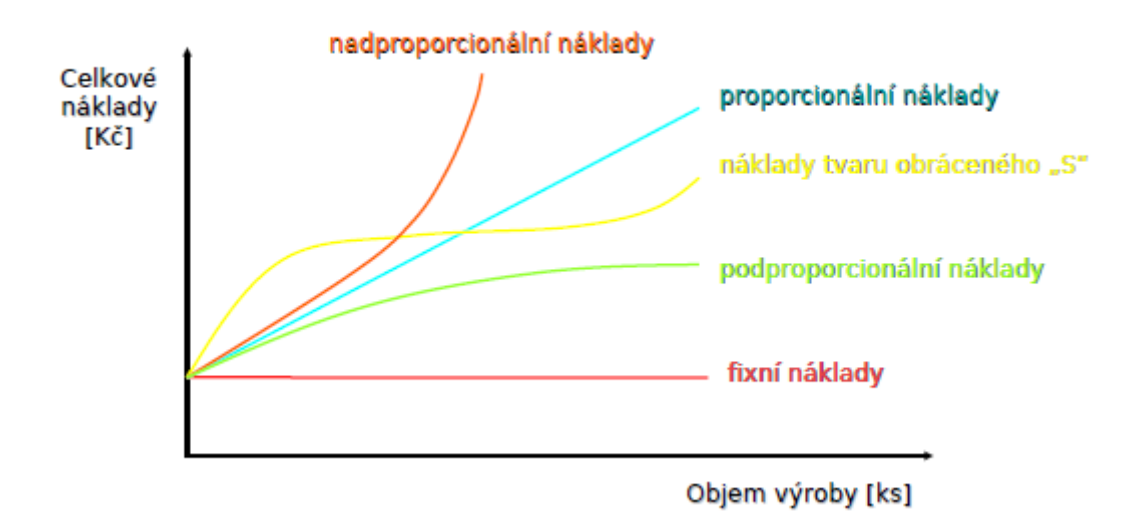

*Obr. 6 Průběh celkových nákladů a krátkodobá nákladová funkce* [15]

#### <span id="page-26-2"></span>**2.4.2 Dlouhodobá nákladová funkce**

Tyto funkce charakterizují náklady v delším časovém období. To znamená, že lze měnit všechny výrobní činitele, včetně vybudování nových výrobních kapacit, koupě nových technologií, tedy i nákladů, které jsou v krátkém časovém období neměnné (fixní náklady). Dlouhodobá nákladová funkce se skládá z jednotlivých krátkodobých nákladových funkcí v závislosti na objemu výroby. Tato nákladová funkce mívá nejčastěji tvar písmene U. To je způsobeno zpočátku zvětšujícím se objemem výroby. V nejnižším bodě této nákladové funkce jsou průměrné náklady na výrobu nejnižší a při tomto objemu je výroba nejefektivnější. S dalším růstem objemu výroby rostou i průměrné náklady. To je způsobeno například obtížnou koordinací řízení, nadměrným počtem řídících pracovníků a podobně. Někdy se můžeme setkat i s grafem nákladové funkce připomínajícím tvar písmene L, ale pro většinu odvětví je typický tvar písmene U. [12]

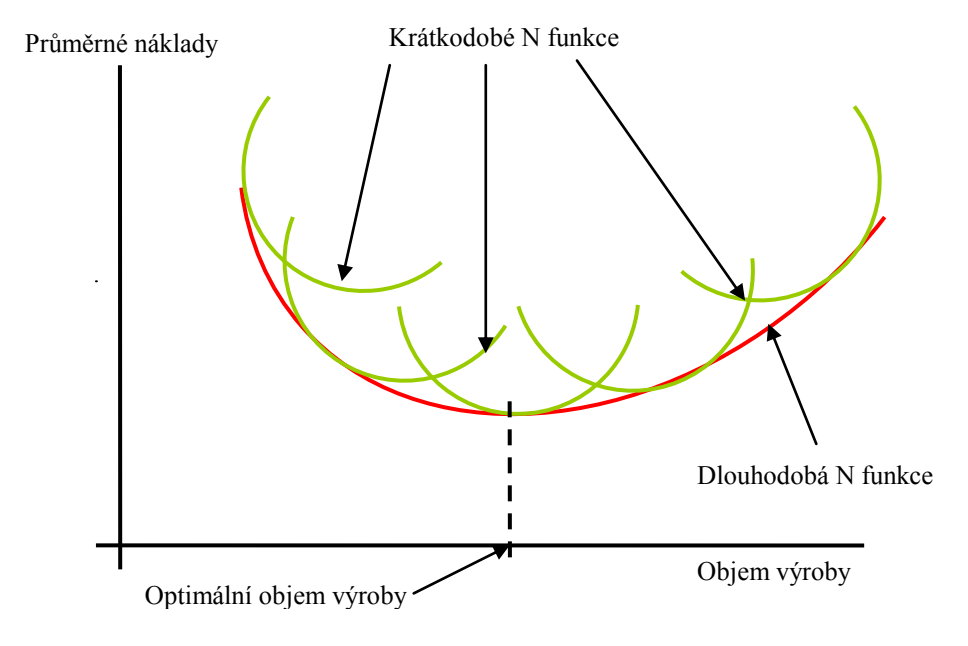

#### *Obr. 7 Dlouhodobá nákladová funkce* [15]

Pokud známe parametry fixních a variabilních nákladů, můžeme z těchto údajů sestavit nákladové funkce. Rozeznáváme tři základní metody sestavení nákladových funkcí. První skupinou jsou **metody matematické**. Jde například o metodu dvou období, metodu nejmenších čtverců, regresní a korelační analýzu. Další skupinou jsou **metody empirické,**  do kterých patří klasifikační analýza. Poslední skupinou metod jsou **metody grafické**. [15]

#### <span id="page-27-0"></span>**2.4.3 Klasifikační analýza**

Základ této metody tvoří správné třídění nákladů na fixní a variabilní. Tyto náklady pak dosadíme do nákladové funkce pro výpočet celkových nákladů. Z této nákladové funkce pak můžeme propočítávat náklady v závislosti na měnícím se objemu výroby či změně variabilních nebo fixních nákladů. [5]

#### <span id="page-27-1"></span>**2.4.4 Metoda dvou období**

V tomto matematickém výpočtu si rozdělíme například roční náklady na jednotlivá období, po měsících. Vybereme si pro výpočet měsíc s největším a nejmenším objemem výroby. V případě, že se však jedná o měsíc vymykající se normálu (odstávka výroby z důvodu celozávodní dovolené), pak tento měsíc vynecháme. Následně dostaneme dvě nákladové

funkce pro dvě různá období. První období, například pro nejnižší objem produkce bude  $CN1 = FN1 + vn1 * q1$  a druhé období s největším objemem produkce bude mít funkci CN2 = FN2 + vn2 \* q2. Po dosazení známých údajů dostaneme dvě rovnice o dvou neznámých.

> $CN_1 = FN_1 + vn_1 * q_1$  $CN_2 = FN_2 + vn_2 * q_2$

Pak tyto dvě rovnice řešíme matematicky jako soustavu dvou rovnic o dvou neznámých. Jde například o to, že pokud známe celkové náklady a celkový objem produkce, můžeme snadno dopočítat fixní a variabilní náklady z těchto dvou rovnic. [5]

#### <span id="page-28-0"></span>**2.4.5 Grafická metoda**

Grafická metoda se využívá zejména pro nalezení extrémní hodnoty vývoje nákladů. Vychází z grafu, do kterého se na osu y nanášejí celkové náklady, na osu x se nanáší objem výroby. Zakreslené průsečíky se pak proloží přímkou nebo křivkou. Fixní náklady se z vytvořeného grafu odečítají na průsečíku grafu s osou y a variabilní náklady se dopočítají odečtením hodnot na grafu. [5]

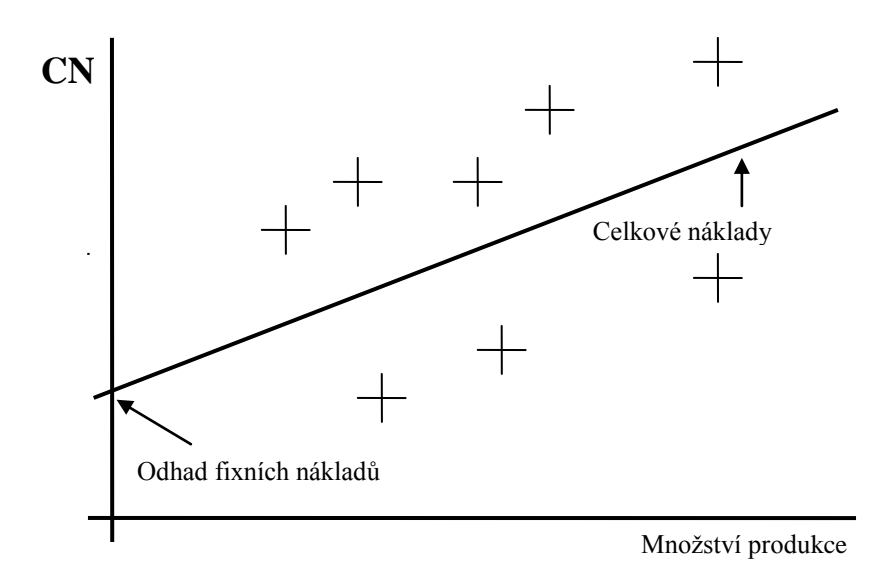

*Obr. 8 Bodový diagram* [5]

#### <span id="page-28-1"></span>**2.4.6 Regresní a korelační analýza**

Jde o nejpřesnější metodu stanovování nákladů, neboť umožňuje přesně stanovit i nelineární průběhy nákladových funkcí. Při použití této metody pak můžeme zachytit i pomocí korelace předběžné odhady zjišťovaných chyb pomocí takzvaných mezí spolehlivosti. Při výpočtu je určen korelační koeficient výpočtu. Hodnota korelačního koeficientu by se měla co nejvíce blížit jedné. Čím blíže je koeficient jedné, tím se jedná o vyšší spolehlivost nákladové funkce. V praxi se tyto výpočty provádí na PC. [15]

#### <span id="page-29-0"></span>**2.5 Analýza bodu zvratu**

Jednou z nejdůležitějších analýz v ekonomické činnosti je stanovení bodu zvratu. Pomocí této analýzy a následných výpočtů můžeme řešit mnoho manažerských rozhodování. Bod zvratu je místo průsečíku přímky tržeb a přímky nákladů. Vychází ze základní rovnice, kdy se tržby rovnají nákladům a v tomto bodě nevzniká při výrobě zisk ani ztráta.

# $CN = T$  $FN + b * q = P * q$

Z těchto dvou uvedených rovnic pak můžeme graficky odvodit bod zvratu, který je uveden na následujícím obrázku. Na osu X vynášíme objem výroby a na osu Y náklady. Vidíme, že fixní náklady jsou s objemem výroby neměnné a jsou rovnoběžné s osou X. Variabilní náklady se naproti tomu s objemem výroby mění. Počátek je v bodě nula a rostou rovnoměrně s růstem objemu výroby, jedná se o proporcionální náklady. Celkové náklady jsou pak součtem těchto dvou nákladů. Z grafu je patrné, že při nulové produkci jsou variabilní náklady rovné nule a celkové náklady v tomto případě se rovnají nákladům fixním. Další důležitou křivkou jsou pak tržby. Ty se rovnají objemu produkce vynásobeného cenou výrobku. Bod, ve kterém se protínají celkové náklady a tržby z prodaných výrobků, se nazývá bod zvratu. Je to přesně takový objem produkce, kde tržby z prodeje výrobku nám pokryjí celkové náklady na tento vyrobený objem produkce. Pak snadno z grafu vyčteme, že pohybuje - li se objem produkce nalevo od tohoto bodu, výroba je ve ztrátě. Naopak, pokud množství produkce je od tohoto bodu napravo, výroba je zisková.

$$
q(BZ) = \frac{FN}{P \cdot b}
$$
 [ks, kg, m..]

Pro výpočet množství produkce potřebného pro výpočet bodu zvratu platí uvedený vztah, kde q(BZ) je množství produkce, při kterém je dosaženo bodu zvratu. Jde o matematickou úpravu, kterou jsme dostali ze základní rovnice, kdy celkové tržby se rovnají celkovým nákladům. [11]

Klasifikace nákladů a jejich modelování patří k základním ekonomickým úkolům. Jedním z nejdůležitějších úkolů, které se dají řešit pomocí modelování nákladů, je analýza bodu zvratu. *"Objem výroby q, při kterém se tržby rovnají celkovým nákladům (T = CN), nazýváme bod zvratu (též kritický bod rentability, bod krytí nákladů, bod zisku, nulový bod, mrtvý bod), označujeme jej BZ".* [15]

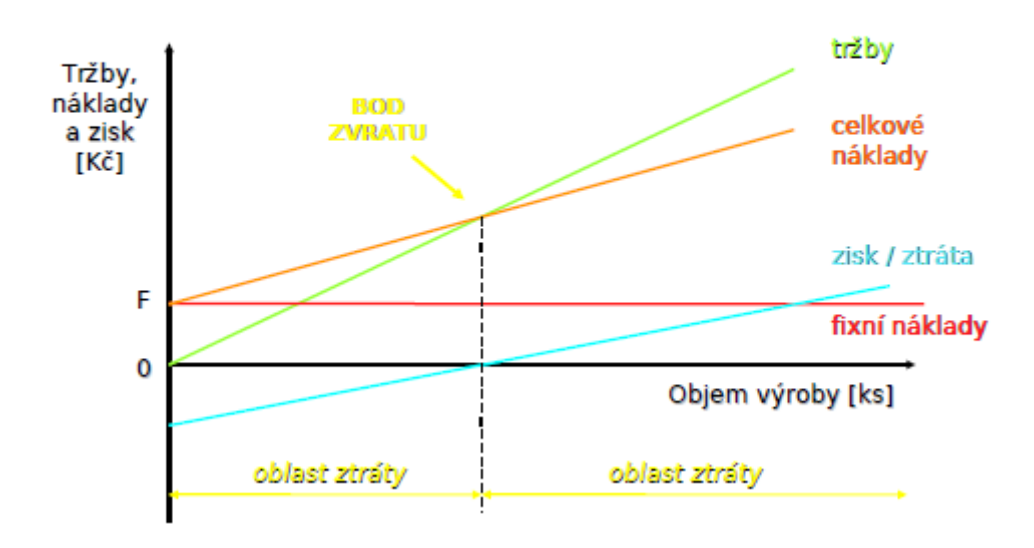

**ANALÝZA BODU ZVRATU** 

#### *Obr. 9 Grafická analýza bodu zvratu* [11]

Cíl podniku není však vyrábět na hranici tohoto bodu zvratu, nýbrž při výrobě dosahovat zisku. V případě, že známe rovnici pro výpočet bodu zvratu, pak objem výroby, který nejen uhradí celkové náklady spojené s výrobou, ale vytvoří nám i požadovaný zisk, vypočítáme z následujícího vztahu  $(Z - požadovaná výše zisku)$ . [15]

$$
q = \frac{FN + Z}{P - b}
$$
 [ks, kg, m.]

Již z grafu je zřejmé, že propočet bodu zvratu je použitelný pro lineární (proporcionální) průběh variabilních nákladů. Pro tento výpočet pak slouží několik následujících omezení:

- Vyrábí se jeden druh výrobku
- Všechny náklady lze rozdělit na fixní a variabilní
- Fixní náklady jsou pro celý rozsah produkce konstantní a variabilní náklady lineární

Cena výrobku se nemění [10]

#### <span id="page-31-0"></span>**2.5.1 Globální nákladová funkce**

Máme li různorodou produkci, pak závislost mezi objemem výroby a celkovými náklady spojenými s tímto objemem výroby vyjadřujeme pomocí **globální nákladové funkce.**

$$
Q(BZ) = \frac{FN}{1-h} [K\breve{c}]
$$

Zde jsou variabilní náklady nahrazeny ve jmenovateli zlomku příspěvkem na úhradu fixních nákladů a zisku z jedné koruny objemu výroby (označeného písmenem h). Pro výpočet příspěvku na úhradu použijeme tedy následující vzorec.

$$
h = 1 - \frac{FN}{Q} [K\breve{c}]
$$

Při použití haléřového ukazatele nákladovosti pak následně pro výpočet celkových nákladů platí nákladová funkce počítající s fixními náklady a místo variabilních nákladů je dosazen výpočet množství nákladů vtahující se k celkovému objemu produkce vyjádřenému v peněžních jednotkách.

## **CN = FN + h \* Q [Kč]**

Pomocí haléřového ukazatele nákladovosti je spočítán objem výroby, který se rovná v podstatě tržbám, při kterých je dosaženo bodu zvratu. Pro případný výpočet zisku musíme jako v předchozím případě přičíst tento zisk k fixním nákladům. [15]

Analýza bodu zvratu by se měla stát součástí každého výrobního procesu. Pomocí této metody snadno a rychle můžeme porovnávat například dvě různé výrobní varianty, změny v nákladových položkách nebo snadno a rychle zjistit ziskovost dané výroby. Je to nejsnazší kontrola produkce v případě, že máme přepočten bod zvratu na množství kusů. Pak není nic jednoduššího, než sledovat množství produkce a tím i mít okamžitý přehled o reálném vývoji nákladů.

#### <span id="page-31-1"></span>**2.5.2 Typový reprezentant**

Při různorodé produkci se mnohdy v nákladových úlohách řeší problém stanovení jednoho typu výrobku, jenž by zohledňoval všechny rovnoměrným způsobem. Nejznámější úlohou, která řeší tuto problematiku, je metoda typových reprezentantů. Používá se tam, kde jednotlivé výrobky tvoří ucelenou řadu a liší se pouze velikostí, váhou, výkonem a podobně. Typovým reprezentantem se stává pak výrobek vyráběný nejčastěji, nebo stojící uprostřed typové řady. Pro tento výrobek reprezentující zbytek produkce pak stanovíme konkrétní normy spotřeby. [13]

#### <span id="page-32-0"></span>**2.5.3 Příspěvek na úhradu fixních nákladů**

Dalším ukazatelem pro efektivnost výroby, respektive výrobku samotného, je příspěvek na úhradu (Contribution margin). Tento příspěvek se vypočítá jako rozdíl mezi cenou a variabilními náklady tohoto výrobku. [10]

V tomto typu kalkulace nákladů jsou předmětem pouze variabilní náklady a řešíme, jakou výší přispívá výrobek na pokrytí fixních nákladů a tvorbu zisku. Hovoříme o neabsorpční metodě, neboť do výpočtu nejsou zahrnuty všechny náklady. Suma všech příspěvků na úhradu fixních nákladů a zisku dává příspěvek na úhradu fixních nákladů a zisku.

> $\mathbf{\dot{u}} = \mathbf{P} - \mathbf{b}$  (pro výrobek, zboží či službu)  $\mathbf{U} = \mathbf{T} - \mathbf{V} \mathbf{N}$  (pro podnik jako celek)

Pomocí krycího příspěvku můžeme zjistit, kolik přispívá jednotlivé zboží, výrobek nebo služba, ke krytí fixních nákladů a zisku a na základě toho vyhodnotit rentabilitu výrobku. [10]

#### <span id="page-32-1"></span>**2.5.4 Analýza kritického vyuţití kapacity**

Další úlohou, kterou pomocí bodu zvratu můžeme řešit, je kritické využití kapacity. Je to poměr objemu výroby bodu zvratu k celkové výrobní kapacitě.

$$
VK_{krit} = \frac{q(BZ) * 100 [%]}{VK}
$$

Jedná se o procentuální vyjádření velikosti výrobní kapacity, při které je dosaženo bodu zvratu. Z výpočtu je zřejmé, že čím nižší je kritické využití kapacity, tím rychleji dosáhneme bodu zvratu, pokryjí se náklady a začne se vytvářet zisk. [15]

#### <span id="page-32-2"></span>**2.5.5 Analýza koeficientu bezpečnosti**

V případě, že podnik dosáhne bodu zvratu a jeho produkce je za tímto bodem. Dále známe i jaká je velikost kritického využití kapacity, můžeme pomocí další úlohy procentuelně určit koeficient bezpečnosti.

$$
\mathbf{KB} = \frac{\mathbf{Q}\mathbf{s} \cdot \mathbf{q}(\mathbf{BZ})}{\mathbf{Q}\mathbf{s}} \quad [\%]
$$

Tento koeficient nám ukazuje procentuelně, jak daleko se pohybuje výroba od bodu zvratu. Pomocí koeficientu bezpečnosti pak snadno poznáme, jestli se výroba blíží bodu zvratu a jestli bude náchylná i na nepatrné navýšení nákladů v závislosti na ziskovosti či ztrátovosti výroby. Pro koeficient bezpečnosti v zásadě platí, čím větší je jeho hodnota, tím větší vzdálenost od bodu zvratu a tím je výroba bezpečnější v závislosti na jejím propadu do ztráty. [15]

Analyzování kritického využití kapacity a koeficientu bezpečnosti nám umožňuje snadný přehled o struktuře výrobního sortimentu a jeho náchylnosti na náklady vznikající s jeho výrobou. Podle těchto dvou ukazatelů snadno zjistíme, jak dlouho, respektive kolik výrobků budeme muset vyrobit, abychom se dostali ze ztráty do zisku a jak naše skutečná produkce je náchylná na změnu nákladů natolik, že i při malé změně výrobních nákladů se může stát, že výroba ze zisku přejde do ztráty.

# <span id="page-34-0"></span>**II. PRAKTICKÁ ČÁST**

# <span id="page-35-0"></span>**3 PROFIL SPOLEČNOSTI**

Společnost XY působí ve Zlínském kraji a je jedním z největších zaměstnavatelů v tomto regionu. V současné době zaměstnává okolo čtyř tisíc zaměstnanců a její počátky se tradují do roku 1932, kdy byla zdejší výroba založena firmou Baťa. Dalším významným milníkem pro rozvoj této společnosti se stal rok 1993, kdy společnost se stává součástí nadnárodního koncernu. Díky tomuto spojení se do výrobního programu postupně zapojují nejmodernější technologie výroby v daném odvětví, které umožňují společnosti XZ rozvoj jak technologický, tak kapacitní.

Rozšiřování výrobních prostor a modernizace stávajícího zařízení mělo za následek, že společnost se v roce 2000 stala největším výrobcem v daném odvětví v Evropě. Díky nejmodernějším výrobním technologiím, které jsou postupně implementovány do výrobních procesů, se ve výrobním portfoliu objevují všechny koncernové značky výrobků, splňující parametry HI – TECH výroby. Společnost působí v automobilovém průmyslu a o její kvalitě výroby svědčí zvládnutí auditů z řad automobilových společností, díky kterým se stala dodavatelem prvního vybavení například pro automobilky Mercedes, BMW, Volvo, VW, Audi a další.

#### <span id="page-35-1"></span>**3.1 Divize Příprava materiálu**

Společnost XY se skládá z jednotlivých divizí a divize Příprava materiálu je na samotném počátku výrobního toku materiálu. Jejím dodavatelem je divize skladového hospodářství, kde po příjmu, evidenci a vstupní kontrole kvality, jdou suroviny právě na tuto divizi. Zde se vyrábí základní materiály pro následující výrobu. Tak jako v celé společnosti, i zde se nárůst výroby projevil jednak rozšiřováním výrobních hal, tak i montáží nového technologického zařízení. V současné době je na provoze patnáct technologických linek na přípravu základního materiálu pro další zpracování ve výrobě a dvě automatické navažovny, pro vážení drobných komponentů potřebných pro výrobu. Materiály pro další zpracování se z divize Přípravy materiálu rozvážejí k dodavatelům v celé společnosti, kde slouží pro výrobu polotovarů, z kterých se pak skládá finální výrobek.
### **3.2 Profil technologického místa**

Pro pochopení porovnávání analýzy v praktické části, je potřeba znát výrobní zařízení, pro které se analýza provádí a pochopit možnosti technologického využití výroby na této lince. Ve staré části, výrobní haly jsou instalovány technologické zařízení, které pro výrobu základních materiálů používají jednostupňové zařízení. To znamená, že celkový technologický proces výroby se odehrává v jednom zařízení. Schematicky je tento postup znázorněn v příloze číslo čtyři. Naproti tomu, v nové části jsou instalovány moderní technologická zařízení, kde výrobní proces je rozdělen do dvou fází. V té první se smíchají základní komponenty pro výrobu daného materiálu a ve spodní části se vyráběný materiál dopracovává. Jde o takzvané tandemové linky, kde za využití dvou základních výrobních částí dochází k celkové úspoře na jednom výrobním cyklu. Tento výrobní proces je znázorněn a popsán v příloze číslo pět. V případě, že i na tomto tandemovém technologickém zařízení se míchají směsi pouze v jednom stupni, dochází ke ztrátě a následně nárůstu nákladů vlivem neefektivního využití kapacity.

Tato nevyužitá kapacita bude právě předmětem analýzy na základě stanovení bodu zvratu. Pro následující analýzu pak budeme výrobu rozdělovat do dvou skupin. Tou první skupinou budou výrobní dávky, které jsou vyrobeny pouze v jednom stupni, tedy s nevyužitím celkového technologického zařízení. Tyto dávky budeme označovat BYPASS. Druhou skupinou výrobních dávek budou ty, které jsou vyrobeny pomocí obou stupňů technologického zařízení. Tyto výrobní dávky, využívající technologii výroby maximálně, budeme označovat TANDEM.

# **3.3 Cíle bakalářské práce**

Cílem této bakalářské práce je ukázat způsob práce s náklady. Vytvořit nástroje pro práci s náklady, které v případě že budou uplatněny ve výrobě, povedou k celkové úspoře a zefektivnění výroby na analyzovaném technologickém zařízení.

#### **3.3.1 Cíl první stanovení nákladové funkce**

Základem pro práci s náklady je, ještě v době před jejich vznikem, umět tyto náklady co nejpřesněji spočítat. Pro tento výpočet budoucích nákladů vytvořím nákladovou funkci. Pomocí této nákladové funkce na základě plánovaného objemu výroby, pak budu schopen spočítat celkové náklady, které budou vznikat v budoucnu.

### **3.3.2 Cíl druhý vyčíslení ztráty ve výrobě**

V další části vytvořím nákladovou funkci pro analyzované technologické zařízení, která bude zachycovat, díky variabilní složce nákladů rozdělené do dvou částí, rozdílnost použitých technologií BYPASS a TANDEM. S takto vytvořenou nákladovou funkcí vyčíslím ztrátu, respektive navýšení nákladů, vznikajících při používání výrobní technologie, která nevyužívá technologické vlastnosti analyzovaného zařízení na maximum.

#### **3.3.3 Cíl třetí praktické vyuţití nákladové funkce**

S nákladovou funkcí budeme pracovat i nadále a ukážeme si, jakým způsobem se dá vyuţít v praxi. Jedná se o posuzování zaváděných změn ve výrobě, které sice vedou například k materiálové úspoře, ale mají za následek navýšení výrobního cyklu a tím pádem nárůstem nákladů. Mým úkolem pak bude spočítat, jak velká materiálová úspora musí vzniknout, aby vykompenzovala ztrátu, vzniklou nárůstem času výrobního cyklu.

#### **3.3.4 Cíl čtvrtý stanovit efektivnost technologického zařízení**

Posledním cílem jak eliminovat náklady, je stanovení kritického využití kapacity, nebo příspěvku na úhradu fixních nákladů. Pomocí těchto kritérií pak můžeme v době výkyvu výroby, způsobeného například poklesem odbytu a tím pádem nedostatečného naplnění kapacity, určovat pořadí využití výrobních linek takovým způsobem, aby došlo co nejrychleji k zaplacení celkových nákladů.

## **3.4 Pouţitá metodika**

V této práci se zabývám stanovováním nákladových funkcí a stanovením bodu zvratu, které tvoří základ analýzy. Jako první pro stanovení nákladové funkce použiji grafickou metodu. Měsíční údaje o velikosti produkce a celkových nákladech vynesu do grafu. Ve vzniklém grafu proložím vzniklé body přímkou tak, aby tato přímka procházela co nejvíce středem mezi body a znázorňovala průměrné náklady na výrobu. V místě, kde se tato přímka protne s osou Y, stanovím velikost fixních nákladů. Následně si zvolím na ose X určité výrobní mnoţství vyrobeného produktu a přes přímku průměrných nákladů odečtu celkové náklady pro dané množství produktu na ose Y. Pro dopočet variabilních nákladů a stanovení nákladové funkce použiji základní vzorce pro výpočet nákladů.

Další metodu, kterou použiji pro stanovení nákladové funkce, je metoda dvou období. V této části použiji stejná data jako v předchozím případě, ale budeme postupovat následovně. V první části vyberu měsíc s největším a nejmenším objemem výroby. Tyto údaje doplním do dvou nákladových funkcí. Dostanu pro každé období jednu nákladovou funkci, ve které budu znát celkové náklady a celkový objem produkce. Neznámými v těchto nákladových funkcích budou fixní náklady a variabilní náklady. Tyto dvě nákladové funkce dám k sobě a dostanu dvě rovnice o dvou neznámých. Pak dopočet fixních a variabilních nákladů řeším jako soustavu dvou rovnic o dvou neznámých. Následně použiji stejný postup, jen vyřadím z výběru měsíců období, kdy jsou výkyvy ve výrobě. Nejprve z výběru odstraním měsíc s nejmenší výrobou a následně měsíc s nejvyšší výrobou. Toto učiním z důvodu, abych dostal přesnější data o výrobě a stanovil přesnější nákladovou funkci. Jedná se většinou o měsíce, kde je výroba nestandardní například vlivem ukončení výroby v měsíci prosinci.

V další části se pak budu zabývat náklady na technologickém zařízení měsíčními, které se dělí na fixní a variabilní. Sortiment výroby je různorodý, z tohoto důvodu nejprve přistoupím k výpočtu typového reprezentanta pro analyzovanou výrobu. Stanovím nákladovou funkci při rozdělení nákladů na fixní a variabilní a vypočítám bod zvratu. Na základě technologie výroby určím poměr výroby mezi výrobky BYPASS a TANDEM. Stanovím jednotlivé procentuální ukazatele výroby BAPASS a TANDEM a stanovím nákladovou funkci, která bude zachycovat složku variabilních nákladů pro výrobu BYPASS a TANDEM. Díky takto zvolené nákladové funkci pak propočítám ztrátu v měsíci lednu 2010 zapříčiněnou neefektivní výrobou BYPASS. Pro rozšíření obzoru na využití nákladové funkce v praxi, spočítám jeden praktický příklad, řešící efektivnost zaváděné materiálové úspory ve výrobě, za pomocí nákladové funkce.

Nákladovou funkci stanovím taktéž přes objem výroby, neboli přes tržby. Vypočítáním haléřového ukazatele, jako poměru celkových variabilních nákladů k celkovým tržbám a stanovením globální nákladové funkce, je další částí v této analýze. Zde se výše nákladů vypočítá jako součet fixních nákladů a variabilní část nákladů je vypočtena právě pomocí haléřového ukazatele nákladovosti, který nám ukazuje, jak velká část z jedné koruny tržeb nám činí variabilní náklady.

V závěrečné části pak pro ucelenou analýzu technologického zařízení spočítám kritické využití kapacity, které nám ukáže jak velká procentuelní část výroby je zapotřebí pro dosažení bodu zvratu ve výrobě. Dalším procentuelním vyjádřením určím koeficient bezpečnosti na daném technologickém zařízení. Zde, za pomocí skutečné výrobní kapacity a BZ, stanovím jaká je vzdálenost výroby od bodu zvratu. Jako poslední si spočítám pro jednotlivé typy výrob krycí příspěvek na úhradu fixních nákladů. Jde o rozdíl mezi prodejní cenou jedné výrobní dávky a variabilními náklady vyvolanými výrobou této výrobní dávky.

# **4 STANOVENÍ NÁKLADOVÝCH FUNKCÍ**

Pro stanovení nákladových funkcí byly v této práci použity data, které byly přepočítány koeficientem tak, aby nebyly zveřejněné skutečné údaje. Poměrové ukazatele jednotlivých nákladových analýz byly však zachovány, aby se nezměnila vypovídající schopnost práce. Nejprve stanovíme nákladové funkce pomocí grafické metody a metody dvou období z dat za rok 2009, kdy máme k dispozici celkové měsíční náklady a celkovou produkci.

## **4.1 Stanovení nákladové funkce grafickou metodou**

Pro tuto metodu byly použity data za rok 2009. Byla zde zachycena závislost celkových nákladů a množství vyrobeného materiálu. Tyto údaje jsou zachyceny v tabulce jedna.

| měsíc             | objem produkce [kg] | celkové náklady [Kč] |
|-------------------|---------------------|----------------------|
| leden             | 2 586 873,33        | 2 215 099,00         |
| únor              | 3 403 657,39        | 2 542 949,00         |
| březen            | 3 3 64 8 98, 76     | 3 498 396,00         |
| duben             | 3 035 431,44        | 2 9 25 173,00        |
| květen            | 2 825 733,60        | 2 882 456,00         |
| červen            | 3 224 532,00        | 3 032 572,00         |
| červenec          | 4 571 696,58        | 3 322 048,00         |
| srpen             | 3 464 270,38        | 3 845 522,00         |
| září              | 4 474 070,81        | 2 972 230,00         |
| říjen             | 4 437 524,19        | 2 895 270,00         |
| listopad          | 3 812 154,77        | 2 701 322,00         |
| prosinec          | 1 896 166,44        | 2 516 531,00         |
| $\Sigma$ ROK 2009 | 41 097 009,67       | 35 349 568,00        |

*Tab. 1 Přehled objemu produkce a CN v roce 2009* [3, vlastní zpracování]

Data z tabulky jedna jsou zaneseny do grafu na obrázku deset. Je zde zachycena závislost celkových nákladů na ose Y a celkového objemu produkce na ose X. Mezi těmito body je vedena přímka průměrných nákladů tak, aby zachytila rovnovážný stav mezi jednotlivými body v grafu. Po vytvoření tohoto grafu, je možné vyčíst v bodě průniku přímky průměrných nákladů a osy Y odhad fixních nákladů (FN = 1 200 000Kč).

Následně si zvolím objem produkce pro další výpočet ve výši 2 500 000 kg. Při tomto objemu výroby byly celkové náklady z grafu odečteny na 2 450 000 Kč. Za pomocí známých či odečtených dat z grafu, přistoupím k výpočtu a stanovení nákladové funkce.

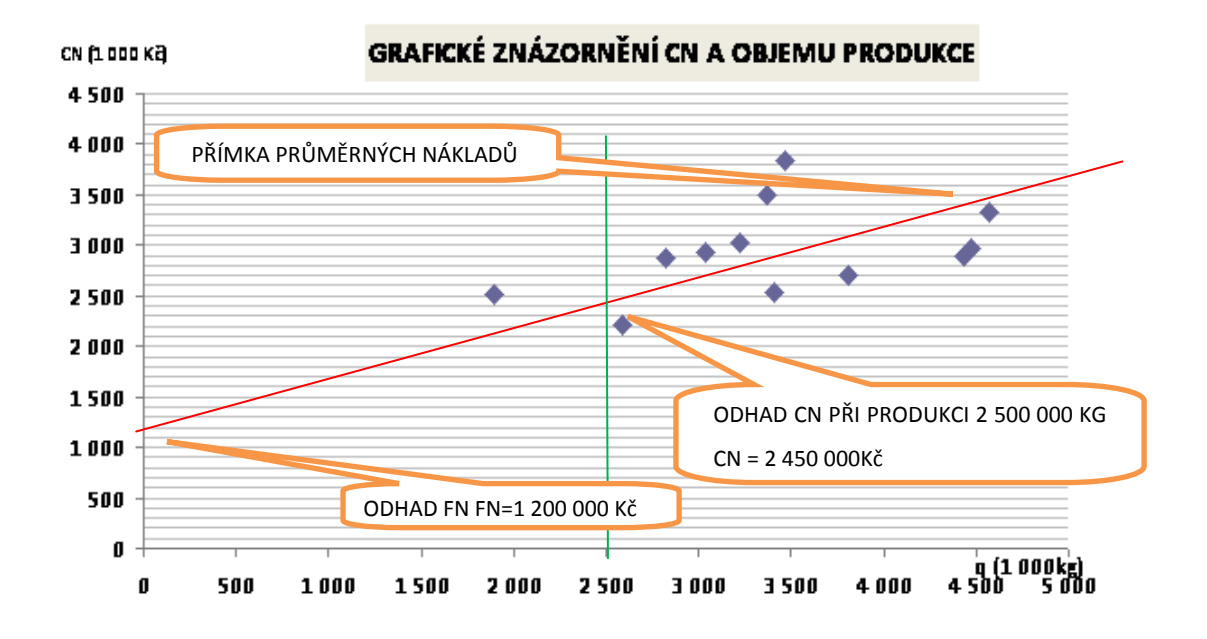

*Obr. 10 Závislost celkových nákladů na objemu produkce* [3,vlastní zpracování]

#### **4.1.1 Propočet nákladové funkce**

$$
CN = FN + VN
$$
  
FN = 1 200 000 Kč  
VN při produkci 2 500 000 kg  
VN = CN - FN  
VN = 2 450 000 - 1 200 000  
VN = 1 250 000 Kč

Celkové náklady jsou 2 450 000 Kč, při produkci 2 500 000 kg. Z toho fixní náklady byly odhadnuty na 1 200 000 Kč a celkové variabilní náklady byly dopočteny na 1 250 000 Kč. Nyní si spočítám jednotkové variabilní náklady a stanovím nákladovou funkci.

$$
b = VN : q
$$
  

$$
b = 1 250 000 : 2 500 000
$$
  

$$
b = 0,500 K\check{c}/kg
$$

Nyní, když mám dopočteny i jednotkové náklady variabilní, stanovím nákladovou funkci pomocí grafické metody. Pro stanovení této funkce použiji vypočtená data.

Nákladová funkce 
$$
CN = FN + b*q
$$

$$
CN = 1200000 + 0,500 * q
$$

Z vypočtených údajů nám vyšlo, že nákladová funkce, kterou jsem stanovil pomocí grafické metody je tvořena fixními náklady ve výši 1 200 000 Kč, a k těmto nákladům se pak připočítávají variabilní náklady ve výši 0,500 Kč s každým vyrobeným kilogramem materiálu.

# **4.2 Stanovení nákladové funkce metodou dvou období**

# **4.2.1 Propočet nákladové funkce bez omezení**

Při tomto stanovování nákladové funkce vycházím z přehledu produkce a celkových nákladů, které jsou znázorněny v tabulce jedna. Nejprve pro srovnání použiji data, která nebudou omezena o vliv kolísání výroby, tedy bez jakéhokoliv omezení extrémních vlivů. Pro tuto první variantu byly vybrány měsíce červenec, jako měsíc s největším objemem výroby a prosinec, jako měsíc s nejmenším objemem výroby, viz tabulka dva.

*Tab. 2 Přehled produkce za měsíc červenec a prosinec 2009* [3, vlastní zpracování]

| měsíc    | objem produkce [kg] | celkové náklady [Kč] |
|----------|---------------------|----------------------|
| červenec | 4 571 696,58        | 3 322 048,00         |
| prosinec | 1 896 166,44        | 2 516 531,00         |

Z těchto dvou vybraných období si stanovím dvě nákladové funkce. Ta první je za měsíc červenec a druhá nákladová funkce je za měsíc prosinec. Pak tuto úlohu metodu řeším jako soustavu dvou rovnic o dvou neznámých.

$$
CN_1 = FN_1 + b_1 * q_1
$$
  
\n
$$
CN_2 = FN_2 + b_2 * q_2
$$
  
\n
$$
3\ 322\ 048,00 = FN_1 + b_1 * 4\ 571\ 696,58
$$
  
\n
$$
2\ 516\ 531,00 = FN_2 + b_2 * 1\ 896\ 166,44
$$
  
\n
$$
805\ 517 = 2675530,14 * q
$$
  
\n
$$
q = 0,301\ K\breve{c}/kg
$$
  
\n
$$
FN = 1\ 945\ 655,6\ K\breve{c}
$$

Z vypočtených údajů stanovím nákladovou funkci pro metodu dvou období, bez omezení extrémních vlivů ve výrobě.

Nákladová funkce 
$$
CN = FN + b*q
$$

$$
CN = 1945 655, 6 + 0, 301 * q
$$

V nákladové funkci byly stanoveny fixní náklady ve výši 1 945 655,6 Kč a variabilní náklady jsou stanoveny na 0,301 Kč při výrobě jednoho kilogramu materiálu. Jak je ale i v teoretické části uvedeno, je nutné pro přesnější stanovení nákladové funkce, eliminovat výrobu v měsících s extrémními výkyvy výroby. Proto v další části budu eliminovat tyto extrémní měsíce a vypočtu nákladovou funkci opět stejným způsobem.

### **4.2.2 Propočet nákladové funkce s omezením abnormálních měsíců**

Při této variantě jsem vypustil měsíc prosinec, kdy dochází pravidelně k útlumu výroby již začátkem druhé poloviny měsíce. Do celkových nákladů za měsíc prosinec se pak následně promítá plná výše fixních nákladů, které zůstávají ve stejné výši a variabilní náklady jsou navíc zatíženy vyššími náklady na opravy, které se zde provádí v již zmiňované časové odstávce. Dále nebudu počítat ani s měsícem červenec, kdy je výroba naopak nejvyšší. Tento měsíc nám poslouží jako protipól měsíce prosince.

Po eliminaci těchto dvou měsíců, červenec a prosinec, zvolím pro výpočet měsíce leden, jako měsíc s druhou nejnižší produkcí a září, jenž bude zastupovat měsíc s druhou nejvyšší produkcí v roce 2009. Přehled objemu produkce a celkových nákladů za tyto dvě období jsou uvedeny v tabulce číslo tři. Postup pro výpočet a zvolení nákladové funkce je nyní stejný, jako v předchozím případě.

*Tab. 3 Přehled produkce a CN za měsíc leden a září 2009* [3, vlastní zpracování]

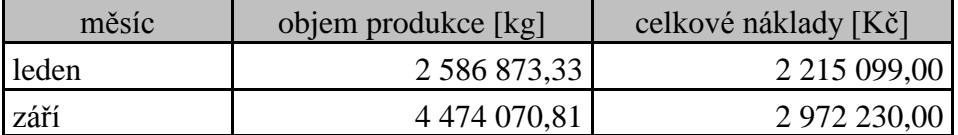

 $CN_1 = FN_1 + b_1 * q_1$  $CN_2 = FN_2 + b_2 * q_2$  $2$  215 099,00 = FN<sub>1</sub> + b<sub>1</sub> \* 2 586 873,33  $2 972 230,00 = FN<sub>2</sub> + b<sub>2</sub>* 4 474 070,81$ 757 131,00 = 1 887 197,5 $*$  q  $q = 0,401$  Kč/kg FN = 1 177 262,7 Kč

Z vypočtených údajů stanovím nákladovou funkci pro metodu dvou období, s omezením extrémních vlivů ve výrobě. Tato nákladová funkce lépe vystihuje skutečnou výrobu. Nákladová funkce má pak následně tuto podobu.

**Nákladová funkce** CN = FN + b\*q  $CN = 1 177 262,7 + 0,401 * q$ 

V nákladové funkci byly stanoveny fixní náklady ve výši 1 177 262,7 Kč a variabilní náklady jsou stanoveny na 0,401 Kč při výrobě jednoho kilogramu materiálu. Jak je patrné z obou nákladových funkcí, stanovených metodou dvou období, omezení extrémních měsíců má podstatný vliv na konečnou podobu nákladové funkce. Z tohoto důvodu je nutné, při používání této metody znát dobře samotnou výrobu a umět dobře eliminovat vlivy, které by zapříčinily zkreslení při výpočtu nákladové funkce.

# 5 VÝPOČET SNÍŽENÍ CELKOVÝCH NÁKLADŮ NA VÝROBU

V této části se budu zabývat náklady rozdělenými v závislosti na změnách objemu produkce. Máme k dispozici měsíční údaje nákladů fixních, variabilních a údaje o produkci na daném technologickém zařízení. Všechny údaje jsou za měsíc leden 2010. Smyslem této kapitoly bude jednak stanovení nákladové funkce, ale i vyčíslení ztráty vznikající na technologickém zařízení, díky nedostatečnému využití technologie výroby. Proto, jak již bylo výše uvedeno, si výrobu v této části kapitoly rozdělím na **smíšenou výrobu**, to je výroba skutečná, kde jsou započteny všechny výrobní dávky. Další výroba bude označena **BYPASS**, to je výroba, kdy nedochází ke stoprocentnímu využití výrobní kapacity. Pro výrobu, která využívá výrobní kapacitu maximálně, použijeme označení **TANDEM**. Výpočty jsou prováděny pomocí EXCELU a jsou zde vkládány, jako jednotlivé tabulky.

## **5.1 Propočet typového reprezentanta**

Vzhledem k tomu, že na dané výrobní lince se vyrábí různorodá produkce, kde výrobní cyklus jedné dávky, hmotnost jedné vyrobené dávky není vždy stejná, spočítáme si nejprve typového reprezentanta pro danou výrobu. Tento TPR bude spočítán jednak pro smíšenou výrobu a dále pak spočítáme zvlášť TPR pro výrobu BYPASS a TANDEM.

Typový reprezentant je propočten pomocí tabulky v Excelu, která je uvedena v příloze číslo jedna pro smíšenou výrobu, v příloze dva je výroba BYPASS a v příloze tři je výroba TANDEM. Z těchto tabulek jsou pak pomocí propočtu typového reprezentanta patrné následující údaje ve sloupcích:

- 1) Suma jednotkových cyklů na jednu výrobní dávku v minutách
- 2) Suma jednotkových prodejních cen v Kč na jeden kilogram vyrobeného produktu
- 3) Suma jednotkových hmotností jedné vyrobené dávky v kg.
- 4) Suma výrobních dávek v období v kusech
- 5) Procentuální propočet jednotlivých výrobků na celkové produkci v procentech.
- 6) Propočet typového reprezentanta hmotnosti jedné výrobní dávky v kg.
- 7) Propočet typového reprezentanta ceny v Kč za jeden kg vyrobeného materiálu.
- 8) Propočet typového reprezentanta jednoho výrobního cyklu v minutách.

9) Suma tržeb za vyrobené produkty v Kč.

Výsledné propočty TPR pro dané technologie výrob, fixní náklady, variabilní náklady a množství vyrobených kusů výrobních dávek za měsíc leden 2010, které použiji pro další výpočty, jsou uvedeny v tabulce číslo čtyři.

# **5.2 Nákladové funkce na základě rozdělení nákladů na FN a VN**

Tato nákladová funkce je stanovena na základě rozdělení nákladů na fixní a variabilní. Číselné údaje o výši nákladů a produkci za měsíc leden 2010 na analyzované výrobní lince, jsou převzaty z nákladového střediska v dané divizi a jsou uvedeny v tabulce číslo čtyři.

*Tab. 4 Přehled dat pro nákladovou funkci a analýzu bodu zvratu* [3, vlastní zpracování]

| <b>ŘÁDEK</b>            | <b>SLEDOVANÁ KATEGORIE</b>                      | <b>HODNOTA</b> |
|-------------------------|-------------------------------------------------|----------------|
|                         | $FN$ ( $K\check{c}$ )                           | 1 264 327,00   |
| 2                       | $VN(K\check{c})$                                | 1 905 535,00   |
| $\mathbf{3}$            | $b = 2$ řádek / (4 řádek * 8 řádek) (Kč / kg)   | 0,475          |
| $\overline{\mathbf{4}}$ | TPR hmotnost jedné dávky (kg)                   | 252,779        |
| 5                       | TPR čas jedné dávky smíšená výroba (min)        | 2,147          |
| 6                       | TPR čas jedné dávky BYPASS (min)                | 3,092          |
| 7                       | TPR čas jedné dávky TANDEM (min)                | 1,986          |
| 8                       | Počet vyrobených dávek ve smíšené výrobě (ks)   | 15 861         |
| 9                       | Počet vyrobených dávek BYPASS (ks)              | 2 3 1 3        |
| 10                      | Počet vyrobených dávek TANDEM (ks)              | 13 548         |
| 11                      | vyrobené množství = 4 řádek * 8 řádek (kg)      | 4 009 326,675  |
| 12                      | TPR cena za jeden kilogram materiálu (Kč / kg)  | 2,35           |
| 13                      | TPR cena 1 dávky = 4 řádek * 12 řádek (Kč / ks) | 593,55         |

Pro stanovení nákladové funkce vycházím z údajů uvedených v tabulce číslo čtyři. Zde byly náklady rozděleny na fixní a variabilní. Vzhledem k tomu, že variabilní náklady jsou zde uváděny jako celkové, byly pro stanovení nákladové funkce v řádku tři, tabulky číslo čtyři, vypočteny variabilní náklady jednotkové na jeden kg materiálu. Po výpočtu těchto jednotkových nákladů ve smíšené výrobě pak můžu přistoupit ke stanovení nákladové funkce ze skutečné výroby a skutečných nákladů za měsíc leden 2010. Nákladová funkce má pak následující podobu:

**Nákladová funkce** CN = FN + b\*q  $CN = 1264327 + 0.475 * q$ 

Pro kontrolu správnosti stanovení nákladové funkce použiji dvou výpočtů. První variantou je ta, že sečtu celkové fixní a variabilní náklady na daném technologickém zařízení. Tento součet celkových nákladů je spočítán v tabulce číslo pět.

Druhý způsob ověření nákladové funkce je ten, že za proměnnou q do nákladové funkce dosadím vyrobené množství materiálu za měsíc leden. Tento propočet je uveden v tabulce číslo šest. Výsledné celkové náklady v obou případech musí vyjít shodné.

*Tab. 5 Výpočet CN za sledované období* [3, vlastní zpracování]

| <b>ŘÁDEK SLEDOVANÁ KATEGORIE</b> | <b>HODNOTA</b> |
|----------------------------------|----------------|
| $FN$ ( $K\check{c}$ )            | 1 264 327,00   |
| $VN(K\check{c})$                 | 1 905 535,00   |
| $ CN = 1$ řádek + 2 řádek (Kč)   | 3 169 862,00   |

|   | ŘÁDEK SLEDOVANÁ KATEGORIE                             | <b>HODNOTA</b> |
|---|-------------------------------------------------------|----------------|
|   | $b(K\check{c}/kg)$                                    | 0,475          |
| 2 | $q$ (kg)                                              | 4 009 326,68   |
| 3 | $ VN = 1$ řádek * 2 řádek (Kč)                        | 1 905 535,00   |
| 4 | $FN$ ( $K\check{c}$ )                                 | 1 264 327,00   |
| 5 | $CN = \text{řádek } 4 + \text{řádek } 3 \text{ (Kč)}$ | 3 169 862,00   |

*Tab. 6 Výpočet CN pomocí nákladové funkce* [3, vlastní zpracování]

Z propočtu v tabulce pět a šest je patrné, že stanovení nákladové funkce bylo správné. Tato nákladová funkce je však platná pro smíšenou výrobu. Pro naši potřebu analýzy budu muset ještě stanovit bod zvratu a nákladovou funkci propočítat na variabilní náklady vznikající výrobou BYPASS a variabilní náklady vznikající výrobou TANDEM.

Nyní spočítám procentuelní zastoupení výroby BYPASS a TANDEM na výrobě celkové. Toto procentuelní zastoupení je spočítáno v tabulce číslo sedm. Z výpočtu z tabulky číslo sedm je patrné, že celkový počet dávek vyrobených v měsíci lednu 2010 je 15 861 ks. Na této produkci se podílely dávky vyrobené výrobou BYPASS v celkové výši 2 313 ks, což je 14,58%. Zbylá část výrobních dávek byla vyrobena technologií TANDEM. Jednalo se o 13 548 ks a tento počet činil 85,42% z celkové výroby za měsíc leden 2010. Toto

procentuelní zastoupení budu dále používat pro rozdělení výroby na část BYPASS a TANDEM.

*Tab. 7 Výpočet procentuelního zastoupení výroby BYPASS a TANDEM*

|                       | ŘÁDEK SLEDOVANÁ KATEGORIE                     | <b>HODNOTA</b> |
|-----------------------|-----------------------------------------------|----------------|
|                       | Počet vyrobených dávek ve smíšené výrobě (ks) | 15 861         |
| 2                     | Počet vyrobených dávek BYPASS (ks)            | 2 3 1 3        |
| 3                     | Počet vyrobených dávek TANDEM (ks)            | 13 548         |
| $\boldsymbol{\Delta}$ | Procentní zastoupení dávek BYPASS (%)         | 14,58%         |
| 5.                    | Procentní zastoupení dávek TANDEM (%)         | 85,42%         |

[3, vlastní zpracování]

# **5.3 Analýza bodu zvratu**

Nejdříve si spočítám bod zvratu, při kterém se budou rovnat celkové tržby za zboží celkovým nákladům. Veškeré údaje potřebné pro výpočty jsou uvedeny v tabulce číslo čtyři. Bod zvratu je spočítán nejprve v kilogramech v tabulce číslo osm. Pak přepočtem na výrobní dávky v tabulce číslo devět. Pro potvrzení pravidla o bodu zvratu, že celkové náklady se rovnají celkovým tržbám, je dopočet celkových tržeb propočítán v tabulce číslo deset.

*Tab. 8 Výpočet bodu zvratu v kilogramech* [3, vlastní zpracování]

|   | ŘÁDEK SLEDOVANÁ KATEGORIE                      | <b>HODNOTA</b> |
|---|------------------------------------------------|----------------|
|   | $FN$ ( $K\check{c}$ )                          | 1 264 327,00   |
| 2 | TPR cena za jeden kilogram materiálu (Kč / kg) | 2,35           |
|   | $b(K\check{c}/kg)$                             | 0.475          |
|   | $q(BZ) = 1$ řádek / (2 řádek - 3 řádek) (kg)   | 675 096,61     |

*Tab. 9 Výpočet bodu zvratu v kusech* [3, vlastní zpracování]

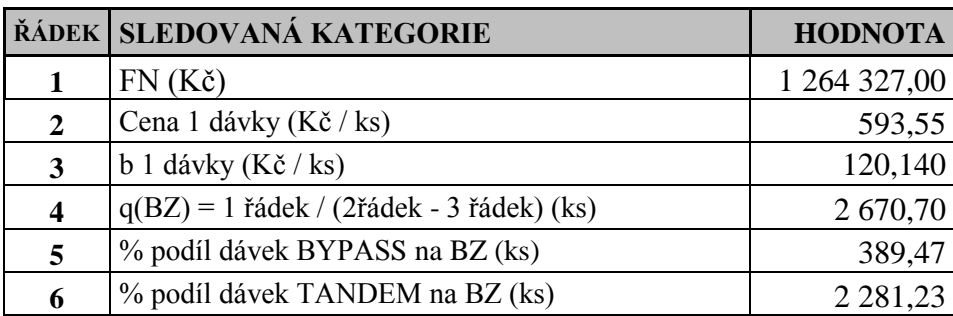

Z výpočtů v tabulkách osm a devět je zřejmé, že bod zvratu nastává na analyzovaném technologickém zařízení při výrobě 675 096,61 kg materiálu. To odpovídá výrobě 2 670,7 ks výrobní dávky ve smíšené výrobě. Po propočtu procentuelního zastoupení ve skutečné výrobě za měsíc leden 2010 se pro dosažení bodu zvratu musí vyrobit 389,47 výrobních dávek BYPASS a 2 281,23 výrobních dávek TANDEM. Nyní si propočtem v tabulce číslo deset rovnost nákladů a tržeb při dosažení bodu zvratu.

*Tab. 10 Výpočet rovnosti CN a tržeb při dosažení bodu zvratu* [3, vlastní zpracování]

|                         | ŘÁDEK SLEDOVANÁ KATEGORIE                 | <b>HODNOTA</b> |
|-------------------------|-------------------------------------------|----------------|
| 1                       | $FN$ ( $K\check{c}$ )                     | 1 264 327,00   |
| $\overline{2}$          | $b$ (Kč / kg)                             | 0,475          |
| 3                       | $q(BZ)$ (kg)                              | 675 096,61     |
| $\overline{\mathbf{4}}$ | $CN = 1$ řádek + (2 řádek * 3 řádek) (Kč) | 1585183,92     |
| 5                       | b 1 dávky (Kč / ks)                       | 120,14         |
| 6                       | $q(BZ)$ (ks)                              | 2 670,70       |
| 7                       | $CN = 1$ řádek + (5 řádek * 6 řádek) (Kč) | 1585183,92     |
| 8                       | Cena 1 dávky (Kč / ks)                    | 593,55         |
| 9                       | $q(BZ)$ (ks)                              | 2 670,70       |
| 10                      | Tržby (BZ) = 8 řádek * 9 řádek (Kč)       | 1 585 183,92   |

V tabulce číslo deset je uveden propočet rovnosti celkových nákladů a tržeb při dosažení bodu zvratu. Celkové náklady vypočítané přes množství vyrobeného materiálu v kilogramech, v řádku číslo čtyři v tabulce deset, a celkové náklady vypočítané prostřednictvím výrobních dávek v řádku číslo sedm v tabulce deset, jsou v celkové výši 1 585 183,92 Kč. Tržby při výrobě 2 670,7 ks výrobních dávek, tedy dávek potřebných pro dosažení bodu zvratu, jsou spočítány v řádku deset tabulky číslo deset a jsou ve výši 1 585 183,92 Kč. Celkové náklady se tedy rovnají celkovým tržbám a je splněna podmínka pro dosažení bodu zvratu.

### **5.3.1 Bod zvratu ve smíšené výrobě**

V předchozí části jsem si spočítal bod zvratu, za pomocí skutečné výroby za měsíc leden 2010. Zjistil jsem, že ve smíšené výrobě musíme vyrobit celkem 2 670,7 ks výrobních dávek, abychom pokryli náklady na výrobu v měsíci leden 2010. Nyní si rozdělím výrobu na BYPASS a TANDEM a propočítám, jakým způsobem by se změnil BZ v případě, že bychom používali výrobní technologii pouze BYPASS nebo TANDEM.

#### **5.3.2 Bod zvratu při výrobě BYPASS**

Zde počítám s variantou technologie výroby méně efektivní. Tato neefektivnost je zřejmá z výpočtu TPR pro celkový výrobní cyklus. Zatímco výrobní cyklus TPR spočítaný pro smíšenou výrobu v příloze jedna je 2,147 minuty, pak při výrobních dávkách vyráběných technologií BYPASS je TPR pro jeden výrobní cyklus 3,092 minuty.

*Tab. 11 Výpočet BZ u smíšené výroby a výroby BYPASS* [3, vlastní zpracování]

|                  | ŘÁDEK SLEDOVANÁ KATEGORIE                        | <b>HODNOTA</b> |
|------------------|--------------------------------------------------|----------------|
| 1                | Celkový počet dávek BZ (ks)                      | 2 670,70       |
| 2                | TPR čas 1 dávky ve smíšené výrobě (min)          | 2,147          |
| 3                | Čas BZ ve smíš. výrobě = 1 řádek * 2 řádek (min) | 5 734,716      |
| $\boldsymbol{4}$ | TPR čas 1 dávky ve výrobě BYPASS (min)           | 3,092          |
| 5                | Čas BZ ve výr. BYPASS = 1 řádek * 4 řádek (min)  | 8 258,242      |

Pro snazší porovnání jsem si BZ v kusech přepočítal na výrobní čas pro dosažení bodu zvratu. Jak je patrné, ve smíšené výrobě bychom potřebovali pro dosažení BZ 5 734,7 minut. Při výrobě pouze technologií BYPASS bychom potřebovali pro dosažení BZ výrobní čas ve výši 8 258,2 minut.

#### **5.3.3 Bod zvratu při výrobě TANDEM**

Zde počítám s variantou technologie výroby, která je více efektivní a využívá technologické zařízení na 100%. Jako v předchozí části si ztrátu nejprve přepočítám pomocí výrobního času. Výrobní cyklus TPR spočítaný pro smíšenou výrobu v příloze jedna, je 2,147 minuty. TPR pro výrobu TANDEM je spočítaný v příloze číslo tři a má hodnotu 1,986 minuty.

|                  | ŘÁDEK SLEDOVANÁ KATEGORIE                       | <b>HODNOTA</b> |
|------------------|-------------------------------------------------|----------------|
| 1                | Celkový počet dávek BZ (ks)                     | 2 670,70       |
| $\overline{2}$   | TPR čas 1 dávky ve smíšené výrobě (min)         | 2,147          |
| $\mathbf{3}$     | Čas BZ ve smíš výrobě = 1 řádek * 2 řádek (min) | 5 734,716      |
| $\boldsymbol{4}$ | TPR čas 1 dávky ve výrobě TANDEM (min)          | 1,986          |
| 5                | Čas BZ ve výr. TANDEM = 1 řádek * 4 řádek (min) | 5 303,884      |

*Tab. 12 Výpočet BZ u smíšené výroby a výroby TANDEM [3, vlastní zpracování]*

V tabulce dvanáct je pro srovnání spočítán výrobní čas pro dosažení BZ ve smíšené výrobě a za použití výroby pouze TANDEM. Při porovnání řádků tři a pět v tabulce číslo dvanáct vyplívá, že v případě využívání technologie výroby na maximum, by došlo k úspoře výrobního času pro dosažení BZ ve výši zhruba 430 minut.

# **5.4 Nákladová funkce se dvěma variabilními proměnnými**

Je zřejmé z předchozích výpočtů, z tabulek jedenáct a dvanáct, že výrobní technologie BYPASS je méně efektivní než výrobní technologie TANDEM. Nyní si spočítám variabilní náklady vznikající při výrobě BYPASS a TANDEM. Po určení jednotlivých variabilních nákladů pak stanovím nákladovou funkci, která bude zachycovat i rozdílnost výrobních technologií. Na základě této nákladové funkce pak vyčíslím finanční ztrátu vznikající při neefektivním využití technologického zařízení.

# **5.4.1 Procentuelní vyjádření nákladovosti jednotlivých technologií**

V tabulce číslo třináct jsou uvedeny výrobní časy pro dosažení BZ v jednotlivých typech výroby. Dále jsou tyto časy propočteny do procentuelního vyjádření. Smíšená výroba, tedy výroba skutečná za měsíc leden 2010, je brána jako sto procent.

|                  | ŘÁDEK SLEDOVANÁ KATEGORIE                        | <b>HODNOTA</b>  |
|------------------|--------------------------------------------------|-----------------|
|                  | $\check{C}$ as BZ ve smíš. výrobě (min)          | 5 734,716       |
| $\overline{2}$   | Čas BZ ve výr. BYPASS (min)                      | 8 2 5 8 , 2 4 2 |
| 3                | Čas BZ ve výr. TANDEM (min)                      | 5 303,884       |
| $\boldsymbol{4}$ | navýšení výr. čas BYPASS = 2 řádek / 1 řádek (%) | 144,00%         |
| 5                | úspora výr. čas TANDEM = 3 řádek / 1 řádek (%)   | 92,49%          |

*Tab. 13 Procentuelní vyjádření nákladovosti jednotlivých technologií* [3, vlastní zpracování]

Z tabulky číslo třináct je patrné, že výrobní čas se navýšil u výroby BYPASS na 144% oproti skutečné výrobě a u výroby TANDEM došlo k úspoře na 92,49% oproti skutečné výrobě. V souvislosti s tímto navýšením výrobního času potřebného pro výrobu se navyšují i náklady spojené s touto výrobou. Vzhledem k tomu, že fixní náklady jsou neměnné, tak změna nákladovosti výroby se promítne do nákladů variabilních. Tato změna je propočtena v tabulce číslo čtrnáct.

#### **5.4.2 Stanovení nákladové funkce při výrobě BYPASS a TANDEM**

Nyní si vyjádřím velikost variabilních nákladů pro jednotlivé typy technologií. Pomocí procentuelního navýšení, respektive úspoře výrobního času potřebného pro dosažení BZ si spočítám velikost variabilních nákladů. Tyto propočty jsou uvedeny v tabulce číslo čtrnáct.

|                         | ŘÁDEK SLEDOVANÁ KATEGORIE                                                 | <b>HODNOTA</b> |
|-------------------------|---------------------------------------------------------------------------|----------------|
| 1                       | navýšení výr. čas BYPASS (%)                                              | 144,00%        |
| $\overline{2}$          | úspora výr. čas TANDEM (%)                                                | 92,49%         |
| $\mathbf{3}$            | b 1 dávky ve smíšené výrobě (Kč / ks)                                     | 120,140        |
| $\overline{\mathbf{4}}$ | b 1 dávky ve výrobě BYPASS = řádek 1 * řádek $3(K\check{c} / ks)$         | 173,006        |
| $\overline{5}$          | b 1 dávky ve výrobě TANDEM = řádek 2 * řádek 3 (Kč / ks)                  | 111,114        |
| 6                       | b na 1 kg materiálu ve smíšené výrobě (Kč / kg)                           | 0,475          |
| 7                       | <b>b</b> na 1 kg materiálu ve výrobě BYPASS = 6 řádek * 1 řádek (Kč / kg) | 0,684          |
| 8                       | <b>b</b> na 1 kg materiálu ve výrobě TANDEM = 2 řádek * 6 řádek(Kč / kg)  | 0,440          |

*Tab. 14 Procentuelní propočet nákladovosti variabilních nákladů* [3, vlastní zpracování]

Nyní, když jsem si spočítal variabilní náklady na jednotlivé technologie, můžu přistoupit ke stanovení nákladové funkce. Zde, v této nákladové funkci, je variabilní složka nákladů rozdělena na dvě části. Ta prví část je tvořena množstvím dávek vyrobených technologií BYPASS a variabilními náklady spojenými s touto výrobou. Druhou složku variabilních nákladů pak tvoří množství vyrobených dávek technologií TANDEM a variabilními náklady spojenými s touto technologií výroby. V případě, že výpočet variabilní části nákladů budeme počítat ne přes výrobní dávky, ale přes množství vyrobeného materiálu, je situace obdobná, jen použijeme hodnoty pro vyrobené množství v kilogramech a variabilní náklady na jeden kilogram materiálu. Nákladové funkce pak mají následující tvar:

#### **Nákladová funkce (ks)**

 $CN = FN + b^*q$ 

 $CN = FN + (b BYPASS * q BYPAS) + (b TANDEM * q TANDEM)$ 

 $CN = 1264327 + (173,006 * q BYPAS) + (111,114 * q TANDEM)$ 

#### **Nákladová funkce (kg)**

 $CN = FN + b*q$ 

 $CN = FN + (b BYPASS * q BYPAS) + (b TANDEM * q TANDEM)$ 

 $CN = 1264327 + (0.684 * q BYPAS) + (0.440 * q TANDEM)$ 

Nyní provedu kontrolu takto stanovených nákladových funkcí. V případě, že dosadím například do nákladové funkce počet dávek potřebných pro dosažení bodu zvratu, měl bych dostat náklady rovnající se 1 585 183,92 Kč, tedy náklady při BZ viz tabulka číslo deset. V tabulce číslo devět máme spočítáno, jaké množství výrobních dávek BYPASS a TANDEM je potřeba pro dosažení BZ. Tyto hodnoty, spolu s výpočtem celkových nákladů, jsou obsaženy v tabulce číslo patnáct.

*Tab. 15 Výpočet CN při BZ pomocí nákladové funkce* [3, vlastní zpracování]

|                  | ŘÁDEK SLEDOVANÁ KATEGORIE                            | <b>HODNOTA</b>  |
|------------------|------------------------------------------------------|-----------------|
| 1                | $FN$ ( $K\check{c}$ )                                | 1 264 327,000   |
| 2                | b 1 dávky ve výrobě BYPASS (Kč / ks)                 | 173,006         |
| 3                | b 1 dávky ve výrobě TANDEM (Kč/ks)                   | 111,114         |
| $\boldsymbol{4}$ | % podíl dávek BYPASS na BZ (ks)                      | 389,467         |
| 5                | % podíl dávek TANDEM na BZ (ks)                      | 2 2 8 1 , 2 3 3 |
| 6                | VN BYPASS = $2$ řádek * 4 řádek (Kč)                 | 67 380,184      |
| 7                | VN TANDEM = $3 \text{ řádek} * 5 \text{ řádek (Kč)}$ | 253 476,741     |
| 8                | $CN = 1$ řádek + 6 řádek + 7 řádek                   | 1585 183,925    |

Jak je patrné, při dosazení počtu dávek při BZ, do vytvořené nákladové funkce, která vychází z propočtů jednotkových variabilních nákladů v tabulce číslo čtrnáct, jsem dostal variabilní náklady celkové na výrobu BYPASS při BZ ve výši 67 380,184 Kč. Variabilní náklady celkové na výrobu TANDEM při BZ jsou 253 476,741 Kč. Celkové náklady při BZ se rovnají součtu fixních nákladů a jednotlivých částí variabilních nákladů BYPASS a TANDEM. Tyto náklady jsou ve výši 1 585 183,925 Kč a jsou shodné jako celkové náklady BZ ve smíšené výrobě, propočítané v tabulce číslo deset.

### **5.5 Výpočet nárůstu nákladů vlivem pouţití technologie BYPASS**

Při výpočtu zvýšení nákladů budu vycházet z nákladové funkce, kterou jsem si stanovil s variabilní složkou nákladů na technologii BYPASS a TANDEM. Použiji pro naše výpočty nákladovou funkci, která je stanovena prostřednictvím výrobních dávek v kusech.

#### **Nákladová funkce (ks)**

 $CN = FN + b*q$  $CN = FN + (b BYPASS * q BYPAS) + (b TANDEM * q TANDEM)$  $CN = 1264327 + (173,006 * q BYPAS) + (111,114 * q TANDEM)$ 

#### **5.5.1 Výpočet celkových nákladů ve smíšené výrobě**

V této části si pomocí nákladové funkce spočítám skutečnou výši celkových nákladů ve skutečné výrobě za měsíc leden 2010. Budu vycházet z údajů spočítaných v tabulce číslo čtrnáct, kde jsou spočítány jednotkové variabilní náklady na jednu výrobní dávku vyráběnou technologií BYPASS a TANDEM. Dále pak použiji data z přílohy dva, kde máme skutečný počet dávek vyrobených technologií BYPASS za měsíc leden 2010 ve výši 2 313 ks a v příloze číslo tři máme skutečný počet výrobních dávek vyrobených technologií TANDEM za měsíc leden 2010 ve výši 13 548 ks. Celkový součet výrobních dávek vyrobených za měsíc leden 2010 je 15 861 ks,viz příloha číslo jedna, kde je uvedena smíšená výroba za měsíc leden 2010. Pro kontrolu si tyto náklady spočítám i z údajů nákladů vykazovaných na analyzovaném nákladovém středisku, které jsou na tomto technologickém zařízení. Tyto propočty jsou uvedeny v tabulce číslo šestnáct.

|    | ŘÁDEK SLEDOVANÁ KATEGORIE                        | <b>HODNOTA</b> |
|----|--------------------------------------------------|----------------|
| 1  | $FN$ ( $K\check{c}$ )                            | 1 264 327,000  |
| 2  | b 1 dávky ve výrobě BYPASS (Kč / ks)             | 173,006        |
| 3  | b 1 dávky ve výrobě TANDEM (Kč/ks)               | 111,114        |
| 4  | skutečný počet dávek BYPASS v lednu 2010 (ks)    | 2 3 1 3,000    |
| 5  | skutečný počet dávek TANDEM v lednu 2010 (ks)    | 13 548,000     |
| 6  | VN BYPASS leden $2010 = 2$ řádek * 4 řádek (Kč)  | 400 163,712    |
| 7  | VN TANDEM leden $2010 = 3$ řádek * 5 řádek (Kč)  | 1505371,288    |
| 8  | CN přes NF = 1 řádek + 6 řádek + 7 řádek         | 3 169 862,000  |
| 9  | FN vykázané na tech. zařízení za leden 2010 (Kč) | 1 264 327,000  |
| 10 | VN vykázané na tech. zařízení za leden 2010 (Kč) | 1 905 535,000  |
| 11 | CN vykázané na tech. zař. = 9 řádek + 10 řádek   | 3 169 862,000  |

*Tab. 16 Výpočet celkových nákladů ve smíšené výrobě* [3, vlastní zpracování]

Z propočtů v tabulce číslo šestnáct je patrné, že celkové náklady vykázané na analyzovaném technologickém zařízení v měsíci lednu 2010 jsou ve výši 3 169 862,00 Kč. Tento propočet je uveden na řádku devět až jedenáct, v tabulce šestnáct. Stejnou výši celkových nákladů jsem vypočítal i prostřednictvím nákladové funkce, do které jsem dosadil jednotkové variabilní náklady na jednu výrobní dávku BYPASS a TANDEM a za počet dávek v jednotlivých typech výroby jsem dosadil skutečné množství výrobních dávek vyrobených technologií BYPASS a TANDEM za měsíc leden 2010. Výpočet celkových nákladů přes nákladovou funkci je v tabulce číslo šestnáct, řádek jedna až osm.

### **5.5.2 Výpočet celkových nákladů pouze výrobou TANDEM**

Nyní si spočítám náklady na celkovou produkci 15 861 ks výrobních dávek, které by byly vyrobeny pouze technologií TANDEM. Pro naši analýzu a vyčíslení úspory pak budu srovnávat celkové náklady skutečné výroby a výroby pouze TANDEM, tedy výroby, kdy je technologické zařízení využito s maximální efektivností. Výpočet nákladů na výrobu pouze TANDEM je uveden v tabulce číslo sedmnáct.

|                         | ŘÁDEK SLEDOVANÁ KATEGORIE                       | <b>HODNOTA</b> |
|-------------------------|-------------------------------------------------|----------------|
| 1                       | $FN$ ( $K\check{c}$ )                           | 1 264 327,000  |
| $\boldsymbol{2}$        | b 1 dávky ve výrobě BYPASS (Kč / ks)            | 173,006        |
| $\mathbf{3}$            | b 1 dávky ve výrobě TANDEM (Kč/ks)              | 111,114        |
| $\overline{\mathbf{4}}$ | počet dávek BYPASS (ks)                         | 0,000          |
| 5                       | počet dávek TANDEM (ks)                         | 15 861,000     |
| 6                       | VN BYPASS leden $2010 = 2$ řádek * 4 řádek (Kč) | 0,000          |
| 7                       | VN TANDEM leden $2010 = 3$ řádek * 5 řádek (Kč) | 1762 377,767   |
| 8                       | $CN = 1$ řádek + 6 řádek + 7 řádek              | 3 026 704,767  |

*Tab. 17 Výpočet celkových nákladů pouze výrobou TANDEM [3, vlastní zpracování]*

V tabulce číslo sedmnáct, jsou spočteny celkové náklady za měsíc leden 2010, pro výrobu 15 861 ks výrobních dávek v případě, že by se na technologickém zařízení vyrábělo pouze za použití výroby TANDEM. Jak je vidět k úspoře došlo vlivem efektivnějšího využití výrobního času (kratšího výrobního cyklu na výrobu jedné výrobní dávky při výrobě TANDEM) a tím i výrobou, při které jsou nižší variabilní náklady na výrobu jedné výrobní dávky. Celková úspora je spočtena v tabulce číslo osmnáct.

*Tab. 18 Výpočet rozdílu CN mezi výrobou smíšenou a TANDEM* [3, vlastní zpracování]

|   | ŘÁDEK SLEDOVANÁ KATEGORIE                         | <b>HODNOTA</b>        |
|---|---------------------------------------------------|-----------------------|
|   | CN skutečné za měsíc leden 2010 (Kč)              | 3 169 862,000         |
|   | CN za požití pouze výr. technologie TANDEM (Kč)   | $\vert$ 3 026 704,767 |
| 3 | úspora CN v měsíci lednu = 1 řádek - 2 řádek (Kč) | 143 157,233           |

V tabulce číslo osmnáct jsem spočítal úsporu celkových nákladů. Tato úspora vychází z toho, že bychom v měsíci lednu 2010 na analyzovaném technologickém zařízení vyráběli pouze technologií TANDEM. Celková úspora je pak dána rozdílem mezi skutečnými celkovými náklady v měsíci lednu 2010 a celkovými náklady výroby pouze TANDEM. Úspora celkových nákladů tak v měsíci lednu by činila 143 157,23 Kč.

# **5.5.3 Propočet materiálové úspory**

Další praktické využití nákladové funkce můžeme použít u výpočtu skutečné úspory při použití materiálového ekvivalentu. V praxi se při výrobě stává, že používaný materiál pro výrobu je zaměněn levnějším, ekvivalentním materiálem, jenž nemění výsledné vlastnosti výrobku, ale může způsobit například prodloužení výrobního cyklu o 5 sekund. Je pak důležité umět vyčíslit, jak velkou úsporu nákladů nám musí tato materiálová záměna přinést, aby kompenzovala zvýšení nákladů, způsobených vlivem delšího výrobního cyklu, potřebného pro výrobu jedné výrobní dávky.

Pro výpočet si zvolím například výrobek T4465 viz příloha tři. Tento výrobek byl v měsíci lednu 2010 vyráběn na technologickém zařízení v celkovém počtu 341 ks výrobních dávek za použití výrobní technologie TANDEM, jak je uvedeno v příloze tři. Předpokládejme nyní, že při výrobě tohoto výrobku bylo použito materiálového ekvivalentu a celkový výrobní čas jedné dávky se zvýšil o 5 sekund, čili o 0,08333 minuty. Úkolem nyní bude spočítat, jakou minimální úsporu musí materiálový ekvivalent přinést, aby nedošlo k celkovému navýšení nákladů. Nejprve si v tabulce číslo devatenáct spočítáme, o kolik se nám sníží skutečná výroba v měsíci lednu 2010, vlivem změny materiálu.

*Tab. 19 Výpočet snížení počtu vyrobených dávek vlivem změny materiálu* [3, vlastní zpracování]

|              | ŘÁDEK SLEDOVANÁ KATEGORIE                                 | <b>HODNOTA</b> |
|--------------|-----------------------------------------------------------|----------------|
| 1            | skutečný počet výr. dávek T4465 v lednu 2010 (ks)         | 341,000        |
| $\mathbf{2}$ | skutečný výrobní čas 1 výrobní dávky T4465 (min)          | 1,667          |
| 3            | celkový skut. výr čas = 1 řádek * 2 řádek (min)           | 568,447        |
| 4            | navýšení výr. cyklu 1 dávky po mater. změně (min)         | 0,083          |
| 5            | výr. čas 1 dávky s čas. navýšením = 2řádek + 4řádek (min) | 1,750          |
| 6            | počet výr. dávek po změně mat = 3 řádek / 5 řádek (ks)    | 324,765        |
| 7            | rozdíl mezi vyrob množstvím = 1 řádek - 6 řádek (ks)      | 16,235         |

V tabulce číslo devatenáct jsem si vypočetl, že v případě použití materiálového ekvivalentu při výrobě výrobku T4465 a s tím spojeného prodloužení výrobního cyklu, vyrobíme místo skutečných 341 ks výrobních dávek v měsíci lednu 2010 pouze 325 výrobních dávek. Při zaokrouhlení na celá čísla nám ztráta činí 16 ks výrobních dávek za měsíc leden 2010. Nyní si spočítám, jakým způsobem se tato ztráta promítne do celkových nákladů a celkového zisku za měsíc leden 2010.

Nejprve si spočítám skutečný zisk ze skutečné výroby za měsíc leden 2010. Výpočet zisku je uveden v tabulce číslo dvacet. Prodejní cena jedné výrobní dávky ve smíšené výrobě je stanovena pomocí TPR z přílohy číslo jedna a je spočtena v tabulce číslo čtyři.

*Tab. 20 Výpočet zisku ze skutečné výroby za měsíc leden 2010* [3, vlastní zpracování]

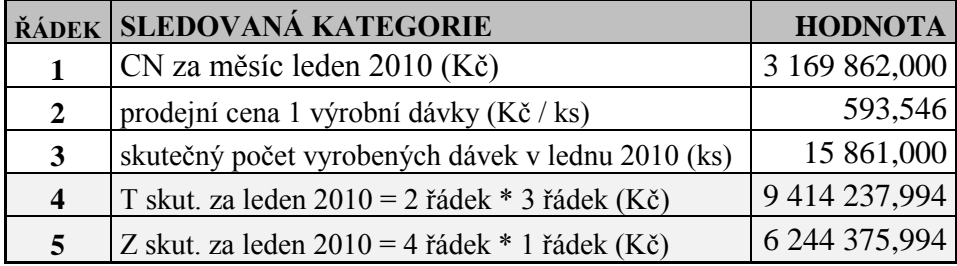

Z výpočtu v tabulce číslo dvacet je zřejmé, že ve skutečné výrobě v měsíci lednu 2010 se dosáhlo zisku ve výši 6 244 375,994 Kč.

Nyní si spočítám celkové náklady, tržby a zisk při výrobě, kde díky změně materiálu došlo ke snížení počtu vyrobených dávek technologií TANDEM o 16 ks v měsíci lednu 2010. Nejprve si v tabulce číslo dvacet jedna spočítám pomocí nákladové funkce celkové náklady na výrobu v měsíci lednu, v případě, že bychom vyrobili o šestnáct kusů výrobních dávek méně. Do výpočtu tedy dosadím pouze 13 532 ks výrobních dávek TANDEM.

*Tab. 21 Výpočet celkových nákladů při změně počtu vyrobených dávek* [3, vlastní zpracování]

|                         | ŘÁDEK SLEDOVANÁ KATEGORIE                     | <b>HODNOTA</b> |
|-------------------------|-----------------------------------------------|----------------|
| 1                       | $FN$ ( $K\check{c}$ )                         | 1 264 327,000  |
| $\overline{2}$          | b 1 dávky ve výrobě BYPASS (Kč / ks)          | 173,006        |
| $\mathbf{3}$            | b 1 dávky ve výrobě TANDEM (Kč/ks)            | 111,114        |
| $\overline{\mathbf{4}}$ | skutečný počet dávek BYPASS v lednu 2010 (ks) | 2 313,000      |
| 5                       | počet dávek TANDEM v lednu 2010 (ks)          | 13 532,000     |
| 6                       | VN BYPASS = 2 řádek * 4 řádek (Kč)            | 400 163,712    |
| 7                       | VN TANDEM = 3 řádek * 5 řádek (Kč)            | 1 503 593,465  |
| 8                       | CN přes NF = 1 řádek + 6 řádek + 7 řádek      | 3 168 084,177  |

V tabulce číslo dvacet jedna jsou spočítané celkové náklady, při nižším počtu vyrobených dávek vlivem použití jiného materiálu. Nyní v tabulce číslo dvacet dva si spočítám tržby a zisk pro tuto výrobu s celkovým počtem vyrobených dávek 15 845 ks.

*Tab. 22 Výpočet tržeb a zisku při výrobě 15 845 ks výrobních dávek* [3, vlastní zpracování]

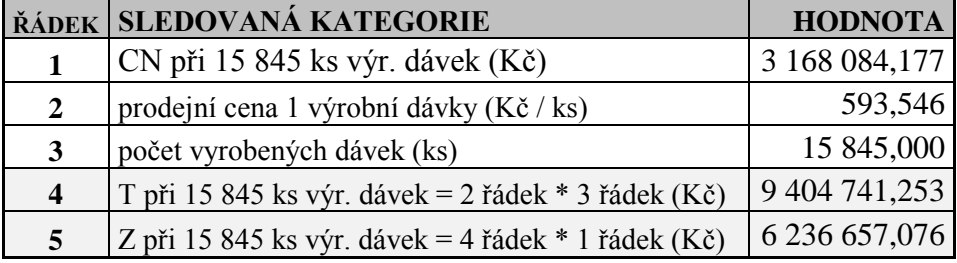

V tabulce číslo dvacet dva je spočítaný celkový zisk, při změně materiálu. Tento zisk nyní činí 6 236 657,076 Kč. Dále v tabulce číslo dvacet tři je spočítaný rozdíl mezi jednotlivými zisky. Ziskem ve skutečné výrobě za měsíc leden 2010 a ziskem při změně materiálu a výrobě pouze 15 845 ks výrobních dávek, oproti skutečné výrobě 15 861 ks výrobních dávek v měsíci lednu 2010.

*Tab. 23 Výpočet rozdílu zisku mezi výrobou 15 861 ks a 15 845 ks* [3, vlastní zpracování]

| ŘÁDEK SLEDOVANÁ KATEGORIE                  | <b>HODNOTA</b> |
|--------------------------------------------|----------------|
| Zisk skut. za leden 2010 (Kč)              | 6 244 375,994  |
| $Z$ při 15 845 ks výr. dávek (Kč)          | 6 236 657,076  |
| rozdíl mezi zisky = 1 řádek - 2 řádek (Kč) | 7 7 18 9 18    |

V tabulce číslo dvacet tři jsem si spočítal, jak velkou ztrátu budeme mít v případě, že vlivem změny materiálu při výrobě výrobku T4465 vyrobíme o 16 ks výrobních dávek méně. Výsledná ztráta na zisku činí 7 718,918 Kč. Znamená to, že v případě materiálové úspory nižší než je rozdíl mezi zisky 7 718,918 Kč, se nám nevyplatí tuto materiálovou úsporu zavádět. Naopak v případě vyšší materiálové úspory než je rozdíl v zisku, tento materiál použijeme pro danou výrobu, protože materiálová úspora nám vykompenzuje ztrátu způsobenou nižším ziskem, díky výrobě menšího počtu výrobních dávek.

# **5.6 Globální nákladová funkce**

Nyní si stanovím nákladovou funkci globální. Nejprve si spočítám haléřový ukazatel nákladovosti variabilních nákladů ve smíšené výrobě v tabulce číslo dvacet čtyři. Pak pomocí procentuelního vyjádření výroby si stanovím velikost haléřového ukazatele na výrobu

BYPASS a TANDEM. Tento procentuelní propočet navýšení, respektive snížení nákladů, je uveden v tabulce číslo třináct. Dále použiji pro tento výpočet výši celkových tržeb za leden 2010, které jsou spočítány v tabulce číslo dvacet a jsou ve výši 9 414 237,994 Kč.

*Tab. 24 Výpočet haléřového ukazatele nákladovosti variabilních nákladů* [3, vlastní zpracování]

|                  | ŘÁDEK SLEDOVANÁ KATEGORIE                                           | <b>HODNOTA</b> |
|------------------|---------------------------------------------------------------------|----------------|
| 1                | skutečné Tržby ve smíš výrobě leden 2010 (Kč)                       | 9 414 237,994  |
| $\overline{2}$   | VN za měsíc leden (Kč)                                              | 1 905 535,000  |
| 3                | h var. Nákladů ve smíš výr. = $(2 \text{ ŘáDEK} / 1 \text{ ŘáDEK})$ | 0,202          |
| $\boldsymbol{4}$ | navýšení výr. čas BYPASS (%)                                        | 144,00%        |
| 5                | úspora výr. čas TANDEM (%)                                          | 92,49%         |
| 6                | h var. Nákl. BYPASS = $(3 \text{ ŘÅDEK} * 4 \text{ ŘÅDEK})$         | 0,291          |
| 7                | h var. Nákl. TANDEM = $(3 \text{ ŘÁDEK} * 5 \text{ ŘÁDEK})$         | 0,187          |

V tabulce dvacet čtyři je spočítaný haléřový ukazatel nákladovosti variabilních nákladů pro smíšenou výrobu v řádku tři. V řádku šest a sedm je tento haléřový ukazatel nákladovosti přepočítán stejným způsobem, jako výše jednotkových variabilních nákladů v tabulce číslo čtrnáct na výrobu BYPASS a TANDEM, tedy pomocí procentuálního propočtu. Nyní můžu přistoupit ke stanovení globální nákladové funkci.

# **Globální nákladová funkce ve smíšené výrobě (Kč)**

 $CN = FN + h*Q$ 

 $CN = 1264327 + 0,202 * O$ 

*Tab. 25 Výpočet celkových nákladů v lednu 2010 pomocí globální nákladové funkce* [3, vlastní zpracování]

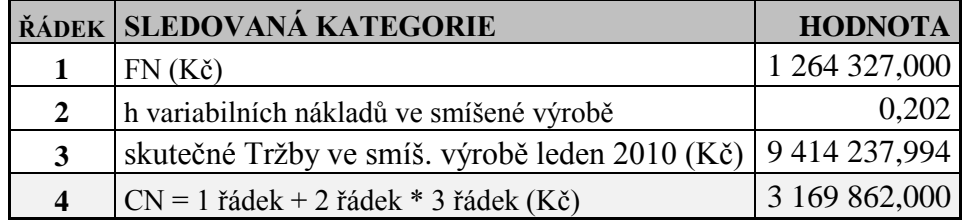

Tržby, se kterými jsem počítal v tabulce číslo dvacet pět, jsou spočítány ve výši 9 414 327 Kč v tabulce číslo dvacet. Po dosazení do globální nákladové funkce v tabulce číslo dvacet pět, nám celkové náklady za měsíc leden 2010 vyšli ve výši 3 169 862 Kč. Tyto náklady se tedy rovnají skutečným nákladům v měsíci lednu 2010.

Nyní si stanovím nákladovou funkci, ve které bude zvlášť haléřový ukazatel nákladovosti variabilních nákladů pro výrobu BYPAS a TANDEM. Data použité pro stanovení této nákladové funkce jsou v tabulce číslo dvacet čtyři. Po stanovení nákladové funkce, si dosazením skutečných údajů za měsíc leden 2010, ověřím správnost stanovené nákladové funkce. Údaje o počtu dávek výroby BYPASS a TANDEM za měsíc leden 2010, jsou uvedeny v příloze dva a tři. Prodejní cena jedné výrobní dávky je vypočtena v tabulce číslo čtyři.

### **Globální nákladová funkce ve výrobě BYPASS a TANDEM (Kč)**

 $CN = FN + h*q$ 

 $CN = FN + (h BYPASS * Q BYPAS) + (h TANDEM * Q TANDEM)$ 

 $CN = 1264327 + (0,291 * Q BYPAS) + (0,187 * Q TANDEM)$ 

*Tab. 26 Globální nákladová funkce ve výrobě BYPASS a TANDEM* [3, vlastní zpracování]

| ŘÁDEK | <b>SLEDOVANÁ KATEGORIE</b>                   | <b>HODNOTA</b> |
|-------|----------------------------------------------|----------------|
| 1     | Počet vyrobených dávek BYPASS (ks)           | 2 313,000      |
| 2     | Počet vyrobených dávek TANDEM (ks)           | 13 548,000     |
| 3     | Prod. cena 1 dávky (Kč / ks)                 | 593,546        |
| 4     | Tržby BYPASS = 1 řádek * 3 řádek (Kč)        | 1 372 872,611  |
| 5     | Tržby TANDEM = 2 řádek * 3 řádek (Kč)        | 8 041 365,383  |
| 6     | h var. Nákl. BYPASS                          | 0,291          |
| 7     | h var. Nákl. TANDEM                          | 0,187          |
| 8     | VN ve výrobě BYPASS = 4 řádek * 6 řádek (Kč) | 400 163,712    |
| 9     | VN ve výrobě TANDEM = 5 řádek * 7 řádek (Kč) | 1 505 371,288  |
| 10    | $FN$ ( $K\check{c}$ )                        | 1 264 327,000  |
| 11    | $CN = 10$ řádek + 8 řádek + 9 řádek (Kč)     | 3 169 862,000  |

Po dosazení skutečných údajů o výrobě za měsíc leden 2010 a výpočtu celkových nákladů prostřednictvím globální nákladové funkce v tabulce číslo dvacet šest, jsem vypočítal celkové náklady na výrobu ve výši 3 169 862 Kč. Tyto vypočítané náklady se rovnají skutečným nákladům na daném technologickém zařízení. Z tohoto propočtu vyplívá, že jednotlivé haléřové ukazatele nákladovosti variabilních nákladů, pro výrobu BYPASS a TANDEM, byly stanoveny správně.

# **6 DALŠÍ UKAZATELE EFEKTIVNOSTI VÝROBY**

V závěrečné části analýzy si propočítáme další údaje o výrobě na analyzovaném technologickém zařízení tak, abychom mohli uceleně posoudit efektivnost výrobního zařízení. Postupně si spočítáme kritické využití kapacity, koeficient bezpečnosti a krycí příspěvek.

# **6.1 Výpočet kritického vyuţití kapacity**

Kritické využití kapacity je údaj, který nám udává, jak velkou část výroby musíme obětovat na pokrytí celkových nákladů. Tento číselný údaj je vyjádřen v procentech. Je to poměr výroby v BZ k celkové kapacitě výroby. Pro naše potřeby použiji propočet BZ na časový údaj, který následně podělíme výrobní kapacitou udanou v minutách. Propočet BZ na časový údaj máme vypočítaný v tabulce číslo dvanáct. BZ vyjádřený časem je ve výši 5 734,716 minut.

Výrobní kapacita v minutách je v měsíci lednu ve výši 43 200 minut. Jedná se o nepřetržitou výrobu v měsíci lednu. To je 24 hodin za den při 30 pracovních dnech v měsíci lednu (všechny dny, kromě 1. ledna 2010). Kritické využití kapacity jsem v tabulce číslo dvacet sedm spočítal ve výši 13,27%.

*Tab. 27 Výpočet kritického využití kapacity ve smíšené výrobě leden 2010* [3, vlastní zpracování]

| ŘÁDEK SLEDOVANÁ KATEGORIE                          | <b>HODNOTA</b> |
|----------------------------------------------------|----------------|
| Čas BZ ve smíšené výrobě (min)                     | 5 734,716      |
| Výrobní kapacita v lednu 2010 (minut)              | 43 200,000     |
| Krit. využití kapacity = 1 řádek / 2 řádek $(\% )$ | 13.27%         |

# **6.2 Analýza koeficientu bezpečnosti**

Pro tento výpočet musíme znát skutečnou výrobní kapacitu v měsíci lednu 2010. Tuto kapacitu si vypočítám z celkového množství výrobních dávek za leden 2010 uvedených v příloze jedna a času TPR pro výrobu jedné výrobní dávky, který je spočítán taktéž v příloze číslo jedna. Čas potřebný pro dosažení bodu zvratu použiji opět z tabulky číslo dvanáct, kde je tento údaj vypočítán.

Výpočtem v tabulce číslo dvacet osm jsem spočítal procentuelní vzdálenost výroby daného technologického zařízení od BZ, neboli koeficient bezpečnosti. Vypočítaná hodnota koeficientu bezpečnosti činí 83,16 %.

*Tab. 28 Výpočet koeficientu bezpečnosti ve smíšené výrobě leden 2010* [3, vlastní zpracování]

|                | ŘÁDEK SLEDOVANÁ KATEGORIE                      | <b>HODNOTA</b> |
|----------------|------------------------------------------------|----------------|
| 1              | Čas BZ ve smíšené výrobě (min)                 | 5 734,716      |
| $\overline{2}$ | TPR čas jedné dávky smíšená výroba (min)       | 2,147          |
| 3              | Počet vyrobených dávek ve smíšené výrobě (ks)  | 15 861,000     |
| 4              | skutečný výrobní čas = 2 řádek * 3 řádek (min) | 34 057,865     |
| 5              | $KB = 4$ řádek - 1 řádek / 4 řádek (%)         | 83,16%         |

# **6.3 Příspěvek na úhradu fixních nákladů**

Příspěvek na úhradu fixních nákladů spočítám jako rozdíl prodejní ceny a variabilních nákladů. Prodejní cena jedné výrobní dávky je vypočítána v tabulce číslo čtyři a její hodnota je 593,55 Kč/ks. Data pro výpočet vycházejí z hodnot TPR, který je uveden v příloze jedna. Variabilní náklady na výrobní dávku ve smíšené výrobě, výrobě BYPASS a TANDEM jsou vypočteny v tabulce číslo čtrnáct. Výše příspěvků na úhradu fixních nákladů, pro výrobu smíšenou (skutečnou), BAPASS a TANADEM, je pak spočítána v tabulce číslo dvacet devět.

[3, vlastní zpracování]

*Tab. 29 Výpočet příspěvku na úhradu fixních nákladů (ú)*

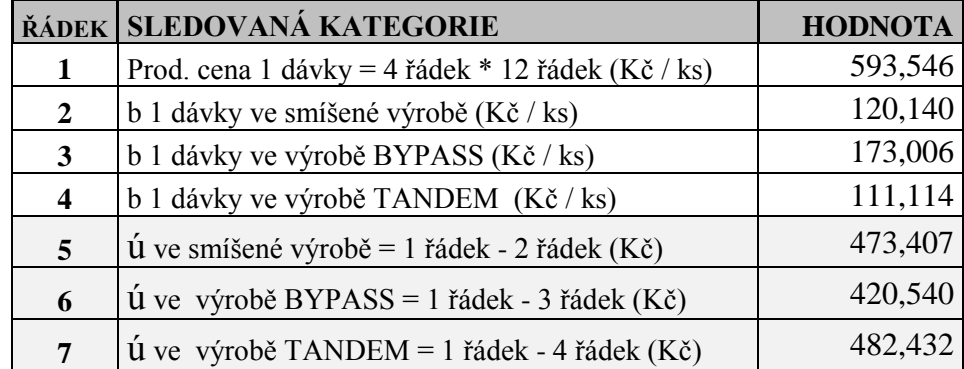

Jak již z dřívějších výpočtů a porovnání výroby BYPASS a TANDEM vyplývá, i zde je patrná velká ztráta při nevyužití technologického zařízení na maximum. Při výrobě TANDEM je krycí příspěvek ve výši 482,432 Kč, naproti tomu ve výrobě BYPASS je příspěvek na úhradu fixních nákladů pouze 420,540 Kč, což je o téměř 62 Kč nižší, než při výrobě TANDEM. To ve skutečnosti znamená, že s každou vyrobenou dávkou BYPASS ztrácíme necelých 62 Kč, které nám pokrývají fixní náklady na výrobu a v případě pokrytí těchto nákladů pak vytvářejí zisk.

# **7 SUMARIZACE ANALYZOVANÝCH DAT**

V praktické části této práce jsem se zabýval analýzou nákladů na technologickém zařízení, ve společnosti XY v divizi Příprava materiálu, se zaměřením na kapacitní využití této výrobní linky a vyčíslení úspory nákladů. Než přistoupím k samotnému doporučení, nejdříve uceleně zhodnotím analyzované data.

Stěžejní hodnotou pro celou analýzu byl výpočet bodu zvratu, který z celkové produkce 15 861 kusů výrobních dávek byl vypočítán na 2 671 kus výrobní dávky. Po stanovení bodu zvratu a jeho přepočtu na údaj o výrobním čase, bylo spočítáno kritické využití kapacity. Hodnota tohoto ukazatele je 13,27%, což je velmi dobrá hodnota signalizující velkou efektivitu strojního zařízení. Pro další hodnocení byl spočítán koeficient bezpečnosti, který má hodnotu 83,16%. I tento ukazatel je má velmi dobrou hodnotu a dokresluje celkovou pozitivní situaci na této výrobní lince. Ve skutečnosti to znamená, že pouze 13,27% výrobního času se vyrábí na pokrytí celkových nákladů na výrobu a vzdálenost od tohoto bodu zvratu ve skutečné výrobě je 83,16%. Produkce na výrobní lince je velmi efektivní a linka pracuje s dostatečnou rezervou od bodu zvratu, ve kterém se překlápí zisk do ztráty, nebo naopak v závislosti na rostoucí, či klesající produkci.

I přes tyto pozitivní hodnoty, jsou však na výrobní lince rezervy, které se skrývají v nedostatečném využití výrobní technologie a tím pádem navýšení výrobního cyklu. Pomocí nákladové funkce byla ztráta ve výrobě za měsíc leden 2010 vyčíslena na 143 157,23 Kč. Tato ztráta je způsobena výrobou typu BYPASSR, která nevyužívá technologické možnosti strojního zařízení na sto procent. Při roční produkci by pak ztráta činila 17 178 886 Kč. Jak je patrné z této části analýzy, i přes dobré ukazatele efektivity výroby v podobě kritického využití kapacity a koeficientu bezpečnosti je nutné zaměřit se na úsporu nákladů i tam, kde zdánlivě není co řešit. Tuto část analýzy, ve které byla vyčíslena ztráta pomocí nákladové funkce, dokresluje i spočítaný krycí příspěvek na úhradu fixních nákladů. Při porovnání dvou technologií výrob BYPASS a TANDEM a krycích příspěvků v těchto výrobách, vyčíslených na jednu výrobní dávku vyplynulo, že při výrobě BYPASS ztrácíme na jedné výrobní dávce 62 Kč. Součástí této analýzy byl i konkrétní příklad, na kterém jsem ukázal, jakým způsobem se finančním způsobem vyčíslit jednotlivé rozhodnutí souvisejících se změnami v technologii výroby. I zde jsem poukázal na to, jak důležitým nástrojem, při rozhodování o efektivitě zaváděných změn se stává nákladová funkce.

Důležitou součástí práce s náklady je schopnost výpočtu jejich budoucího vývoje. V tomto případě jsem použil metodu grafickou a metodu dvou období. Jak se ukázalo, nevhodnější a v našem případě i naprosto dostačující je použití metody dvou období, s eliminací výkyvů ve výrobě.

Všechny metody použité pro výpočty vycházely z teorie uvedené v teoretické části. Během praktického zpracování této práce nedošlo k žádnému rozkolu mezi teorií a praxí, ba právě naopak. Během praktické části se potvrdila teoretická část uváděná v této práci. Smyslem této práce pak mělo být naplnění stanovených cílů z kapitoly 3.3. Tyto cíle a následně doporučení, která vyplývají z praktické části, jsou uvedeny v následující kapitole.

# **8 SOUHRN DOPORUČENÍ**

Smyslem této práce je ukázat způsob práce s náklady a jejich řízení. Jakým způsobem stanovovat vývoj budoucích nákladů a jak zamezit jejich zbytečnému navyšování. To v konečné míře vede k větší ziskovosti výroby. V kapitole 3.3, jsem si stanovil cíle pro tuto bakalářskou práci. V této kapitole pak formou doporučení uvádím, jakým způsobem dosáhnout naplnění jednotlivých cílů.

## **8.1 Pouţívání nákladové funkce pro výpočet budoucích nákladů**

V první části této práce, jsem stanovil nákladové funkci ze skutečných údajů o výrobě za rok 2009. Byly stanoveny celkem tři nákladové funkce. První byla stanovena grafickou metodou, druhá metodou dvou období, bez eliminace výkyvů ve výrobě a třetí nákladová funkce byla stanovena opět metodou dvou období, ale s omezením výkyvů ve výrobě za rok 2009. V této části práce se naprosto potvrdila teoretická část, pojednávající o těchto metodách tvorby nákladových funkcí. Při použití grafické metody byla nepřesnost způsobena tvorbou grafu a odečítáním údajů z tohoto grafu. Proto použití této metody je spíše orientační, než aby se pomocí takto tvořené nákladové funkce, dala stanovovat přesná výše budoucích nákladů.

Následně jsem stanovil nákladové funkce metodou dvou období. Do první nákladové funkce byly započítány všechny měsíce v roce 2009 a v druhém případě jsem v roce 2009 eliminoval měsíce s největší a nejmenší produkcí. Vzhledem k tomu, že světová krize v roce 2009 zasáhla i do výroby analyzovaného technologického zařízení, byly výkyvy ve výrobě značné. Další eliminujícím prvkem byl fakt, že v měsíci prosinci výroba na této výrobní lince pravidelně ustává někdy kolem poloviny měsíce. To má za vliv jednak malou produkci v tomto měsíci, ale naopak větší nárůst variabilních nákladů vlivem oprav prováděných v době odstávky. Z těchto důvodů byla eliminace těchto výkyvů ve výrobě naprosto nutná pro naše výpočty, neboť nákladová funkce, bez eliminace měsíčních výkyvů ve výrobě, byla značně nepřesná.

Naopak při vypuštění těchto extrémních měsíců jsem metodou dvou období stanovil nákladovou funkci, která je poměrně přesná a koresponduje s náklady vznikajícími na tomto technologickém zařízení. I v tomto případě se potvrdila teoretická část této práce. Vzhledem k tomu, že tato nákladová funkce byla stanovena z údajů za rok 2009, mohl jsem pomocí této nákladové funkce spočítat celkové náklady za měsíc leden a únor 2010 a porovnat je se skutečnými náklady vzniklými v tomto období na analyzovaném výrobním zařízení. Porovnání nákladů vypočítaných pomocí nákladové funkce a skutečných nákladů jsou v tabulce číslo třicet za měsíc leden 2010 a v tabulce číslo třicet jedna, jsou spočítané celkové náklady za únor 2010. Rozdíly mezi náklady spočítanými pomocí nákladové funkce a skutečnými náklady vzniklými na analyzovaném nákladovém středisku jsou natolik malé, že tato nákladová funkce plně vyhovuje potřebám výpočtu vývoje nákladů v čase.

**Nákladová funkce** CN = FN + b\*q

 $CN = 1 177 262,7 + 0,401 * q$ 

*Tab. 30 Rozdíl CN spočítaných pomocí NF a skutečných za leden 2010* [3, vlastní zpracování]

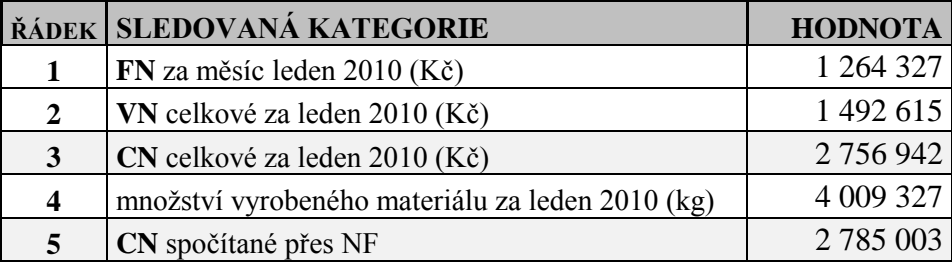

*Tab. 31 Rozdíl CN spočítaných pomocí NF a skutečných za únor 2010* [3, vlastní zpracování]

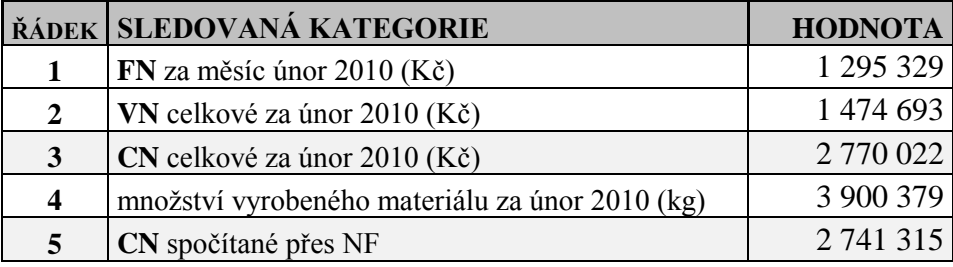

### **8.1.1 Doporučení první**

Doporučením pro řízení nákladů v čase, na tomto analyzovaném nákladovém středisku je používání nákladové funkce, spočítané metodou dvou období, s eliminací extrémních měsíců. Pomocí této nákladové funkce můžeme plánovat výši nákladů v závislosti na objemu výroby, který vychází z požadavků následující výroby. Budeme-li vědět, jaké množství materiálu budeme muset pro následující výrobu vyprodukovat za určité období, můžeme stanovit velikost nákladů spojených s touto výrobou, které nám v budoucnu vzniknou.

### **8.2 Zefektivnit výroby na analyzovaném technologickém zařízení**

Další část této práce se zabývala rozborem nákladů vznikajících v závislosti na velikosti produkce a použité výrobní technologie. V této kapitole byla vytvořena nákladová funkce, s variabilními náklady dělícími se na dvě části. První část variabilních nákladů je tvořena výrobou pomocí technologie BYPASS a druhá část variabilních nákladů vzniká při použití technologie TANDEM. Díky takto vytvořené nákladové funkci, která byla stanovena z reálných nákladů za měsíc leden 2010, jsme byly schopni spočítat náklady v měsíci lednu 2010 jednak pro skutečnou výrobu a také pro výrobu za předpokladu využití pouze efektivnější technologie TANDEM. Z rozdílu jsme pak stanovili ztrátu ve výrobě.

#### **Nákladová funkce (ks)**

 $CN = FN + b^*q$ 

 $CN = FN + (b BYPASS * q BYPAS) + (b TANDEM * q TANDEM)$ 

 $CN = 1264327 + (173,006 * q BYPAS) + (111,114 * q TANDEM)$ 

V prvním případě jsem dosadil do takto vytvořené nákladové funkce skutečné množství vyrobených dávek BYPASS a TANDEM z přílohy dva a tři, čímž jsem vypočítal skutečné náklady vzniklé na tomto technologickém středisku za měsíc leden 2010. Následně jsem všechny dávky vyrobené v měsíci lednu 2010 dosadil do této rovnice, jako dávky vyrobené efektivnější technologií TANDEM a spočítal náklady, které by vznikly, kdyby se na analyzovaném technologickém zařízení vyrábělo pouze technologií TANDEM. Rozdíl mezi skutečnými náklady za měsíc leden 2010 a náklady v případě výroby pouze TANDEM za měsíc leden 2010 činily 143 157 Kč. Jedná se o měsíční úsporu nákladů.

Snahou vedení divize Příprava materiálu by mělo být, co nejvíce zefektivnit výrobu na analyzovaném technologickém zařízení. K dosažení tohoto zefektivnění jsou dvě možnosti. Tou první, by měla být snaha u výrobní dávek vyráběných pomocí technologie BYPASS, zavést výrobu TANDEM, tím docílit kratšího výrobního cyklu a s tím spojenou vyšší efektivitu výroby. Druhá možnost, jak dosáhnou vyšší efektivnosti je ta, že výrobní dávky vyráběné technologií BYPASS se převedou na starší technologická zařízení, kde se vyrábí pouze technologií BYPASS. Tím na těchto starších technologických zařízeních nebude vznikat ztráta vlivem nedostatečného využití technologického zařízení a na analyzované výrobní lince se může zvýšit kapacita o výrobní dávky, které se dají vyrábět pomocí technologie TANDEM. Díky těmto změnám v plánování výroby by mohla být dosažena úspora nákladů za jeden rok ve výši 1 717 884 Kč.

#### **8.2.1 Doporučení druhé**

Zefektivnit výrobu na analyzovaném technologickém zařízení. Buď zavedením technologie TANDEM pro co nejširší spektrum výrobních dávek, nebo přesunutí těchto výrobních dávek BYPASS na starší technologická zařízení, kde se používá pouze technologie výroby BYPASS. Tím dojde k maximálnímu využití výrobní technologie na této lince a úspoře nákladů díky většímu počtu vyrobených dávek.

# **8.3 Výuţívání nákladové funkce pro rozhodovací úlohy**

Další uplatnění nákladové funkce ve výrobě spočívá v možnosti výpočtu skutečné nákladovosti prováděných změn ve výrobním procesu. Mnohdy se v rámci úspory nákladů provádí změny v technologii výroby, nebo se nahrazují materiály levnějšími ekvivalenty. Tyto změny se pak můžou odrazit v prodloužení výrobních cyklů jednotlivých výrobních dávek. Díky nákladové funkci můžeme spočítat ztrátu, která nám vzniká zavedení změn ve výrobě. Tedy ztrátu, způsobenou navýšením času výrobního cyklu.

Pomocí takto vytvořené nákladové funkce, která byla stanovena z reálných nákladů za měsíc leden 2010, jsme schopni spočítat skutečné náklady v měsíci a porovnat je s náklady, které by vznikly před provedením změny ve výrobě. Díky této možnosti pak můžeme stanovit velikost nárůstu nákladů, která je způsobena vyšším výrobním časem. Toto navýšení nákladů pak musí vykompenzovat úspora nákladů, při použití například levnějšího materiálu.

#### **8.3.1 Doporučení třetí**

Používat nákladovou funkci s dvěma složkami variabilních nákladů, která přesně stanovuje variabilní náklady na výrobu BYPASS a TANDEM, pro vyhodnocování efektivnosti zaváděných změn do výroby. Aby nedošlo k tomu, že na jedné straně snížíme náklady na
materiál, ale tento ekonomický prospěch nám nepřevýší ztrátu, vzniklou nárůstem delšího výrobního času a tím pádem výrobě menšího počtu výrobků.

#### **8.4 Stanovení efektivnosti jednotlivých etnologických zařízení**

V závěru této práce jsem na analyzovaném technologickém zařízení spočítal kritické vyuţití kapacity, které má hodnotu 13,27%, koeficient bezpečnosti výroby má hodnotou 83,16% a příspěvek na úhradu fixních nákladů pro technologii BYPAS je 420,5 Kč a pro technologii TANDEM má hodnotu 482,4 Kč.

Hodnota ukazatele kritického využití kapacity je nízká a pro strojní zařízení to znamená, že poměrně malá část výroby jde na splacení všech nákladů vznikajících při výrobě, což je velmi pozitivní ukazatel výroby. Koeficient bezpečnosti nám udává vzdálenost skutečné výrobní kapacity od bodu zvratu. Pro výrobní linku to znamená, že by výkyvy ve výrobní kapacitě menšího rázu neměli způsobit přechod linky z oblasti zisku do ztráty.

Jako poslední ukazatel této analýzy jsem spočítal příspěvek na úhradu fixních nákladů. Díky příspěvku na úhradu fixních nákladů jsem vyčíslil ztrátu vznikající při výrobě BYPASS. Při takto zvolené výrobní technologii byl příspěvek na úhradu fixních nákladů u jedné výrobní dávky o téměř 62 Kč menší. V praxi to znamená, že s každou vyrobenou dávkou BYPASS společnost ztrácí 62 Kč.

#### **8.4.1 Doporučení čtvrté**

Doporučení spočívá v tom, že kritické využití kapacity, by mělo být spočítáno na všech výrobních linkách. Následně pak v době odstávek výrobních linek, vlivem nedostatečného odbytu, bude rozhodujícím kritériem pro vyuţívání výrobních linek hodnota kritického využití kapacity. V praxi to bude znamenat, že výrobní linky, které mají nižší kritické využití kapacity, budou využívány přednostně, aby výroba jako celek co nejdříve překročila bod kritického využití kapacity a přešla z oblasti ztráty do zisku. V případě využití linek s nižší hodnotou kritického využití kapacity, tyto linky splatí spíše své náklady na výrobu a začnou dříve svou výrobou přispívat na tvorbu zisku.

### **ZÁVĚR**

Při každé výrobní činnosti vznikají náklady spojené s touto výrobou. Tuto skutečnost jen těžko někdo změní. Co však může a měl by každý řídící pracovník zodpovědný za řízení nákladů provádět, je neustálá snaha o snižování nákladů na svěřeném pracovišti. Analýza nákladů je nástroj, s jehož pomocí můžeme řídit náklady v reálném čase, ale také plánovat vývoj nákladů směrem do budoucnosti. Díky základům, položeným v teoretické části této práce, kde jsem popsal teorii tvorby nákladových funkcí, analýzu bodu zvratu, kritického využití kapacity, koeficientu bezpečnosti a příspěvku na úhradu fixních nákladů, jsem byl schopen v praktické části naplnit vytyčené cíle této bakalářské práce v kapitole 3.3.

Prvním cílem bylo vytvoření nákladové funkce, která bude odpovídat reálné výrobě a pomocí níž se budou moci náklady vypočítat v závislosti na velikosti objemu produkce. Tento cíl byl splněn v kapitole 4.2.2, ve které jsem stanovil nákladovou funkci metodou dvou období. Díky této nákladové funkci můžeme poměrně přesně vypočítat vývoj budoucích nákladů, známe-li množství materiálu, který budeme vyrábět.

Další cíl této práce, vyčíslení ztráty vlivem neefektivní výroby technologií BYPASS a praktického využití nákladové funkce, byly splněny v kapitolách 5.5.1 až 5.5.3. Zde jsme nejprve spočítali pomocí nákladové funkce ztrátu způsobenou neefektivním využíváním technologického zařízení v měsíci lednu na 143 157,23 Kč. Následně jsme na konkrétním příkladě ukázali další využití nákladové funkce pro řízení a úsporu nákladů ve výrobě. Na tomto konkrétním příkladě je vidět jakým způsobem se dá využívat nákladová funkce pro potřeby rozhodování.

V závěru této práce byl v kapitolách 6.1, 6.2 a 6.3, naplněn i poslední cíl, který byl vytyčen pro tuto práci. Byl spočítán příspěvek na úhradu fixních nákladů a kritické využití kapacity. Pomocí kritického využití kapacity bylo ukázáno, jakým způsobem a proč, by měly být v době nedostatečného naplnění kapacity voleny výrobní linky, na kterých se bude vyrábět a které budou odstaveny z důvodu menší výroby. Cílem tohoto třídění je pak vyrábět na co neefektivnějších výrobních linkách, s co nejnižšími náklady a dosažení co největšího zisku. Vytvořením ekonomických nástrojů, jako je nákladová funkce, kritické využití kapacity a příspěvek na úhradu fixních nákladů byly splněny cíle, které v této práci byly vytyčeny. Výsledkem této práce je, že nákladová funkce se v divizi Příprava materiálu stane nástroj pro plánování budoucího vývoje nákladů, dojde k maximální eliminaci výrobních dávek

vyráběných technologií BYPASS na analyzovaném technologickém zařízení a hodnota kritického využití kapacity bude spočítána pro všechny výrobní linky a stane se nástrojem pro plánování výroby na těchto výrobních linkách v době nedostatečného naplnění kapacity. Je nezbytné docílit toho, abychom my řídili náklady a náklady neřídily nás.

#### **SEZNAM POUŽITÉ LITERATURY**

- [1] BROŻ, M.; BEZVODA, V. Microsoft Excel 2007 pro manažery a ekonomy. 1. vyd. Brno : Computer Press, 2009. 435 s. ISBN 978-80-251-2116-0.
- [2] HRADECKÝ, M.; KRÁL, B. *Řízení režijních nákladů*. 1. vyd. Praha: Prospektum, 1995. 104 s. ISBN 80-7175-025-5.
- [3] Interní zdroje společnosti XY (data použita z období od 1.1 2009 do 31. 3 2010).
- [4] KAVAN, M. *Výrobní a provozní management*. 1. vyd. Praha : Grada, 2002. 424 s. ISBN 80-247-0199-5.
- [5] KOŽENÁ, M. *Podniková ekonomika*. 1. vyd. Pardubice : Universita Pardubice, 2009. 115 s. ISBN 978-80-7395-159-7.
- [6] KRÁL, B. *Manažerské účetnictví*. 2. rozš. vyd. Praha: Management Press, 2006. 624 s. ISBN 978-80-7261-141-6.
- [7] POLLAK, H. *Jak odstranit neopodstatněné náklady : hodnotová analýza v praxi*. 1. vyd. Praha : Grada, 2005. 148 s. ISBN 80-247-1047-1.
- [8] POPESKO, B.; JIRČÍKOVÁ, E.; ŠKODÁKOVÁ, P. *Manažerské účetnictví*. 1. vyd. Zlín : Univerzita Tomáše Bati ve Zlíně, 2008. 160 s. ISBN 978-80-7318-702-6.
- [9] POPESKO, B. *Moderní metody řízení nákladů*. 1. vyd. Praha: Grada, 2009. 240 s. ISBN 978-80-247-2974-9.
- [10] SOUKUPOVÁ, V.; STRACHOTOVÁ, D. *Podniková ekonomika*. 1. vyd. Praha : Vysoká škola chemicko-technologická v Praze, VŠCHT Praha, 2005. 121 s. ISBN 80-7080-575-7.
- [11] SYNEK, M. a kol. *Podniková ekonomika*. 3. přeprac. a dopl. vyd. Praha: C. H. Beck, 2002. 479 s. ISBN 80-7179-796-7.
- [12] SYNEK, M. et al. *Manažerská ekonomika*. 3. přeprac. vyd. Praha : Grada, 2003. 466 s. ISBN 80-247-0515-X.
- [13] TOMEK, G.; VÁVROVÁ, V. *Řízení výroby*. 2. rozš. a dopl. vyd. Praha : Grada, 2000. 408 s. ISBN 80-7169-955-1.
- [14] WÖHE, G. *Úvod do podnikového hospodářství*. 1. vyd. Praha : C. H. Beck, 1995. 748 s. ISBN 80-7179-014-1.
- [15] ZÁMEČNÍK, R.; TUČKOVÁ, Z.; HROMKOVÁ, L. *Podniková ekonomika II*. 1. vyd. Zlín : Univerzita Tomáše Bati ve Zlíně, 2007. 194 s. ISBN 978-80-7318-624-1.

## **SEZNAM POUŽITÝCH SYMBOLŮ A ZKRATEK**

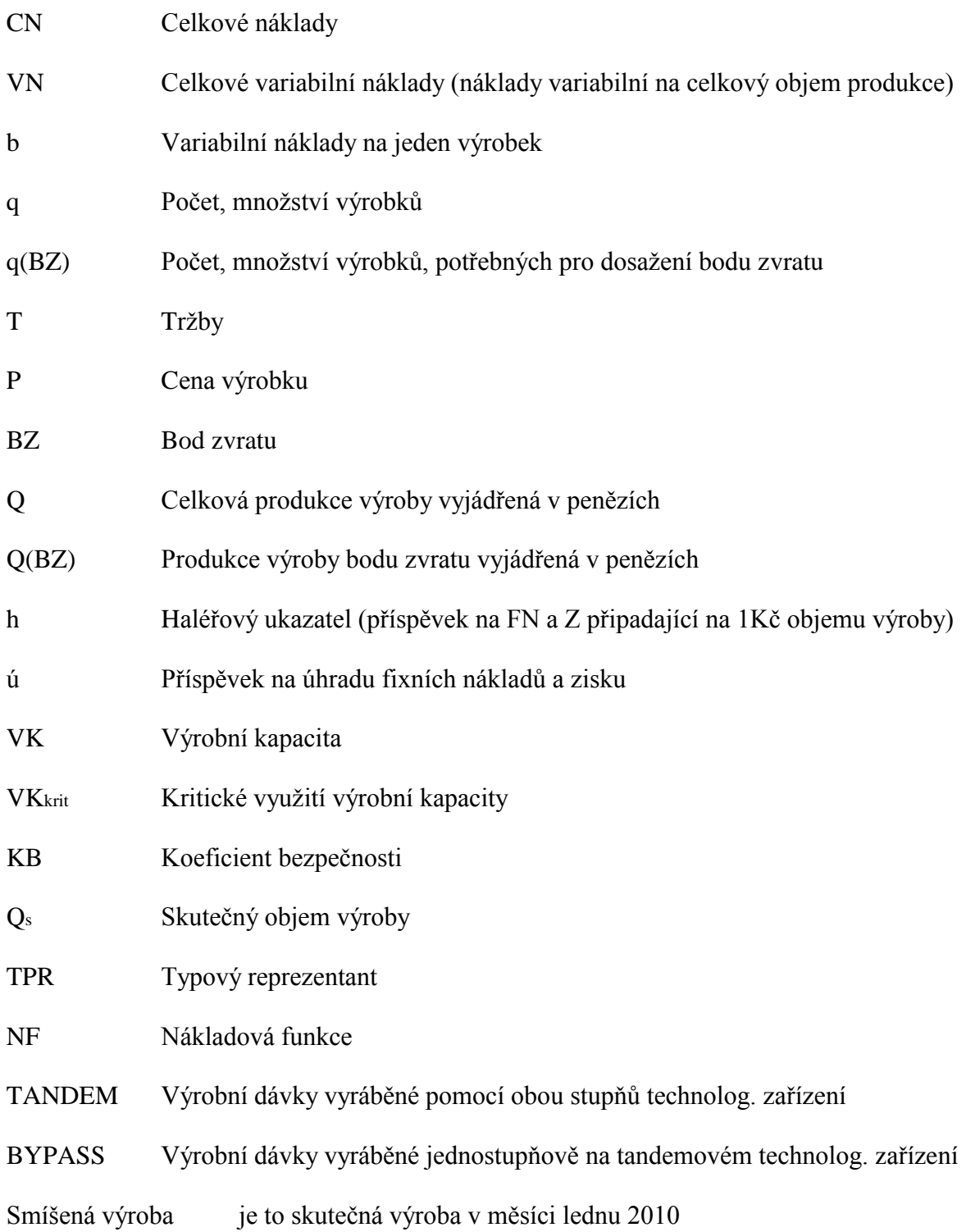

## **SEZNAM OBRÁZKŮ**

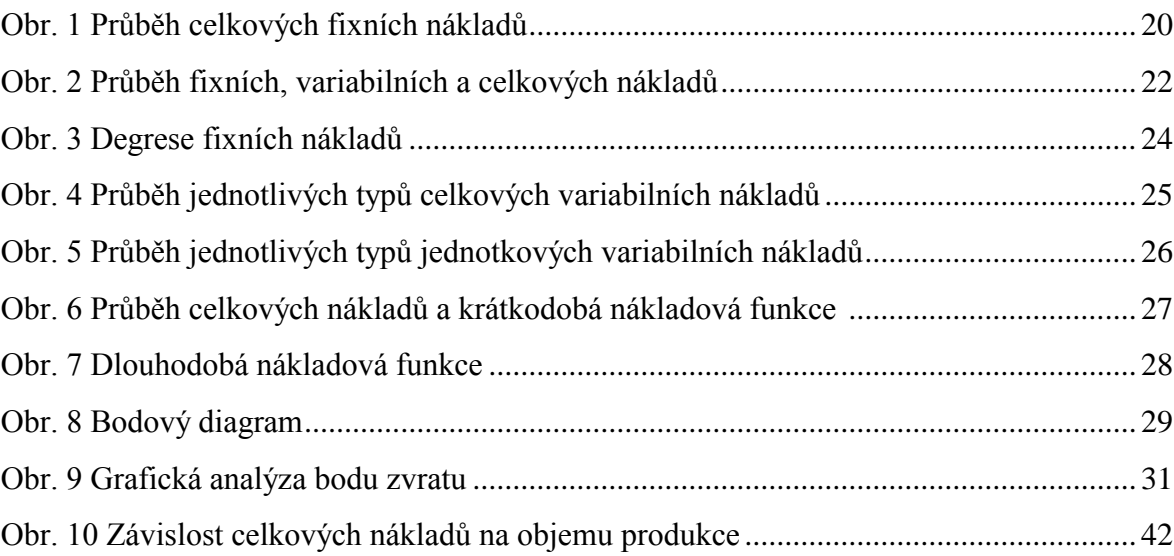

#### **SEZNAM TABULEK**

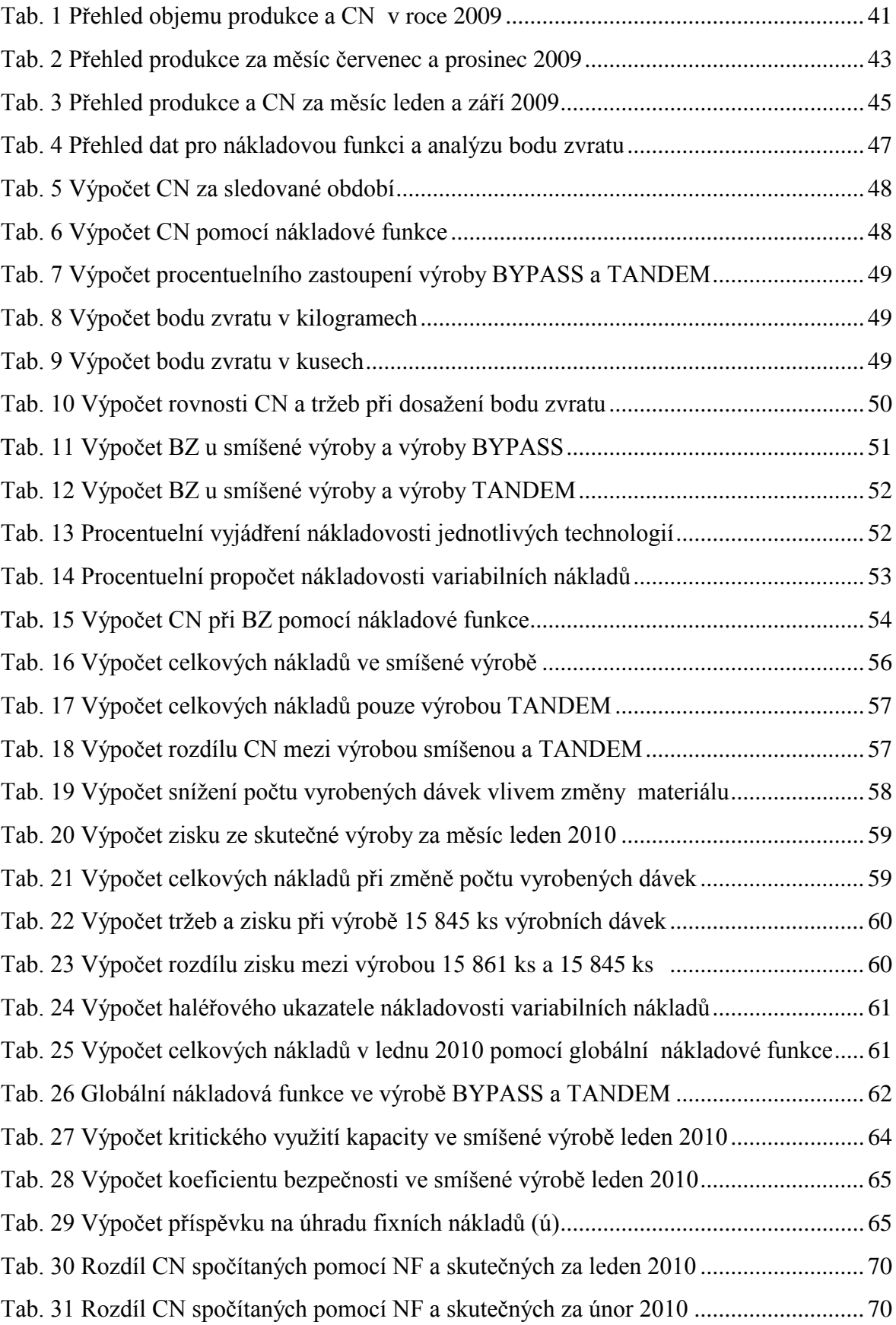

# **SEZNAM PŘÍLOH**

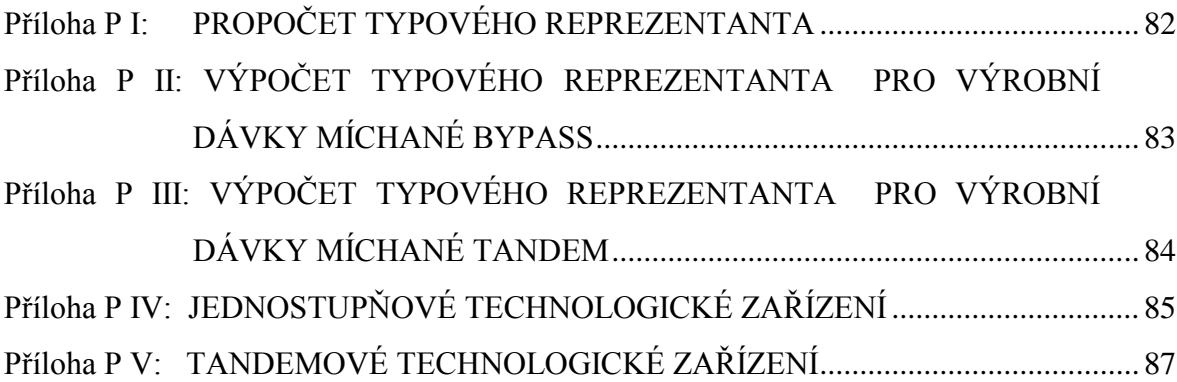

# **PŘÍLOHA P I: PROPOČET TYPOVÉHO REPREZENTANTA**

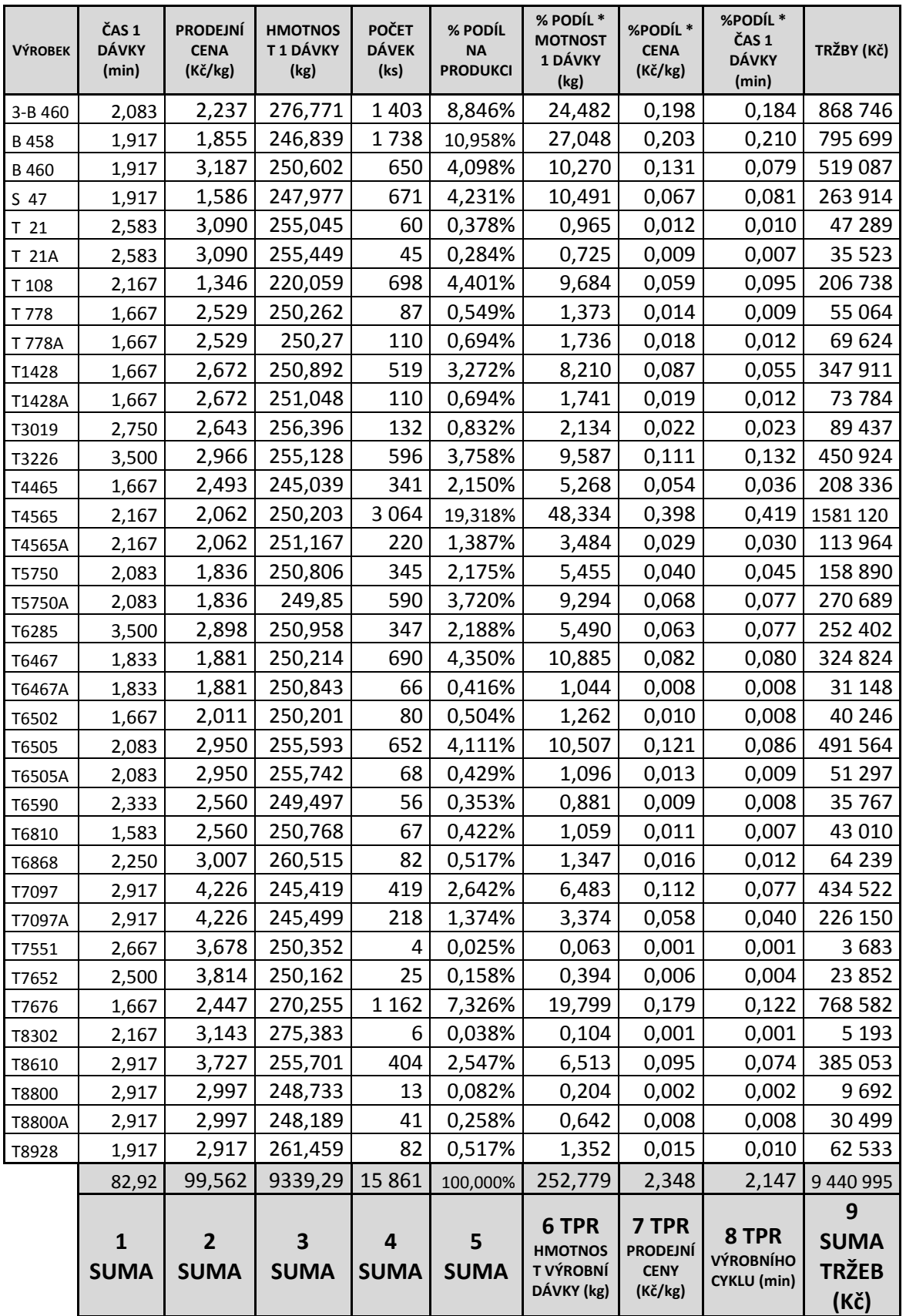

[3, vlastní zpracování]

# **PŘÍLOHA P II: VÝPOČET TYPOVÉHO REPREZENTANTA PRO VÝROBNÍ DÁVKY MÍCHANÉ BYPASS**

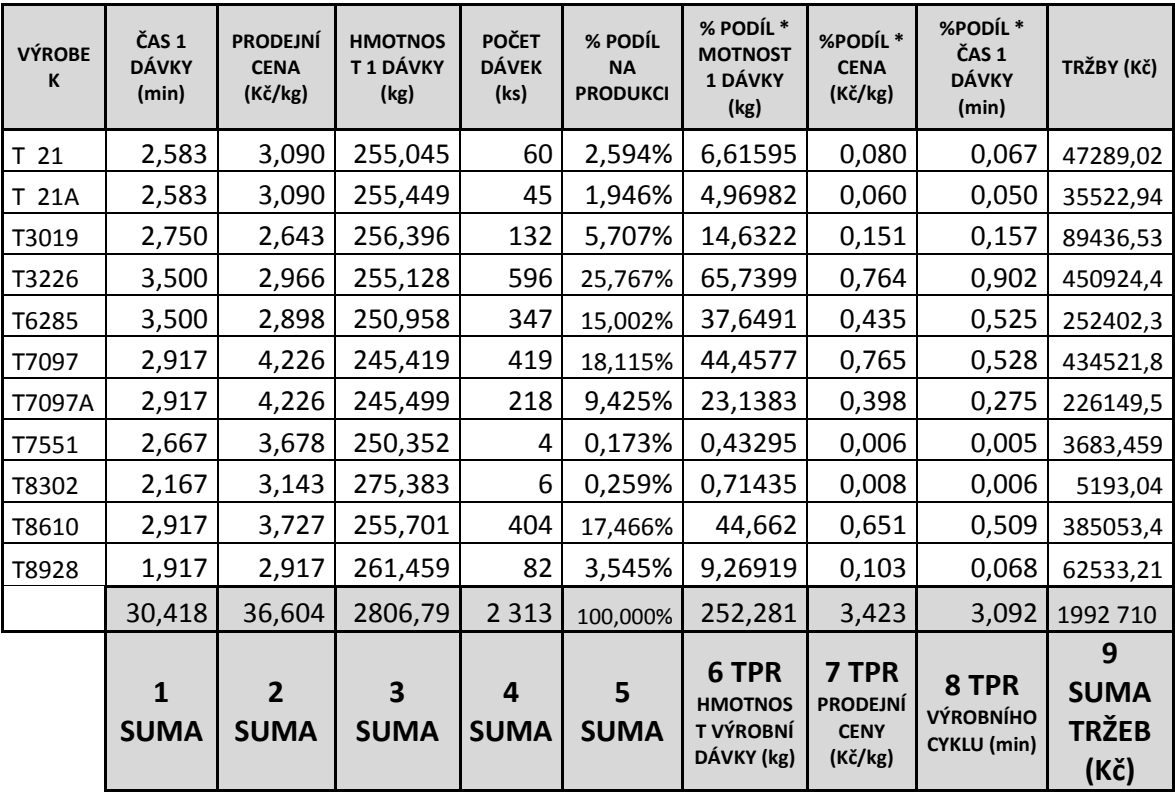

[3, vlastní zpracování]

# **PŘÍLOHA P III: VÝPOČET TYPOVÉHO REPREZENTANTA PRO VÝROBNÍ DÁVKY MÍCHANÉ TANDEM**

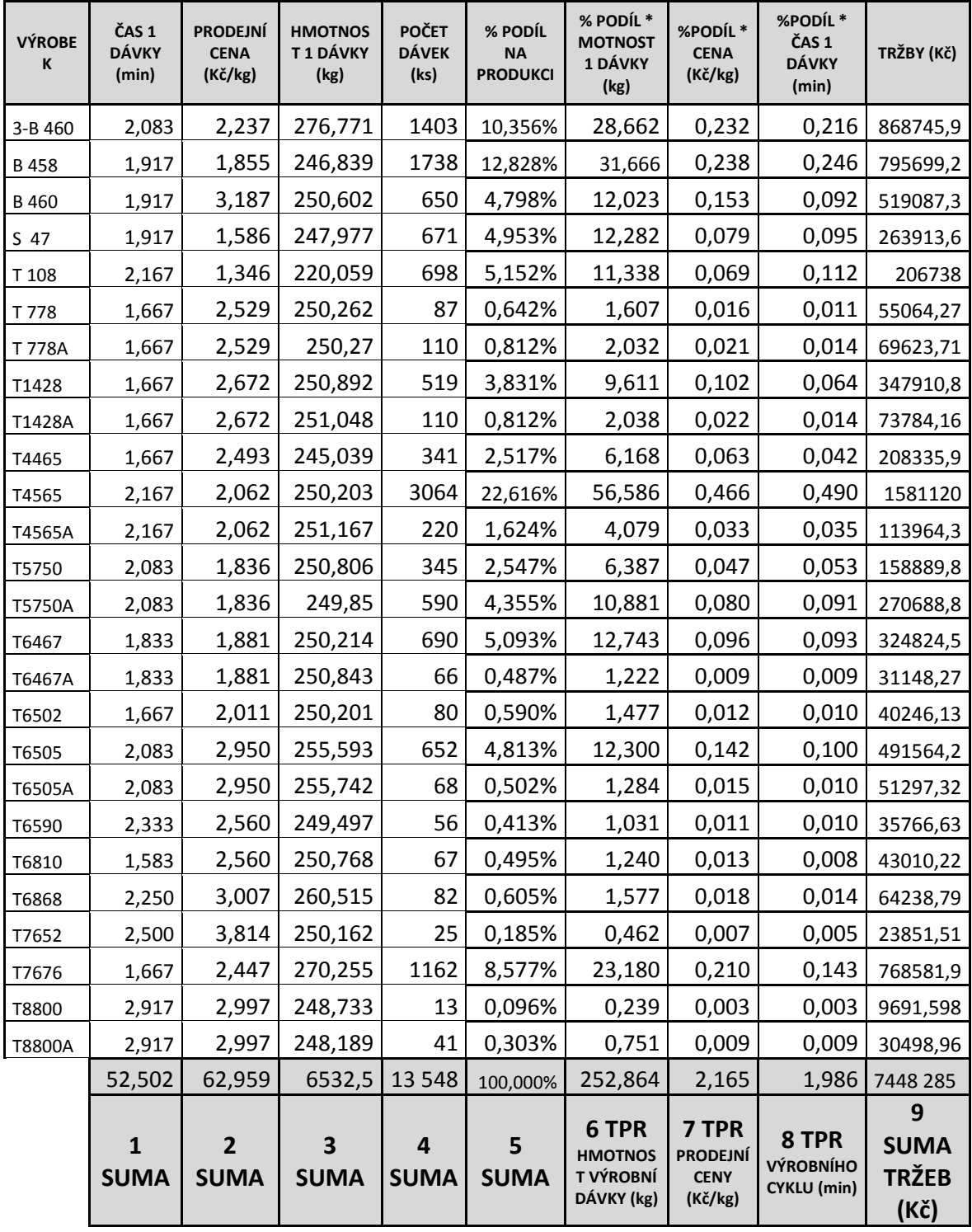

[3, vlastní zpracování]

### **PŘÍLOHA P IV: JEDNOSTUPŇOVÉ TECHNOLOGICKÉ ZAŘÍZENÍ**

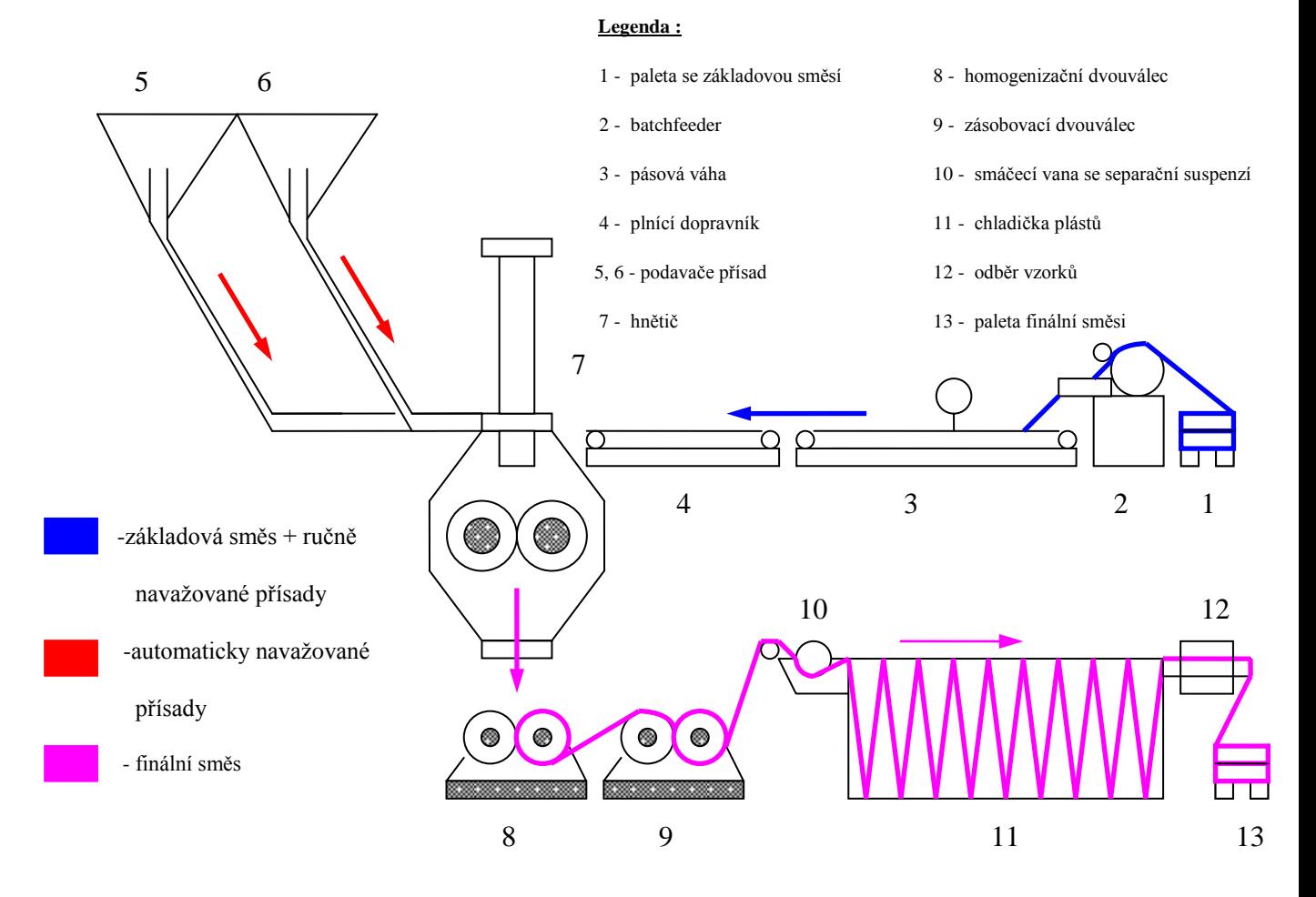

#### **Stručný popis výrobního zařízení:**

Na hnětičových linkách 4, 5, 7 a 10 se vyrábějí kaučukové směsi, které se následně používají pro výrobu polotovarů na pneumatiky. Finální směs se vyrábí ze základové směsi, do které se přimíchává síra a další chemikálie.

Základová směs (1) se naseká na batchfeederu (2) na požadovanou váhu. Na pásovou váhu (3) se naskládají sáčky s předem vychystanými navážkami chemikálií, které obsluha ještě jednou kontrolně převaţuje. Tyto komponenty jedou na vstupní dopravník (4) a odsud se dávkují do hnětiče (7). Zároveň se do hnětiče dávkují další přísady z automatického navažování (5,6). Toto neplatí pro ML 10, zde jsou všechny přísady naskládány na pásovou váhu (3). V hnětiči je dávka zamíchána podle míchacího předpisu. Celý proces míchání řídí počítač. Když je dávka zamíchána, otevře se spodní uzávěr hnětiče a směs sklouzne do 1. dvouválce (8), kde se homogenizuje. Z dvouválce už vychází směs jako plást, pokračuje dále přes zásobovací dvouválec (9) smáčecí vanou (10) do chladičky plástů (11). Ve smáčecí vaně se plást namáčí do separační suspenze, která zabraňuje vzájemnému slepení plástů. V chladičce se směs ochlazuje pomocí vzduchových ventilátorů. Na konci linky je nainstalováno zařízení na automatický odběr vzorků (12). Kvalita vzorků se měří přímo u míchací linky a nevyhovující jsou posílány potrubní poštou na expreskontrolu, kde probíhá uvolňování směsi pro další zpracování. Finální směs je nakonec poskládána na paletu (13) a odvezena do skladu, kde je již k dispozici zákazníkovi dle systému FIFO.

### **PŘÍLOHA P V: TANDEMOVÉ TECHNOLOGICKÉ ZAŘÍZENÍ**

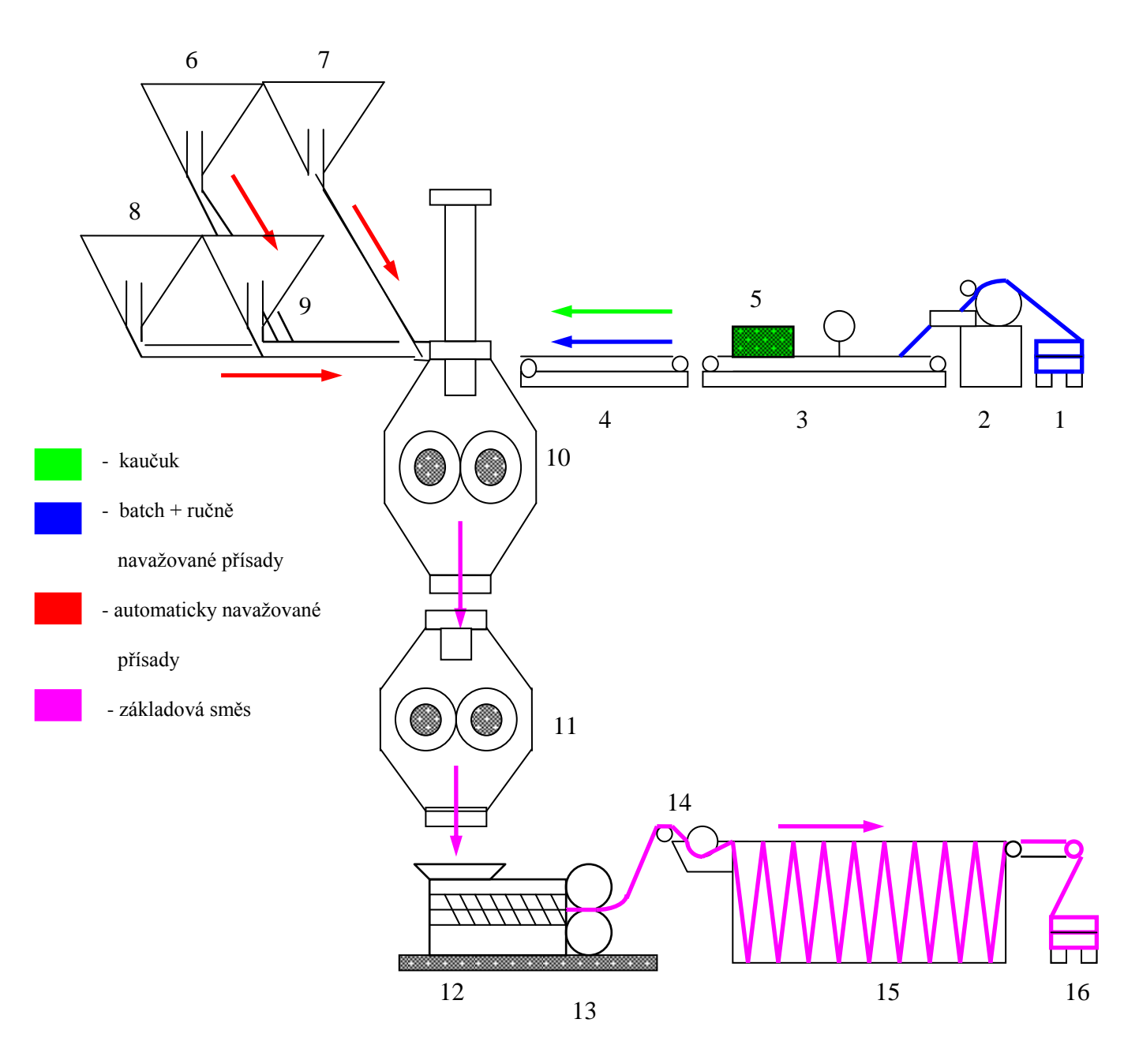

#### **Stručný popis výrobního zařízení:**

Na ML 12, 13 a 14 se vyrábějí základové směsi a předsměsi, které se následně používají pro výrobu finálních směsí. Základová směs se zpravidla vyrábí z předsměsi, kaučuku, sazí a chemických přísad.

Batch (1) se naseká na batchfeederu (2) na požadovanou váhu. Na pásovou váhu (3) se naskládá stanovené množství kaučuku (5) a sáčky s předem vychystanými navážkami chemikálií, které obsluha ještě jednou kontrolně převažuje. Tyto komponenty jedou na vstupní dopravník (4) a odsud se dávkují do hnětiče (10). Zároveň se do hnětiče dávkují další přísady z automatického navažování a saze (6-9). V hnětiči je dávka předmíchána a potom spadne do druhého hnětiče (11), kde je domíchána (homogenizována) podle míchacího předpisu. Celý proces míchání řídí počítač. Po zamíchání se otevře spodní uzávěr hnětiče a směs sklouzne do extruderu (12), který je ukončen dvouválcem (13), který směs válcuje na požadovanou tloušťku. Z dvouválce už vychází směs jako plást, pokračuje dále smáčecí vanou (14) do chladičky plástů (15). Ve smáčecí vaně se plást namáčí do separační suspenze, která zabraňuje vzájemnému slepení plástů. V chladičce se směs ochlazuje pomocí vzduchových ventilátorů. Potom je základová směs poskládána na paletu (16) za chladičkou je transportovány do automatického skladu směsí, odkud je použita pro zamíchání finálových směsí.

Na ML 11 jsou míchány finálové směsi ze směsí základových. Celý proces probíhá stejným způsobem jako u základových směsí, jen se na začátku procesu nepřidává kaučuk (5). Na konci linky je pak nainstalováno zařízení na automatický odběr vzorků. Kvalita vzorků se měří přímo u míchací linky a nevyhovující jsou posílány na expreskontrolu, kde probíhá uvolňování směsi pro další zpracování.

[3,]